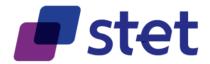

# **STET PSD2 API**

Documentation Part 2: Functional Model

Author: Robache Hervé

Date: 2021-11-30

Version: 1.6.2.0 (English)

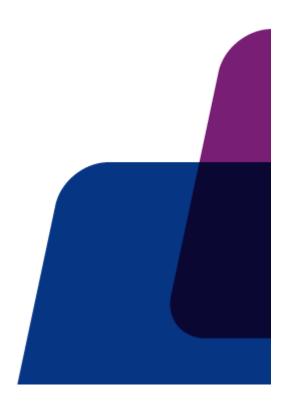

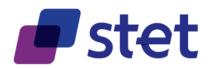

# **Table of content**

| 4.  | FUI       | NCTIONAL MODEL                                                     | 7  |
|-----|-----------|--------------------------------------------------------------------|----|
| 4.1 | 1. G      | eneric Structures                                                  | 7  |
|     | 4.1.1.    | AccountIdentification                                              | 7  |
|     | 4.1.2.    | AmountType                                                         | 7  |
|     | 4.1.3.    | BalanceResource                                                    | 7  |
|     | 4.1.4.    | CreditTransferTransactionResource                                  | 8  |
|     | 4.1.5.    | FinancialInstitutionIdentification                                 | 13 |
|     | 4.1.6.    | GenericIdentification                                              | 14 |
|     | 4.1.7.    | GenericLink                                                        | 15 |
|     | 4.1.8.    | Partyldentification                                                | 15 |
|     | 4.1.9.    | PaymentInformationStatusCode                                       | 17 |
|     | 4.1.10.   | PaymentRequestResource                                             | 18 |
|     | 4.1.11.   | StructuredRemittanceInformation                                    | 21 |
|     | 4.1.12.   | TransactionIndividualStatusCode                                    | 27 |
| 4.2 | 2. R      | etrieval of the PSU accounts (AISP)                                | 28 |
|     | 4.2.1.    | Description                                                        | 28 |
|     | 4.2.2.    | Prerequisites                                                      | 28 |
|     | 4.2.3.    | Business Flow                                                      | 28 |
|     | 4.2.4.    | Request                                                            | 28 |
|     | 4.2.5.    | Response                                                           | 29 |
| 4.3 | 3. R      | etrieval of an account owners (AISP)                               | 31 |
|     |           | Description                                                        | 31 |
| -ul | nisnea b' | / STET UNDER CREdive Commons - Aumbulion 3.0 France (CC BY 3.0 FR) |    |

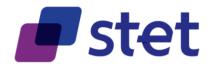

| 4.3.2. | Prerequisites                                 | 31 |
|--------|-----------------------------------------------|----|
| 4.3.3. | Business flow                                 | 31 |
| 4.3.4. | Request                                       | 31 |
| 4.3.5. | Response                                      | 32 |
| 4.4. R | etrieval of an account balances report (AISP) | 33 |
| 4.4.1. | Description                                   | 33 |
| 4.4.2. | Prerequisites                                 | 33 |
| 4.4.3. | Business flow                                 | 33 |
| 4.4.4. | Request                                       | 33 |
| 4.4.5. | Response                                      | 34 |
| 4.5. R | etrieval of an account transaction set (AISP) | 35 |
| 4.5.1. | Description                                   | 35 |
| 4.5.2. | Prerequisites                                 | 35 |
| 4.5.3. | Business flow                                 | 35 |
| 4.5.4. | Request                                       | 36 |
| 4.5.5. | Response                                      | 36 |
| 4.6. R | etrieval of transaction details (AISP)        | 43 |
| 4.6.1. | Description                                   | 43 |
| 4.6.2. | Prerequisites                                 | 43 |
| 4.6.3. | Business flow                                 | 43 |
| 4.6.4. | Request                                       | 43 |
| 4.6.5. | Response                                      | 44 |
| 4.7. R | etrieval of an account overdraft (AISP)       | 45 |

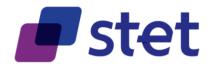

| 4.7.1.  | Description                                        | 45 |
|---------|----------------------------------------------------|----|
| 4.7.2.  | Prerequisites                                      | 45 |
| 4.7.3.  | Business flow                                      | 45 |
| 4.7.4.  | Request                                            | 45 |
| 4.7.5.  | Response                                           | 46 |
| 4.8. F  | orwarding the PSU consent (AISP)                   | 47 |
| 4.8.1.  | Description                                        | 47 |
| 4.8.2.  | Prerequisites                                      | 47 |
| 4.8.3.  | Business Flow                                      | 47 |
| 4.8.4.  | Request                                            | 47 |
| 4.8.5.  | Response                                           | 48 |
| 4.9. R  | Retrieval of the identity of the end-user (AISP)   | 49 |
| 4.9.1.  | Description                                        | 49 |
| 4.9.2.  | Prerequisites                                      | 49 |
| 4.9.3.  | Business Flow                                      | 49 |
| 4.9.4.  | Request                                            | 49 |
| 4.9.5.  | Response                                           | 49 |
| 4.10. R | Retrieval of the trusted beneficiaries list (AISP) | 51 |
| 4.10.1  | . Description                                      | 51 |
| 4.10.2  | . Prerequisites                                    | 51 |
| 4.10.3  | . Business Flow                                    | 51 |
| 4.10.4  | . Request                                          | 51 |
| 4.10.5  | . Response                                         | 52 |

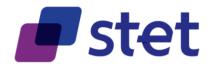

| 4.11. | Pay  | ment coverage check request (CBPII)                                             | 53 |
|-------|------|---------------------------------------------------------------------------------|----|
| 4.11  | l.1. | Description                                                                     | 53 |
| 4.11  | 1.2. | Prerequisites                                                                   | 53 |
| 4.11  | 1.3. | Business flow                                                                   | 53 |
| 4.11  | 1.4. | Request                                                                         | 53 |
| 4.11  | 1.5. | Response                                                                        | 54 |
| 4.12. | Pay  | ment request initiation (PISP)                                                  | 55 |
| 4.12  | 2.1. | Description                                                                     | 55 |
| 4.12  | 2.2. | Request                                                                         | 58 |
| 4.12  | 2.3. | Response                                                                        | 58 |
| 4.13. | Ret  | rieval of a payment request (PISP)                                              | 59 |
| 4.13  | 3.1. | Description                                                                     | 59 |
| 4.13  | 3.2. | Prerequisites                                                                   | 59 |
| 4.13  | 3.3. | Business flow                                                                   | 59 |
| 4.13  | 3.4. | Request                                                                         | 60 |
| 4.13  | 3.5. | Response                                                                        | 60 |
| 4.14. | Car  | ncellation of a Payment/Transfer Request (PISP)                                 | 61 |
| 4.14  | 1.1. | Description                                                                     | 61 |
| 4.14  | 1.2. | Prerequisites                                                                   | 61 |
| 4.14  | 1.3. | Business flow                                                                   | 61 |
| 4.14  | 1.4. | Request                                                                         | 63 |
| 4.14  | 1.5. | Response                                                                        | 63 |
| 4.15. | Cor  | nfirmation of a payment request using an OAUTH2 Authorization code grant (PISP) | 64 |

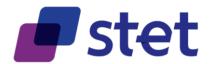

| 4.15.1.               | Description                                                                       | 64             |
|-----------------------|-----------------------------------------------------------------------------------|----------------|
| 4.15.2.               | Prerequisites                                                                     | 64             |
| 4.15.3.               | Business flow                                                                     | 64             |
| 4.15.4.               | Request                                                                           | 65             |
| 4.15.5.               | Response                                                                          | 65             |
|                       |                                                                                   |                |
| 4.16. Ret             | trieval of the Credit Transfert Transactions that were processed for a given pay  | ment           |
|                       | trieval of the Credit Transfert Transactions that were processed for a given payi |                |
| request (P            |                                                                                   | 66             |
| request (P<br>4.16.1. | PISP)                                                                             | 66             |
| 4.16.1.<br>4.16.2.    | PISP)  Description                                                                | 66<br>66       |
| 4.16.1.<br>4.16.2.    | Description  Prerequisites                                                        | 66<br>66<br>66 |

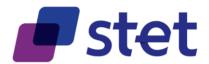

### 4. Functional Model

# 4.1. Generic Structures

Some structures are generic and common to several request or response data.

### 4.1.1. AccountIdentification

| FIELD |                       | MULT. | DESC.                                                                                                    |
|-------|-----------------------|-------|----------------------------------------------------------------------------------------------------|
| Acc   | AccountIdentification |       | Unique and unambiguous identification for the account between the account owner and the account servicer.  Card accounts must provide the identification of the card through the "other" substructure by giving, for instance, the masked PAN (MPAN).  The currency used for the account, when needed, can be specified through the [currency] field.                                               |
|       | workspace             | [01]  | Workspace to which the account is linked.  This workspace might be specified by the AISP when forwarding the consent on accounts.  If not provided, the default workspace is computed from the authentication that was used for getting the OAuth2 Access Token.                                                                                                    |
|       | iban                  | [01]  | ISO20022: International Bank Account Number (IBAN) - identification used internationally by financial institutions to uniquely identify the account of a customer.  Further specifications of the format and content of the IBAN can be found in the standard ISO 13616 "Banking and related financial services - International Bank Account Number (IBAN)" version 1997-10-01, or later revisions. |
|       | other                 | [01]  | See generic structure GenericIdentification                                                                                                    |
|       | currency              | [01]  | Specifies the currency of the amount or of the account.  A code allocated to a currency by a Maintenance Agency under an international identification scheme, as described in the latest edition of the international standard ISO 4217 "Codes for the representation of currencies and funds".                                                                                                    |

### 4.1.2. AmountType

| FIELD AmountType |          | MULT. | DESC.                                                                                                    |
|------------------|----------|-------|----------------------------------------------------------------------------------------------------|
|                  |          |       | Structure aiming to embed the amount and the currency to be used.                                                                                                    |
|                  | amount   | [11]  | ISO20022: Amount of money to be moved between the debtor and creditor, before deduction of charges, expressed in the currency as ordered by the initiating party.                                                                                                    |
|                  | currency | [11]  | Specifies the currency of the amount or of the account.  A code allocated to a currency by a Maintenance Agency under an international identification scheme, as described in the latest edition of the international standard ISO 4217 "Codes for the representation of currencies and funds". |

#### 4.1.3. BalanceResource

|   | FIELD          | MULT. | DESC.                            |
|---|----------------|-------|----------------------------------|
| В | alanceResource |       | Structure of an account balance  |
|   | name           | [11]  | Label of the balance             |
|   | balanceAmount  | [11]  | See generic structure AmountType |

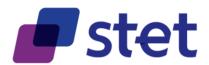

| FIELD                    | MULT. | DESC.                                              |                                    |                                                                                                    |  |  |  |  |
|--------------------------|-------|----------------------------------------------------|------------------------------------|----------------------------------------------------------------------------------------------------|--|--|--|--|
|                          |       | Type of balance                                    |                                    |                                                                                                    |  |  |  |  |
|                          |       | CODE                                               | NAME                               | DESCRIPTION                                                                                                    |  |  |  |  |
|                          | [11]  | CLBD                                               | ISO20022 ClosingBooked             | Balance of the account at the end of the pre-agreed account reporting period. It is the sum of the opening booked balance at the beginning of the period and all entries booked to the account during the pre-agreed account reporting period.                                                                                                    |  |  |  |  |
| balanceType              |       | PRCD                                               | ISO20022<br>PreviouslyClosedBooked | Balance of the account at the previously closed account reporting period. The opening booked balance for the new period has to be equal to this balance. Usage: the previously booked closing balance should equal (inclusive date) the booked closing balance of the date it references and equal the actual booked opening balance of the current date. |  |  |  |  |
|                          |       | ITAV                                               | ISO20022 InterimAvailable          | Available balance calculated in the course of the account servicer's business day, at the time specified, and subject to further changes during the business day. The interim balance is calculated on the basis of booked credit and debit items during the calculation time/period specified.                                                           |  |  |  |  |
|                          |       | XPCD                                               | ISO20022 Expected                  | Balance, composed of booked entries and pending items known at the time of calculation, which projects the end of day balance if everything is booked on the account and no other entry is posted.                                                                                                    |  |  |  |  |
|                          |       | VALU                                               | (None)                             | Value-date balance                                                                                                    |  |  |  |  |
|                          |       | OTHR                                               | (None)                             | Other Balance                                                                                                    |  |  |  |  |
| lastChangeDateTime       | [01]  | Timestamp of the last change of the balance amount |                                    |                                                                                                    |  |  |  |  |
| referenceDate            | [01]  | Reference date for the balance                     |                                    |                                                                                                    |  |  |  |  |
| lastCommittedTransaction | [01]  | Identificati                                       | on of the last committed transa    | action. This is actually useful for instant balance.                                                                                                    |  |  |  |  |

#### 4.1.4. CreditTransferTransactionResource

| FIELD                             | MULT. | DESC.                                                                                                    |
|-----------------------------------|-------|----------------------------------------------------------------------------------------------------|
| CreditTransferTransactionResource |       | ISO20022: Payment processes required to transfer cash from the debtor to the creditor.  The [instructedAmount] property indicates Amount of money to be moved between the debtor and creditor, before deduction of charges, expressed in the currency as ordered by the initiating party.  Usage: This amount has to be transported unchanged through the transaction chain.  API: Amounts must always be set as positive values.                                                                                                    |
| paymentld                         | [11]  | ISO20022: Set of elements used to reference a payment instruction.                                                                                                    |
| instructionId                     | [11]  | ISO20022: Unique identification as assigned by an instructing party for an instructed party to unambiguously identify the instruction.  API: Unique identification shared between the PISP and the ASPSP                                                                                                    |
| endToEndId                        | [01]  | ISO20022: Unique identification assigned by the initiating party to unambiguously identify the transaction. This identification is passed on, unchanged, throughout the entire end-to-end chain.                                                                                                    |
| uetr                              | [01]  | ISO20022: Universally unique identifier to provide an end-to-end reference of a payment transaction.                                                                                                    |
| resourceld                        | [01]  | API: Identifier assigned by the ASPSP for further use of the created resource through API calls.  The API client cannot set or modify the value of this field.  Since this value can be exchanged between the server and the client as an URL element or for support information, it must not contain sensitive value such as personal or business data.  However it is the duty of each ASPSP to perform its own risk analysis on this topic.                                                                                                    |
| requestedExecutionDate            | [01]  | ISO20022: Date at which the initiating party requests the clearing agent to process the payment.  API:  When set by the PISP, this field indicates the future date at which the payment instruction should be executed and the debtor account should be debited.  if this field is not set by the PISP, the ASPSP is requested to execute the payment instruction as soon as possible. In most of the cases, especially for international payments, the date of the credit on the credit account cannot be set. Only SCTInst can guarantee having the same date for this credit.  When the payment cannot be processed at the requested date, the ASPSP is allowed to shift the applied execution date to the next possible execution date for non-standing orders.  For standing orders, this field is useless since the [startDate] parameter already provides the needed information for the first payment instruction to be executed. |
| cancellableTill                   | [01]  | This field may allow the PISP to get information on the limit timestamp for requesting cancelation of the transaction.  When this field is not provided by the ASPSP, the PISP must rely on the status of the transaction [transactionStatus] in order to estimate if the transaction is actually cancellable.                                                                                                    |
| acceptanceDateTime                | [01]  | ISO20022: Date and time at which all processing conditions for execution of the payment are met and adequate financial cover is available at the account servicing agent.                                                                                                    |

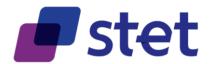

|                      | FIELD                     | MULT. |                                                                                                    |                                                       | DESC.                                                                                                    |  |  |
|----------------------|---------------------------|-------|----------------------------------------------------------------------------------------------------|-------------------------------------------------------|----------------------------------------------------------------------------------------------------|--|--|
|                      |                           | [01]  |                                                                                                    |                                                       |                                                                                                    |  |  |
| del                  | otorDecisionDate          |       | ISO20022: Da                                                                                                    | ate and time on                                       | n when the debtor has accepted or rejected the request.                                                                                                    |  |  |
| appliedExecutionDate |                           | [01]  | ISO20022: Date and time on when the payment was executed.                                                                                                    |                                                       |                                                                                                    |  |  |
| sta                  | ndingOrderCharacteristics | [01]  | Specifies the characteristics of a standing order.                                                                                                    |                                                       |                                                                                                    |  |  |
|                      | startDate                 | [11]  | The first applicable day of execution for a given period.                                                                                                    |                                                       |                                                                                                    |  |  |
|                      | endDate                   | [01]  |                                                                                                    |                                                       | xecution for a given period.<br>nsidered as endless.                                                                                                    |  |  |
|                      | executionRule             | [11]  | This data attri<br>The payment                                                                                                    | bute defines th<br>is then execute<br>reject the requ | for standing orders ne behaviour when recurring payment dates falls on a weekend or bank holiday. ed either the "preceding" or "following" working day. uest due to the communicated value, if rules in Online-Banking are not supporting |  |  |
|                      |                           |       |                                                                                                    | CODE                                                  | DESCRIPTION                                                                                                    |  |  |
|                      |                           |       | FWNG                                                                                                    |                                                       | following                                                                                                    |  |  |
|                      |                           |       | PREC                                                                                                    |                                                       | preceding                                                                                                    |  |  |
|                      |                           |       |                                                                                                    |                                                       | e "EventFrequency7Code" of ISO 20022 are supported.                                                                                                    |  |  |
|                      |                           |       |                                                                                                    | CODE                                                  | DESCRIPTION                                                                                                    |  |  |
|                      |                           |       | DAIL                                                                                                    |                                                       | Daily                                                                                                    |  |  |
|                      |                           |       | WEEK                                                                                                    |                                                       | Weekly                                                                                                    |  |  |
|                      |                           | [11]  | TOWK                                                                                                    |                                                       | EveryTwoWeeks                                                                                                    |  |  |
|                      | frequency                 | []    | MNTH                                                                                                    |                                                       | Monthly                                                                                                    |  |  |
|                      |                           |       | TOMN                                                                                                    |                                                       | EveryTwoMonths                                                                                                    |  |  |
|                      |                           |       |                                                                                                    |                                                       | ·                                                                                                    |  |  |
|                      |                           |       | QUTR                                                                                                    |                                                       | Quarterly                                                                                                    |  |  |
|                      |                           |       | SEMI                                                                                                    |                                                       | SemiAnnual                                                                                                    |  |  |
|                      |                           |       | YEAR                                                                                                    |                                                       | Annual                                                                                                    |  |  |
| ins                  | tructedAmount             | [01]  | However, each ASPSP might restrict these values into a subset if needed.  See generic structure AmountType                                                                                                    |                                                       |                                                                                                    |  |  |
| equ                  | uivalentAmount            | [01]  | Amount of money to be moved between debtor and creditor, before deduction of charges, expressed in the currency of the debtor's account, and to be moved in a different currency.  Usage: The first agent will convert the equivalent amount into the amount to be moved.                                                                                                    |                                                       |                                                                                                    |  |  |
|                      | amount                    | [11]  | ISO20022: Amount of money to be moved between the debtor and creditor, before deduction of charges, expressed in the currency as ordered by the initiating party.                                                                                                    |                                                       |                                                                                                    |  |  |
|                      | currency                  | [11]  | A code allocat                                                                                                    | ted to a current                                      | e amount or of the account.  icy by a Maintenance Agency under an international identification scheme, as in of the international standard ISO 4217 "Codes for the representation of currencies                                           |  |  |
|                      | currencyOfTransfer        | [11]  | Specifies the currency of the amount or of the account.  A code allocated to a currency by a Maintenance Agency under an international identification scheme, as described in the latest edition of the international standard ISO 4217 "Codes for the representation of currencies and funds".                                                                                                    |                                                       |                                                                                                    |  |  |
| exc                  | changeRateInformation     | [01]  | ISO20022: Provides details on the currency exchange rate and contract.  The [unitCurrency] property specifies the currency in which the rate of exchange is expressed in a currency exchange. In the example 1GBP = xxxCUR, the unit currency is GBP.  The [estimatedPayerAmount] gives an estimation of the amount that will be debited on the payer's accour including transaction and change fees.  The [estimatedPayeeAmunt] gives an estimation of the amount that will be credited on the payee's accour API: Amounts must always be set as positive values. |                                                       |                                                                                                    |  |  |
|                      | unitCurrency              | [01]  | Specifies the<br>A code allocate                                                                                                    | currency of the ted to a current                      | e amount or of the account.  icy by a Maintenance Agency under an international identification scheme, as in of the international standard ISO 4217 "Codes for the representation of currencies                                           |  |  |
|                      | exchangeRate              | [01]  | The factor use                                                                                                    |                                                       | ion of an amount from one currency to another. This reflects the price at which one nother currency.                                                                                                    |  |  |
|                      |                           |       | Specifies the                                                                                                    | type used to co                                       | omplete the currency exchange.                                                                                                    |  |  |
|                      |                           | [11]  | CODE                                                                                                    | NAME                                                  | DESCRIPTION                                                                                                    |  |  |
|                      | rateType                  | • •   | SPOT                                                                                                    | Spot                                                  | Exchange rate applied is the spot rate.                                                                                                    |  |  |
|                      |                           |       | SALE                                                                                                    | Sale                                                  | Exchange rate applied is the market rate at the time of the sale.                                                                                                    |  |  |
|                      |                           |       |                                                                                                    |                                                       | · · · · · · · · · · · · · · · · · · ·                                                                                                    |  |  |
|                      | contractIdentification    | [01]  | Unique and un                                                                                                    |                                                       | Exchange rate applied is the rate agreed between the parties.  eference to the foreign exchange contract agreed between the initiating party/creditor                                                                                     |  |  |
|                      | ostimated Dover Amount    | [0 4] |                                                                                                    |                                                       | tī no                                                                                                    |  |  |
|                      | estimatedPayerAmount      | [01]  | occ genenc st                                                                                                    | ructure Amount                                        | LI YPG                                                                                                    |  |  |

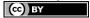

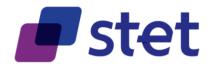

|   |                                    |          | FIELD                  | MULT.                                                                                                    |                                                                                                    |                                                                              | DESC.                                                                                                    |  |  |  |
|---|------------------------------------|----------|------------------------|----------------------------------------------------------------------------------------------------|----------------------------------------------------------------------------------------------------|------------------------------------------------------------------------------|----------------------------------------------------------------------------------------------------|--|--|--|
|   |                                    | estir    | matedPayeeAmount       | [01]                                                                                                    | See generi                                                                                                    | c structure AmountType                                                       |                                                                                                    |  |  |  |
|   | ultii                              | mateD    | <u> </u>               | [01]                                                                                                    |                                                                                                    | c structure Partyldentification                                              | un                                                                                                    |  |  |  |
|   | inte                               | ermedi   | aryAgent               | [01]                                                                                                    | Agent and                                                                                                    | Agent and agent account between the debtor's agent and the creditor's agent. |                                                                                                    |  |  |  |
| П | agent                              |          | [01]                   | See generi                                                                                                    | See generic structure Partyldentification                                                                                                    |                                                                              |                                                                                                    |  |  |  |
|   | agentAccount beneficiary workspace |          | [01]                   | See generic structure AccountIdentification                                                                                                    |                                                                                                    |                                                                              |                                                                                                    |  |  |  |
|   |                                    |          | [11]                   | Specification of a beneficiary                                                                                                    |                                                                                                    |                                                                              |                                                                                                    |  |  |  |
|   |                                    |          | [01]                   | Some ASPSP may provide different user workspaces that can be accessed by the same authenticated PSU. In this case, the AISP is able to retrieve the different pieces of account information by specifying the relevant workspace as a QUERY parameter. Identification of the workspace to be used when processing the request. If not present, the default workspace to be used is the one that is linked to the authentication processed during the OAuth2 access token request. |                                                                                                    |                                                                              |                                                                                                    |  |  |  |
|   |                                    |          | identification         | [11]                                                                                                    | identification                                                                                                    | on of the workspace to be                                                    | used as an optional query parameter for some AISP queries                                                                                                    |  |  |  |
|   |                                    |          | label                  | [11]                                                                                                    | textual des                                                                                                    | scription of the workspace                                                   | as specified by the ASPSP in relationship wth the PSU                                                                                                    |  |  |  |
|   |                                    | id       |                        | [01]                                                                                                    | ld of the be                                                                                                    | eneficiary                                                                   |                                                                                                    |  |  |  |
|   |                                    | crec     | litorAgent             | [01]                                                                                                    | See generi                                                                                                    | c structure FinancialInstituti                                               | onldentification                                                                                                    |  |  |  |
|   |                                    | crec     | litor                  | [11]                                                                                                    | See generi                                                                                                    | c structure Partyldentification                                              | <u>n</u>                                                                                                    |  |  |  |
|   |                                    | crec     | litorAccount           | [01]                                                                                                    | See generi                                                                                                    | c structure AccountIdentific                                                 | ation                                                                                                    |  |  |  |
|   | ultir                              | mateC    | reditor                | [01]                                                                                                    | See generi                                                                                                    | c structure Partyldentification                                              | <u>n</u>                                                                                                    |  |  |  |
|   | inst                               | truction | nForCreditorAgent      | [01]                                                                                                    |                                                                                                    | ormation related to the proor the creditor agent.                            | occessing of the payment instruction, provided by the initiating party, and                                                                                                    |  |  |  |
|   |                                    | {arra    | ayltem}                | [0*]                                                                                                    | Further information related to the processing of the payment instruction that may need to be acted upon by the creditor's agent. The instruction may relate to a level of service, or may be an instruction that has to be executed by the creditor's agent, or may be information required by the creditor's agent. |                                                                              |                                                                                                    |  |  |  |
|   |                                    |          | code                   | [01]                                                                                                    | CODE CHQB HOLD PHOB TELB                                                                                                    | NAME PayCreditorByCheque HoldCashForCreditor PhoneBeneficiary Telecom        | Ultimate) creditor must be paid by cheque.  Amount of money must be held for the (ultimate) creditor, who will call. Pay on identification.  Please advise/contact (ultimate) creditor/claimant by phone.  Please advise/contact (ultimate) creditor/claimant by the most efficient means of telecommunication. |  |  |  |
|   |                                    |          | instructionInformation | [01]                                                                                                    |                                                                                                    | ormation complementing t                                                     | he coded instruction or instruction to the creditor's agent that is bilaterally                                                                                                    |  |  |  |
|   |                                    |          |                        |                                                                                                    | ISO20022<br>API: The fo                                                                                                    | : Underlying reason for the<br>ollowing values are allowe                    | e payment transaction, as published in an external purpose code list.<br>d for Payment Request                                                                                                    |  |  |  |
|   |                                    |          |                        |                                                                                                    | CODE                                                                                                    | NAME                                                                         | DESCRIPTION                                                                                                    |  |  |  |
|   | nur                                | pose     |                        | [01]                                                                                                    | ACCT AccountManagement                                                                                                    |                                                                              | Funds moved between 2 accounts of same account holder at the same bank)                                                                                                    |  |  |  |
|   | pui                                | pooc     |                        |                                                                                                    | CASH                                                                                                    | CashManagementTrans                                                          |                                                                                                    |  |  |  |
|   |                                    |          |                        |                                                                                                    | COMC                                                                                                    | CommercialPayment                                                            | Transaction is related to a payment of commercial credit or debit.                                                                                                    |  |  |  |
|   |                                    |          |                        |                                                                                                    | CPKC                                                                                                    | CarparkCharges                                                               | General Carpark Charges Transaction is related to carpark charges.                                                                                                    |  |  |  |
|   |                                    |          |                        |                                                                                                    | SALA                                                                                                    | SalaryPayment                                                                | Transaction is the payment of salaries.                                                                                                    |  |  |  |
|   |                                    |          |                        |                                                                                                    | TRPT                                                                                                    | RoadPricing                                                                  | Transport RoadPricing Transaction is for the payment to top-up pre-paid                                                                                                    |  |  |  |
|   |                                    |          |                        | 10.43                                                                                                    |                                                                                                    |                                                                              | card and electronic road pricing for the purpose of transportation.                                                                                                    |  |  |  |
|   | reg                                | ulator   | yReportingCodes        | [01]                                                                                                    | List of nee                                                                                                    | ded regulatory reporting c                                                   | odes for international payments                                                                                                    |  |  |  |
|   | {arrayltem} [110]                  |          | [110]                  |                                                                                                    |                                                                                                    | y and statutory requirements.<br>ovided by the National Competent Authority  |                                                                                                    |  |  |  |
|   | remittanceInformation              |          | [01]                   | ISO20022: Information supplied to enable the matching of an entry with the items that the transfer is intended to settle, such as commercial invoices in an accounts' receivable system.  API:  Only one occurrence of the unstructured information is allowed. Only one occurrence of the structured information is allowed. Structured and unstructured information can coexist.                                                                                                |                                                                                                    |                                                                              |                                                                                                    |  |  |  |
|   |                                    |          |                        |                                                                                                    |                                                                                                    |                                                                              |                                                                                                    |  |  |  |

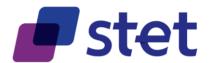

|                   |  | FIELD       | MULT.                                                                                                    | DESC.                                                        |
|-------------------|--|-------------|----------------------------------------------------------------------------------------------------|--------------------------------------------------------------|
| unstructured      |  | [01]        | Unstructured remittance information. Each implementation may add a pattern in order to specify its own character set constraints. |                                                              |
|                   |  | {arrayltem} | [1*]                                                                                                    | Relevant information to the transaction                      |
| structured        |  | [01]        | Structured remittance information                                                                                                 |                                                              |
|                   |  | {arrayltem} | [1*]                                                                                                    | See generic structure <u>StructuredRemittanceInformation</u> |
| transactionStatus |  | [01]        | See generic structure <u>TransactionIndividualStatusCode</u>                                                                      |                                                              |

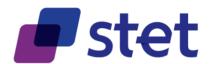

| FIELD                     | MULT. |          | DESC.                                                                  |                                                             |
|---------------------------|-------|----------|------------------------------------------------------------------------|-------------------------------------------------------------|
|                           |       | ISO20022 | Provides detailed information on the status reason.                    |                                                             |
|                           |       |          | only be used in case the status is equal to "RJCT" or "CANC". Only the | following values are allowed:                               |
|                           |       |          |                                                                        |                                                             |
|                           |       | CODE     | NAME                                                                   | DESCRIPTION                                                 |
|                           |       | AC01     | IncorectAccountNumber                                                  | the account number is either                                |
|                           |       |          |                                                                        | invalid or does not exist                                   |
|                           |       | AC04     | ClosedAccountNumber                                                    | the account is closed and                                   |
|                           |       |          |                                                                        | cannot be used the account is blocked and                   |
|                           |       | AC06     | BlockedAccount                                                         | cannot be used                                              |
|                           |       |          |                                                                        | Transaction forbidden on this                               |
|                           |       | AG01     | TransactionForbidden                                                   | type of account                                             |
|                           |       |          |                                                                        | Transaction type not                                        |
|                           |       | AG03     | TransactionNotSupported                                                | supported/authorized on this                                |
|                           |       |          |                                                                        | account                                                     |
|                           |       | AM18     | InvalidNumberOfTransactions                                            | the number of transactions exceeds the ASPSP                |
|                           |       | AMIO     | invalida variber of fransactions                                       | acceptance limit                                            |
|                           |       |          |                                                                        | The requested execution date                                |
|                           |       | CH03     | RequestedExecutionDateOrRequestedCollectionDateTooFarInFuture          | is too far in the future                                    |
|                           |       |          |                                                                        | Value in Requested Execution                                |
|                           |       | CH04     | RequestedExecutionDateOrRequestedCollectionDateTooFarInPast            | Date or Requested Collection                                |
|                           |       |          |                                                                        | Date is too far in the past                                 |
|                           |       | CNOR     | CreditorBanklsNotRegistered                                            | Creditor bank is not registered                             |
|                           |       |          |                                                                        | under this BIC in the CSM  The reject is due to the debtor: |
|                           |       | CUST     | RequestedByCustomer                                                    | refusal or lack of liquidity                                |
|                           |       | 2000     |                                                                        | An authorized user has                                      |
|                           | [01]  | DS02     | OrderCancelled                                                         | cancelled the order                                         |
| statusReasonInformation   |       |          |                                                                        | Payment is a duplicate of                                   |
| Status (Gasoriinio matori |       | DUPL     | DuplicatePayment                                                       | another payment. Can only be                                |
|                           |       |          |                                                                        | set by a PISP for a payment request cancellation.           |
|                           |       |          |                                                                        | The reject is due to the original                           |
|                           |       |          |                                                                        | Payment Request which is                                    |
|                           |       | FF01     | InvalidFileFormat                                                      | invalid (syntax, structure or                               |
|                           |       |          |                                                                        | values)                                                     |
|                           |       | FRAD     | FraudulentOriginated                                                   | the Payment Request is                                      |
|                           |       |          |                                                                        | considered as fraudulent                                    |
|                           |       | MS03     | NotSpecifiedReasonAgentGenerated                                       | No reason specified by the<br>ASPSP                         |
|                           |       |          |                                                                        | The PSU has neither accepted                                |
|                           |       |          |                                                                        | nor rejected the Payment                                    |
|                           |       | NOAS     | NoAnswerFromCustomer                                                   | Request and a time-out has                                  |
|                           |       |          |                                                                        | occurred                                                    |
|                           |       |          |                                                                        | The Debtor account and/or                                   |
|                           |       | RR01     | MissingDebtorAccountOrIdentification                                   | Identification are missing or                               |
|                           |       |          |                                                                        | inconsistent                                                |
|                           |       |          |                                                                        | Specification of the creditor's name and/or address needed  |
|                           |       | RR03     | MissingCreditorNameOrAddress                                           | for regulatory requirements is                              |
|                           |       |          |                                                                        | insufficient or missing.                                    |
|                           |       | RR04     | RegulatoryReason                                                       | Reject from regulatory reason                               |
|                           |       |          |                                                                        | Invalid or missing identification                           |
|                           |       | RR12     | InvalidPartyID                                                         | required within a particular                                |
|                           |       |          |                                                                        | country or payment type.                                    |
|                           |       |          |                                                                        | Technical problems resulting in                             |
|                           |       | TECH     | TechnicalProblem                                                       | an erroneous transaction. Can                               |
|                           |       |          |                                                                        | only be set by a PISP for a payment request cancellation.   |
| <u> </u>                  |       |          |                                                                        | paymont request carrollation.                               |

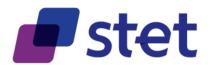

|  |                                           | FIELD                          | MULT. | DESC.                                                                                                    |
|--|-------------------------------------------|--------------------------------|-------|----------------------------------------------------------------------------------------------------|
|  |                                           |                                |       | ISO20022: Additional information that cannot be captured in the structured elements and/or any other specific block.  API: This structure is used to embed the relevant URLs for returning the status report to the PISP and to specify which authentication approaches are accepted by the PISP and which was chosen by the ASPSP The [acceptedAuthenticationApproach] property can only be set by the PISP. |
|  |                                           |                                |       | <ul> <li>Authentication approaches that are supported by the PISP. The PISP can provide several choices<br/>separated by commas.</li> </ul>                                                                                                    |
|  | sup                                       | pplementaryData                | [01]  | <ul> <li>Case of none of the accepted approaches is supported by the ASPSP, the latest will respond with<br/>HTTP400 (Bad request) and specify wich approaches are actually supported.</li> <li>The [appliedAuthentication] will be set by the ASPSP.</li> </ul>                                                                                                    |
|  |                                           |                                |       | <ul> <li>The ASPSP, based on the authentication approaches proposed by the PISP, choose the one that it<br/>can processed, in respect with the preferences and constraints of the PSU and indicates in this field<br/>which approach was chosen.</li> </ul>                                                                                                    |
|  |                                           |                                |       | <ul> <li>It may happen that the ASPSP considers that, in case of payment cancellation request, there is no<br/>need for authentication and will then return "NONE".</li> </ul>                                                                                                    |
|  |                                           | acceptedAuthenticationApproach | [01]  | List of authentication approaches                                                                                                    |
|  |                                           | {arrayItem}                    | [0*]  | Authentication approaches that can be applied.  REDIRECT: the PSU is redirected by the TPP to the ASPSP which processes identification and authentication DECOUPLED: the TPP identifies the PSU and forwards the identification to the ASPSP which processes the authentication through a decoupled device  NONE: there is no need for the PSU to authenticate                                                |
|  |                                           | appliedAuthenticationApproach  | [01]  | Authentication approaches that can be applied.  REDIRECT: the PSU is redirected by the TPP to the ASPSP which processes identification and authentication DECOUPLED: the TPP identifies the PSU and forwards the identification to the ASPSP which processes the authentication through a decoupled device  NONE: there is no need for the PSU to authenticate                                                |
|  |                                           | appliedAuthentication          | [01]  | Can only be set by the ASPSP. This field allows the ASPSP to inform the PISP about the way authentication was processed during the payment request confirmation.                                                                                                    |
|  |                                           | scaHint                        | [01]  | can only be set by the PISP<br>Hint given by the merchant and/or the PISP about an SCA exemption context                                                                                                    |
|  | successfulReportUrl unsuccessfulReportUrl |                                | [01]  | URL to be used by the ASPSP in order to notify the PISP of the finalisation of the authentication and consent process in REDIRECT and DECOUPLED approach                                                                                                    |
|  |                                           |                                | [01]  | URL to be used by the ASPSP in order to notify the PISP of the failure of the authentication and consent process in REDIRECT and DECOUPLED approach If this URL is not provided by the PISP, the ASPSP will use the "successfulReportUrl" even in case of failure of the Payment Request processing                                                                                                    |
|  |                                           | nextStatusRequestHint          | [01]  | Date and time at which the PISP is suggested to ask again for the status of the payment request.                                                                                                    |

### 4.1.5. FinancialInstitutionIdentification

|      | FIELD                              |                  | MULT. | DESC.                                                                                                    |
|------|------------------------------------|------------------|-------|----------------------------------------------------------------------------------------------------|
| Fina | FinancialInstitutionIdentification |                  |       | ISO20022: Unique and unambiguous identification of a financial institution, as assigned under an internationally recognised or proprietary identification scheme.                                        |
|      | bicF                               | i                | [11]  | ISO20022: Code allocated to a financial institution by the ISO 9362 Registration Authority as described in ISO 9362 "Banking - Banking telecommunication messages - Business identification code (BIC)". |
|      | clearingSystemMemberId             |                  | [01]  | ISO20022: Information used to identify a member within a clearing system.  API: to be used for some specific international credit transfers in order to identify the beneficiary bank                    |
|      |                                    | clearingSystemId | [11]  | ISO20022: Specification of a pre-agreed offering between clearing agents or the channel through which the payment instruction is processed.                                                              |
|      |                                    | memberld         | [11]  | ISO20022: Identification of a member of a clearing system.                                                                                                    |
|      | lei                                |                  | [01]  | Legal Entity Identifier is a code allocated to a party as described in ISO 17442 "Financial Services - Legal Entity Identifier (LEI)".                                                                   |
|      | name                               |                  | [01]  | Name of the financial institution                                                                                                    |
|      | postalAddress                      |                  | [01]  | ISO20022: Information that locates and identifies a specific address, as defined by postal services.                                                                                                    |

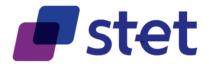

| FIELD       |                    | MULT. | DESC.                                                                                                    |                                            |                                                           |  |  |
|-------------|--------------------|-------|----------------------------------------------------------------------------------------------------|--------------------------------------------|-----------------------------------------------------------|--|--|
|             |                    |       | ISO20022: Identifies the nature of the postal address. API: Cannot be used for SEPA payments. Proprietary codes can be specified and documented if needed.                    |                                            |                                                           |  |  |
|             |                    |       | CODE                                                                                                    | NAME                                       | DESCRIPTION                                               |  |  |
|             |                    | [01]  | BIZZ                                                                                                    | Business                                   | Address is the business address                           |  |  |
|             | addressType        |       | DLVY                                                                                                    | Delivery                                   | Address is the address to which delivery is to take place |  |  |
|             |                    |       | MLTO                                                                                                    | Mail To                                    | Address is the address to which mail is sent              |  |  |
|             |                    |       | PBOX                                                                                                    | PO Box                                     | Address is is a postal office (PO) box                    |  |  |
|             |                    |       | ADDR                                                                                                    | Postal                                     | Address is the complete postal address                    |  |  |
|             |                    |       | HOME                                                                                                    | Business                                   | Address is the home address                               |  |  |
|             | department         | [01]  |                                                                                                    | tification of a division used for SEPA pay | on of a large organisation or building. rments.           |  |  |
|             | subDepartment      | [01]  | ISO20022: Identification of a sub-division of a large organisation or building. API: Cannot be used for SEPA payments.                                                        |                                            |                                                           |  |  |
|             | streetName         | [01]  | ISO20022: Name of a street or thoroughfare. API: Cannot be used for SEPA payments.                                                                                            |                                            |                                                           |  |  |
|             | buildingNumber     | [01]  | ISO20022: Number that identifies the position of a building on a street. API: Cannot be used for SEPA payments.                                                               |                                            |                                                           |  |  |
|             | buildingName       | [01]  | ISO20022: Name of the building or house. API: Cannot be used for SEPA payments.                                                                                               |                                            |                                                           |  |  |
|             | postCode           | [01]  | ISO20022: Identifier consisting of a group of letters and/or numbers that is added to a postal address to assist the sorting of mail.  API: Cannot be used for SEPA payments. |                                            |                                                           |  |  |
|             | townName           | [01]  | ISO20022: Name of a built-up area, with defined boundaries, and a local government.  API: Cannot be used for SEPA payments.                                                   |                                            |                                                           |  |  |
|             | countrySubDivision |       | ISO20022: Identifies a subdivision of a country such as state, region, county. API: Cannot be used for SEPA payments.                                                         |                                            |                                                           |  |  |
|             | country            | [11]  | ISO20022: Country in which a person resides (the place of a person's home). In the case of a company, it is the country from which the affairs of that company are directed.  |                                            |                                                           |  |  |
| addressLine |                    | [01]  | Unstructured address. The lines must embed zip code and town name. For SEPA payments, only two address lines are allowed.                                                     |                                            |                                                           |  |  |
|             | {arrayltem}        | [17]  | Address line                                                                                                    |                                            |                                                           |  |  |

### 4.1.6. GenericIdentification

|   | FIELD                | MULT. | DESC.                                                                                                    |
|---|----------------------|-------|----------------------------------------------------------------------------------------------------|
| G | enericIdentification |       | ISO20022: Unique identification of an account, a person or an organisation, as assigned by an issuer. API: The ASPSP will document which account reference type it will support. |
|   | identification       | [11]  | API: Identifier                                                                                                    |

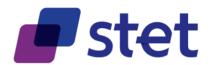

| FIELD      | MULT. | DESC.                  |                                                               |                                                                         |                                                                                                    |  |  |
|------------|-------|------------------------|---------------------------------------------------------------|-------------------------------------------------------------------------|----------------------------------------------------------------------------------------------------|--|--|
|            |       |                        | ne identification sch<br>alues for the schen                  |                                                                         | SO20022 external code list, are the following:                                                                                                    |  |  |
|            |       | CODE                   |                                                               | NAME                                                                    | DESCRIPTION                                                                                                    |  |  |
|            |       | BANK                   | BankPartyIdentification                                       |                                                                         | Unique and unambiguous assignment made by a specific bank or similar financial institution to identify a relationship as defined between the bank and its client.                                                                                                    |  |  |
|            |       | BBAN                   | BBANIdentifier                                                |                                                                         | Basic Bank Account Number (BBAN) - identifier used nationally by financial institutions, ie, in individual countries, generally as part of a National Account Numbering Scheme(s), to uniquely identify the account of a customer.                                                                             |  |  |
|            |       | COID                   | -                                                             | ionCode) : Country authority<br>n identification (e.g.,<br>tion number) |                                                                                                    |  |  |
|            |       | SREN                   | SIREN                                                         |                                                                         | The SIREN number is a 9 digit code assigned by INSEE, the French National Institute for Statistics and Economic Studies, to identify an organisation in France.                                                                                                    |  |  |
| schemeName | [11]  | 11] SRET               | SIRET                                                         |                                                                         | The SIRET number is a 14 digit code assigned by INSEE, the French National Institute for Statistics and Economic Studies, to identify an organisation unit in France. It consists of the SIREN number, followed by a five digit classification number, to identify the local geographical unit of that entity. |  |  |
|            |       | NIDN                   | NationalIdentityNumber                                        |                                                                         | Number assigned by an authority to identify the national identity number of a person.                                                                                                    |  |  |
|            |       |                        | es are also permitte                                          | ed, for instance:                                                       |                                                                                                    |  |  |
|            |       | CODE                   | NAME                                                          |                                                                         | DESCRIPTION                                                                                                    |  |  |
|            |       | OAUT                   | OAUTH2                                                        | OAUTH2 access token that identify the PSU                               | is owned by the PISP being also an AISP and that can be used in order to                                                                                                    |  |  |
|            |       | CPAN                   | CardPan                                                       | Card PAN                                                                |                                                                                                    |  |  |
|            |       | MPAN                   | MaskedPan                                                     | •                                                                       | ts were replaced for security reason                                                                                                    |  |  |
|            |       | TPAN                   | TokenizedPan                                                  | Token which was provided TSP must be identified in the                  | by a Token Service Provider (TSP) in order to obfuscate a real card PAN. The le issuer field                                                                                                    |  |  |
|            |       | TBAN                   | TokenizedIBAN                                                 | Token which was provided must be identified in the issues               | by a Token Service Provider (TSP) in order to obfuscate an IBAN. The TSP uer field                                                                                                    |  |  |
|            |       | Each imple             | in its own documentation which schemes can actually been used |                                                                         |                                                                                                    |  |  |
| issuer     | [01]  | ISO20022<br>by both pa |                                                               | s the identification. this could                                        | a country code or any organisation name or identifier that can be recognized                                                                                                    |  |  |

### 4.1.7. GenericLink

|   | FIELD      | MULT. | DESC.                                                                                                    |
|---|------------|-------|----------------------------------------------------------------------------------------------------|
| ( | enericLink |       | hypertext reference                                                                                                    |
|   | href       | [11]  | URI to be used. HREF stands for Hypertext REFerence.                                                                                                    |
|   | templated  | [01]  | This field must be set with "true" when [href] is an URI template, i.e. with parameters that will be set by the client afterwards. Parameter fields must be included by the API server according to RFC6570. Otherwise, this property must be absent or set to false default value: false |

# 4.1.8. Partyldentification

|    | FIELD              | MULT. | DESC.                                                                                                    |
|----|--------------------|-------|----------------------------------------------------------------------------------------------------|
| Pa | artyldentification |       | API : Description of a Party which can be either a person or an organization.                                                                                                    |
|    | name               | [11]  | ISO20022: Name by which a party is known and which is usually used to identify that party.  The [organisationId] property allows the specification of an unique and unambiguous way to identify an organisation.  The [privateId] property allows the specification of an unique and unambiguous way to identify a person. |

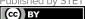

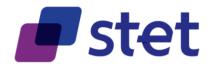

| FIELD                                          | MULT. |                                                                                                    |                                                                                                    | DESC.                                                                                                    |  |  |  |
|------------------------------------------------|-------|----------------------------------------------------------------------------------------------------|----------------------------------------------------------------------------------------------------|----------------------------------------------------------------------------------------------------|--|--|--|
| dateAndPlaceOfBirth                            | [01]  |                                                                                                    | of birth of a person<br>n must be requested                                                                                                    | d for detection of Fraud, Money-Laundering and Terrorism Financing in case of international                                                                                 |  |  |  |
| birthDate                                      | [11]  | Date on which a person is born.                                                                                                    |                                                                                                    |                                                                                                    |  |  |  |
| cityOfBirth                                    | [11]  | City where a person was born.                                                                                                    |                                                                                                    |                                                                                                    |  |  |  |
| countryOfBirth                                 | [11]  | Country where                                                                                                    | a person was born.                                                                                                    |                                                                                                    |  |  |  |
| postalAddress                                  | [01]  | ISO20022: Info                                                                                                    | rmation that locates                                                                                                    | s and identifies a specific address, as defined by postal services.                                                                                                    |  |  |  |
|                                                |       |                                                                                                    | ntifies the nature of the used for SEPA pay                                                                                                    | the postal address.<br>/ments. Proprietary codes can be specified and documented if needed.                                                                                 |  |  |  |
|                                                |       | CODE                                                                                                    | NAME                                                                                                    | DESCRIPTION                                                                                                    |  |  |  |
|                                                | [01]  | BIZZ                                                                                                    | Business                                                                                                    | Address is the business address                                                                                                    |  |  |  |
| addressType                                    |       | DLVY                                                                                                    | Delivery                                                                                                    | Address is the address to which delivery is to take place                                                                                                    |  |  |  |
|                                                |       | MLTO                                                                                                    | Mail To                                                                                                    | Address is the address to which mail is sent                                                                                                    |  |  |  |
|                                                |       | PBOX                                                                                                    | PO Box                                                                                                    | Address is a postal office (PO) box                                                                                                    |  |  |  |
|                                                |       | ADDR                                                                                                    | Postal                                                                                                    | Address is the complete postal address                                                                                                    |  |  |  |
|                                                |       | HOME                                                                                                    | Business                                                                                                    | Address is the home address                                                                                                    |  |  |  |
| department                                     | [01]  |                                                                                                    | ntification of a division used for SEPA pay                                                                                                    | on of a large organisation or building.<br>ments.                                                                                                    |  |  |  |
| subDepartment                                  | [01]  | ISO20022: Identification of a sub-division of a large organisation or building. API: Cannot be used for SEPA payments.                                                        |                                                                                                    |                                                                                                    |  |  |  |
| streetName                                     | [01]  | ISO20022: Name of a street or thoroughfare. API: Cannot be used for SEPA payments.                                                                                            |                                                                                                    |                                                                                                    |  |  |  |
| buildingNumber                                 | [01]  |                                                                                                    | mber that identifies t<br>used for SEPA pay                                                                                                    | the position of a building on a street.<br>yments.                                                                                                    |  |  |  |
| buildingName                                   | [01]  | ISO20022: Name of the building or house. API: Cannot be used for SEPA payments.                                                                                               |                                                                                                    |                                                                                                    |  |  |  |
| postCode                                       | [01]  | ISO20022: Identifier consisting of a group of letters and/or numbers that is added to a postal address to assist the sorting of mail.  API: Cannot be used for SEPA payments. |                                                                                                    |                                                                                                    |  |  |  |
| townName                                       | [01]  | ISO20022: Name of a built-up area, with defined boundaries, and a local government. API: Cannot be used for SEPA payments.                                                    |                                                                                                    |                                                                                                    |  |  |  |
| countrySubDivision                             | [01]  | ISO20022: Identifies a subdivision of a country such as state, region, county. API: Cannot be used for SEPA payments.                                                         |                                                                                                    |                                                                                                    |  |  |  |
| country                                        | [11]  | ISO20022: Country in which a person resides (the place of a person's home). In the case of a company, it is the country from which the affairs of that company are directed.  |                                                                                                    |                                                                                                    |  |  |  |
| addressLine                                    | [01]  |                                                                                                    |                                                                                                    | ust embed zip code and town name.<br>ress lines are allowed.                                                                                                    |  |  |  |
| {arrayltem}                                    | [17]  | Address line                                                                                                    |                                                                                                    |                                                                                                    |  |  |  |
| contactDetails                                 | [01]  | Indicates how t                                                                                                    | o contact the party.                                                                                                    |                                                                                                    |  |  |  |
| phoneNumber                                    | [01]  | It consists of a                                                                                                    |                                                                                                    | identifies a specific phone or FAX number as defined by telecom services. country code (from 1 to 3 characters) then a "-" and finally, any combination of numbers, "(", ). |  |  |  |
| faxNumber                                      | [01]  | It consists of a                                                                                                    | The collection of information which identifies a specific phone or FAX number as defined by telecom services.  It consists of a "+" followed by the country code (from 1 to 3 characters) then a "-" and finally, any combination of numbers, "(", ")", "+" and "-" (up to 30 characters). |                                                                                                    |  |  |  |
| emailAddress [01] email address of the contact |       |                                                                                                    |                                                                                                    |                                                                                                    |  |  |  |
| organisationId                                 | [01]  | See generic stru                                                                                                    | ucture GenericIdentifi                                                                                                    | <u>cation</u>                                                                                                    |  |  |  |
| privateld                                      | [01]  | See generic stru                                                                                                    | ucture GenericIdentifi                                                                                                    | <u>cation</u>                                                                                                    |  |  |  |
| lei                                            | [01]  | Legal Entity Ide                                                                                                    | entifier is a code allo                                                                                                    | ocated to a party as described in ISO 17442 "Financial Services - Legal Entity Identifier (LEI)".                                                                           |  |  |  |

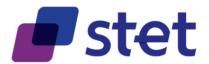

## 4.1.9. PaymentInformationStatusCode

| FIELD  | MULT. |                                             | DESC.                                                                                                    |  |
|--------|-------|---------------------------------------------|----------------------------------------------------------------------------------------------------|--|
| T ICLD |       | 22: Specifies the status of the payment     |                                                                                                    |  |
|        |       |                                             | ed to provide the status of the Payment Request                                                                                                    |  |
|        | CODE  | NAME                                        | DESCRIPTION                                                                                                    |  |
|        | ACCO  | AcceptedCustomerCOnfirmed                   | The customer, during his/her authentication, has confirmed the payment request.                                                                                                    |  |
|        | ACCP  | AcceptedCustomerProfile                     | Preceding check of technical validation was successful. Customer profile check was also successful.                                                                                                  |  |
|        | ACSC  | AcceptedSettlementCompleted                 | Settlement on the debtor's account was completed. In the case of SCTInst, this status must not been set by the debtor's Bank before the reception of the positive confirmation.                      |  |
|        | ACSP  | AcceptedSettlementInProcess                 | All preceding checks such as technical validation and customer profile were successful. Dynamic risk assessment is now also successful and therefore the Payment Request was accepted for execution. |  |
|        | ACTC  | AcceptedTechnicalValidation                 | Authentication and syntactical and semantical validation are successful.                                                                                                    |  |
|        | ACWO  | : AcceptedWithChange                        | Instruction is accepted but a change will be made, such as date or remittance not sent.                                                                                                    |  |
|        | ACWF  | AcceptedWithoutPosting                      | Payment instruction included in the credit transfer is accepted without being posted to the creditor customer's account.                                                                             |  |
|        | CANC  | Cancelled                                   | Payment initiation was successfully cancelled after having received a request for cancellation.                                                                                                    |  |
|        | PART  | PartiallyAccepted                           | A number of transactions were accepted, whereas another number of transactions have not yet achieved 'accepted' status.                                                                              |  |
|        | PATC  | PartiallyAcceptedTechnicalCorrect           | Payment initiation needs multiple authentications, where some but not yet all were performed. Syntactical and semantical validations are successful.                                                 |  |
|        | RCVD  | Received                                    | Payment initiation was received by the receiving agent.                                                                                                    |  |
|        | PDNG  | Pending                                     | Payment request or individual transaction included in the Payment Request is pending. Further checks and status update will be performed.                                                            |  |
|        | RJCT  | Rejected                                    | Payment request was rejected.                                                                                                    |  |
|        | <     | Needs multiple signat  Payment Cancellation | ACCP  ACTC  Confirmation (PSU Authentication)  PATC  YES  NO  AII signatures processed? YES  NO  YES  NO                                                                                             |  |
|        |       | Payment transaction execution               | Confirmed?  ACSP  YES                                                                                                    |  |
|        |       | Some pending transact                       | NO  All transactions rejected                                                                                                    |  |
|        | 8     | All transactions succesfully processed      | Some transactions succesfully processed, some others rejected or cancelled                                                                                                    |  |
|        | CANC  | ACS                                         | SC PART                                                                                                    |  |

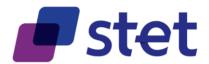

## 4.1.10.PaymentRequestResource

|     | FIELD                         | MULT. | DESC.                                                                                                    |
|-----|-------------------------------|-------|----------------------------------------------------------------------------------------------------|
| Pay | ymentRequestResource          |       | ISO20022: The PaymentRequestResource message is sent by the Creditor sending party to the Debtor receiving party, directly or through agents. It is used by a Creditor to request movement of funds from the debtor account to a creditor.  API: Information about the creditor (Id, account and agent) must be placed at instruction level. Thus multi-beneficiary payments can be handled. The requested execution date must be placed at payment level even when all instructions are requested to be executed at the same date. The latest case includes:  • multiple instructions having different requested execution dates  • standing orders settings |
|     | resourceld                    | [01]  | API: Identifier assigned by the ASPSP for further use of the created resource through API calls.  The API client cannot set or modify the value of this field.  Since this value can be exchanged between the server and the client as an URL element or for support information, it must not contain sensitive value such as personal or business data.  However it is the duty of each ASPSP to perform its own risk analysis on this topic.                                                                                                    |
|     | paymentInformationId          | [11]  | ISO20022: Reference assigned by a sending party to unambiguously identify the payment information block within the message.  API: This field is a clue for idempotency check by the ASPSP in order to avoid duplicate SCA or payment execution. However the ASPSP may use other mechanisms.                                                                                                    |
|     | batchBooking                  | [01]  | Identifies whether a single entry per individual transaction or a batch entry for the sum of the amounts of all transactions within the group of a message is requested.  Meaning When True: Identifies that a batch entry for the sum of the amounts of all transactions in the batch or message is requested.  Meaning When False: Identifies that a single entry for each of the transactions in the batch or message is requested.  Default value: each ASPSP must be able to specify its own default value.                                                                                                    |
|     | creationDateTime              | [11]  | ISO20022: Date and time at which a (group of) payment instruction(s) was created by the instructing party.                                                                                                    |
|     | numberOfTransactions          | [11]  | ISO20022: Number of individual transactions contained in the message.  API: Each ASPSP will specify a maximum value for this field taking into accounts its specificities about payment request handling                                                                                                    |
|     | initiatingParty               | [11]  | See generic structure Partyldentification                                                                                                    |
|     | acceptDebtorAccountChange     | [01]  | indicator that the debtor account can be changed in the payment request by the ASPSP if needed  true: debtor account can be changed (default value)  false: debtor account cannot be changed                                                                                                    |
|     | acceptChargeHandlingChange    | [01]  | indicator that the charge handling can be changed in the payment request by the ASPSP if needed  true: charge handling can be changed (default value)  false: charge handling cannot be changed                                                                                                    |
|     | acceptInstantPaymentDowngrade |       | Indicator that the requested instant SEPA Credit Transfer method can be downgraded by the ASPSP into a plain-vanilla SEPA Credit Transfer, when Instant SCT cannot apply or is refused by the PSU. Eventually, it is up to the ASPSP to downgrade or reject the payment. In case of a downgrade, the ASPSP will have to update de relevant field [LocalInstrument] and remove the "INST" value in order to keep the PISP informed.  • true: payment method can be downgraded  • false: payment method cannot be downgraded (default value)                                                                                                    |
|     | paymentTypeInformation        | [11]  | ISO20022: Set of elements used to further specify the type of transaction.                                                                                                    |
|     | instructionPriority           | [01]  | ISO20022: Indicator of the urgency or order of importance that the instructing party would like the instructed party to apply to the processing of the instruction.  API: This field is useless for SCTInst and thus should be ignored.                                                                                                    |
|     | serviceLevel                  | [01]  | ISO20022: Agreement under which or rules under which the transaction should be processed. Specifies a pre-<br>agreed service or level of service between the parties, as published in an external service level code list.<br>API: Only "SEPA" (SEPA Credit Transfer) value is allowed                                                                                                    |
|     | localInstrument               | [01]  | ISO20022: User community specific instrument.  Usage: This element is used to specify a local instrument, local clearing option and/or further qualify the service or service level.  API: "INST" value is to be used in order to ask for an SEPA instant Payment (SCTInst).  For International payments, this field may be valued with one of the ISO20022 external code to specify with payment instrument should be used by the creditor's bank.                                                                                                    |

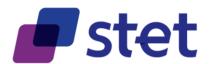

| FIELD                    | MULT. |                                                  |                                 | DESC.                                                                                                    |  |  |
|--------------------------|-------|--------------------------------------------------|---------------------------------|----------------------------------------------------------------------------------------------------|--|--|
|                          |       | used by th<br>special pro                        | e initiating party to provide   | urpose of the instruction based on a set of pre-defined categories. This is information concerning the processing of the payment. It is likely to trigger ints involved in the payment chain.                                                                                                    |  |  |
|                          |       | CODE                                             | NAME                            | DESCRIPTION                                                                                                    |  |  |
|                          |       | CASH                                             | CashManagementTransf            | er Transaction is a general cash management instruction.                                                                                                    |  |  |
| categoryPurpose          | [01]  | CORT                                             | TradeSettlementPaymen           | Transaction is related to settlement of a trade, e.g. a foreign exchange deal or a securities transaction.                                                                                                    |  |  |
|                          |       | DVPM                                             | DeliverAgainstPayment           | Code used to pre-advise the account servicer of a forthcoming deliver against payment instruction.                                                                                                    |  |  |
|                          |       | INTC                                             | IntraCompanyPayment             | Transaction is an intra-company payment, i.e. a payment between two companies belonging to the same group.                                                                                                    |  |  |
|                          |       | SALA                                             | SalaryPayment                   | Transaction is the payment of salaries.                                                                                                    |  |  |
|                          |       | TREA                                             | TreasuryPayment                 | Transaction is related to treasury operations. E.g. financial contract settlement.                                                                                                    |  |  |
| debtor                   | [01]  | See generic structure Partyldentification        |                                 |                                                                                                    |  |  |
| debtorAccount            | [01]  | [01] See generic structure AccountIdentification |                                 |                                                                                                    |  |  |
| debtorAgent              | [01]  | See generi                                       | ic structure FinancialInstituti | onldentification ended to the control of the control of the contro |  |  |
|                          |       | transaction                                      |                                 | ties will bear the charges associated with the processing of the payment                                                                                                    |  |  |
|                          |       | DEBT                                             | BorneByDebtor                   | All transaction charges are to be borne by the debtor.                                                                                                    |  |  |
|                          |       | CRED                                             | BorneByCreditor                 | All transaction charges are to be borne by the debtor.  All transaction charges are to be borne by the creditor.                                                                                                    |  |  |
| chargeBearer             | [01]  | CKLD                                             | BornebyCreditor                 | In a credit transfer context, means that transaction charges on the sender                                                                                                    |  |  |
|                          |       |                                                  |                                 | side are to be borne by the debtor, transaction charges on the receiver side                                                                                                    |  |  |
|                          |       | SHAR                                             | Shared                          | are to be borne by the creditor. In a direct debit context, means that                                                                                                    |  |  |
|                          |       | J.D.L.                                           | Grianou                         | transaction charges on the sender side are to be borne by the creditor,                                                                                                    |  |  |
|                          |       |                                                  |                                 | transaction charges on the receiver side are to be borne by the debtor.                                                                                                    |  |  |
|                          |       |                                                  |                                 | Charges are to be applied following the rules agreed in the service level                                                                                                    |  |  |
|                          |       | SLEV                                             | FollowingServiceLevel           | and/or scheme.                                                                                                    |  |  |
| paymentInformationStatus | [01]  | See generi                                       | c structure PaymentInforma      | <u>tionStatusCode</u>                                                                                                    |  |  |

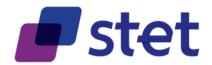

| FIELD MULT. DESC.  ISO20022: Provides detailed information on the status reason.  API: Can only be used in case the status is equal to "RJCT" or "CANC". Only the                                                                                                    | e following values are allowed:                     |
|----------------------------------------------------------------------------------------------------|-----------------------------------------------------|
|                                                                                                    | following values are allowed:                       |
|                                                                                                    | 3                                                   |
|                                                                                                    |                                                     |
| CODE NAME                                                                                                    | DESCRIPTION                                         |
| AC01 IncorectAccountNumber                                                                                                    | the account number is either                        |
|                                                                                                    | invalid or does not exist the account is closed and |
| AC04 ClosedAccountNumber                                                                                                    | cannot be used                                      |
|                                                                                                    | the account is blocked and                          |
| AC06 BlockedAccount                                                                                                    | cannot be used                                      |
| AG01 TransactionForbidden                                                                                                    | Transaction forbidden on this                       |
| Transaction objects                                                                                                    | type of account                                     |
| AG03 TransactionNotSupported                                                                                                    | Transaction type not                                |
| AG03 TransactionNotSupported                                                                                                    | supported/authorized on this account                |
|                                                                                                    | the number of transactions                          |
| AM18 InvalidNumberOfTransactions                                                                                                    | exceeds the ASPSP                                   |
|                                                                                                    | acceptance limit                                    |
| CH03 RequestedExecutionDateOrRequestedCollectionDateTooFarInFuture                                                                                                    | The requested execution                             |
| Toquetous Substitution (Substitution Substitution Substit | date is too far in the future                       |
|                                                                                                    | Value in Requested                                  |
| CH04 RequestedExecutionDateOrRequestedCollectionDateTooFarInPast                                                                                                    | Execution Date or Requested Collection Date         |
|                                                                                                    | is too far in the past                              |
|                                                                                                    | Creditor bank is not                                |
| CNOR CreditorBankIsNotRegistered                                                                                                    | registered under this BIC in                        |
|                                                                                                    | the CSM                                             |
| OUGT Demonstrate Outland                                                                                                    | The reject is due to the                            |
| CUST RequestedByCustomer                                                                                                    | debtor: refusal or lack of liquidity                |
|                                                                                                    | An authorized user has                              |
| DS02 OrderCancelled                                                                                                    | cancelled the order                                 |
|                                                                                                    | Payment is a duplicate of                           |
| statusReasonInformation [01]                                                                                                    | another payment. Can only                           |
| DUPL DuplicatePayment                                                                                                    | be set by a PISP for a payment request              |
|                                                                                                    | cancellation.                                       |
|                                                                                                    | The reject is due to the                            |
| FF01 InvalidFileFormat                                                                                                    | original Payment Request                            |
| FF01 IIIVallurileFoIIIIat                                                                                                    | which is invalid (syntax,                           |
|                                                                                                    | structure or values)                                |
| FRAD FraudulentOriginated                                                                                                    | the Payment Request is considered as fraudulent     |
|                                                                                                    | No reason specified by the                          |
| MS03 NotSpecifiedReasonAgentGenerated                                                                                                    | ASPSP                                               |
|                                                                                                    | The PSU has neither                                 |
| NOAS NoAnswerFromCustomer                                                                                                    | accepted nor rejected the                           |
|                                                                                                    | Payment Request and a                               |
|                                                                                                    | time-out has occurred  The Debtor account and/or    |
| RR01 MissingDebtorAccountOrIdentification                                                                                                    | Identification are missing or                       |
|                                                                                                    | inconsistent                                        |
|                                                                                                    | Specification of the creditor's                     |
|                                                                                                    | name and/or address                                 |
| RR03 MissingCreditorNameOrAddress                                                                                                    | needed for regulatory                               |
|                                                                                                    | requirements is insufficient or missing.            |
|                                                                                                    | Reject from regulatory                              |
| RR04 RegulatoryReason                                                                                                    | reason                                              |
|                                                                                                    | Invalid or missing                                  |
| RR12 InvalidPartyID                                                                                                    | identification required within                      |
|                                                                                                    | a particular country or                             |
|                                                                                                    | payment type.  Technical problems resulting         |
|                                                                                                    | in an erroneous transaction.                        |
| TECH TechnicalProblem                                                                                                    | Can only be set by a PISP                           |
|                                                                                                    | for a payment request                               |
|                                                                                                    | cancellation.                                       |

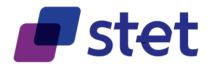

|     | FIELD                     | MULT.       | DESC.                                                                                                    |
|-----|---------------------------|-------------|----------------------------------------------------------------------------------------------------|
|     |                           |             | Indicator that the payment can be covered or not by the funds available on the relevant account                                                                                                    |
|     |                           | [01]        | true: payment is covered                                                                                                    |
| fun | ndsAvailability           |             | • false: payment is not covered  This indicator must be provided by the ASPSP when the Booking Information is present and set to "False".  This indicator will not be provided if the Booking Information is absent or set to "True".                                                                                                    |
|     |                           |             | Indicator that the payment can be immediately booked or not                                                                                                    |
|     |                           |             | <ul> <li>true: payment is booked</li> <li>false: payment is not booked</li> </ul>                                                                                                    |
| bo  | oking                     | [01]        | Booking a transaction means that the funds required by this transaction are immediatly reserved and that a subsequent transaction will not interfere with the proper execution of the payment. However, usual fraud detection mechanisms might still be triggered and result as a rejection of the payment. This indicator must be provided when the relevant Credit Transfer will be executed as soon as possible but not as an instant payment. This indicator is irrelevant and will not be provided for delayed payments. This indicator is only relevant for the first occurrence of a standing order when this occurrence is not delayed and will be executed as soon as possible.  Case the Information System cannot handle this immediate booking, the ASPSP will have to provide the funds |
|     |                           |             | availability information.                                                                                                    |
| cre | editTransferTransaction   | [11]        | ISO20022: Payment processes required to transfer cash from the debtor to the creditor.  API: Each ASPSP will specify a maxItems value for this field taking into accounts its specificities about payment request handling                                                                                                    |
|     | {arrayItem}               | [1*]        | See generic structure CreditTransferTransactionResource                                                                                                    |
|     | •                         |             | ISO20022: Additional information that cannot be captured in the structured elements and/or any other specific                                                                                                    |
|     |                           |             | block.  API: This structure is used to embed the relevant URLs for returning the status report to the PISP and to specify which authentication approaches are accepted by the PISP and which was chosen by the ASPSP The [acceptedAuthenticationApproach] property can only be set by the PISP.                                                                                                    |
|     |                           |             | <ul> <li>Authentication approaches that are supported by the PISP. The PISP can provide several choices<br/>separated by commas.</li> </ul>                                                                                                    |
| sup | pplementaryData           | [11]        | <ul> <li>Case of none of the accepted approaches is supported by the ASPSP, the latest will respond with<br/>HTTP400 (Bad request) and specify wich approaches are actually supported.</li> <li>The [appliedAuthentication] will be set by the ASPSP.</li> </ul>                                                                                                    |
|     |                           |             | <ul> <li>The ASPSP, based on the authentication approaches proposed by the PISP, choose the one that<br/>it can processed, in respect with the preferences and constraints of the PSU and indicates in this<br/>field which approach was chosen.</li> </ul>                                                                                                    |
|     |                           |             | <ul> <li>It may happen that the ASPSP considers that, in case of payment cancellation request, there is no<br/>need for authentication and will then return "NONE".</li> </ul>                                                                                                    |
|     | acceptedAuthenticationAp  | proach [01] | List of authentication approaches                                                                                                    |
|     |                           |             | Authentication approaches that can be applied.                                                                                                    |
|     | {arrayltem}               | [0*]        | REDIRECT: the PSU is redirected by the TPP to the ASPSP which processes identification and authentication DECOUPLED: the TPP identifies the PSU and forwards the identification to the ASPSP which processes the authentication through a decoupled device NONE: there is no need for the PSU to authenticate                                                                                                    |
|     | appliedAuthenticationAppr | oach [01]   | Authentication approaches that can be applied. REDIRECT: the PSU is redirected by the TPP to the ASPSP which processes identification and authentication DECOUPLED: the TPP identifies the PSU and forwards the identification to the ASPSP which processes the authentication through a decoupled device NONE: there is no need for the PSU to authenticate                                                                                                    |
|     | appliedAuthentication     | [01]        | Can only be set by the ASPSP.  This field allows the ASPSP to inform the PISP about the way authentication was processed during the payment request confirmation.                                                                                                    |
|     | scaHint                   | [01]        | can only be set by the PISP<br>Hint given by the merchant and/or the PISP about an SCA exemption context                                                                                                    |
|     | successfulReportUrl       | [01]        | URL to be used by the ASPSP in order to notify the PISP of the finalisation of the authentication and consent process in REDIRECT and DECOUPLED approach                                                                                                    |
|     | unsuccessfulReportUrl     | [01]        | URL to be used by the ASPSP in order to notify the PISP of the failure of the authentication and consent process in REDIRECT and DECOUPLED approach If this URL is not provided by the PISP, the ASPSP will use the "successfulReportUrl" even in case of failure of the Payment Request processing                                                                                                    |
|     | nextStatusRequestHint     | [01]        | Date and time at which the PISP is suggested to ask again for the status of the payment request.                                                                                                    |

### 4.1.11. Structured Remittance Information

| FIELD                           | MULT. | DESC.                                                                                                    |
|---------------------------------|-------|----------------------------------------------------------------------------------------------------|
| StructuredRemittanceInformation |       | Information supplied to enable the matching/reconciliation of an entry with the items that the payment is intended to settle, such as commercial invoices in an accounts' receivable system, in a structured form. |
| referredDocumentInformation     |       | Provides the identification and the content of the referred documents.                                                                                                    |

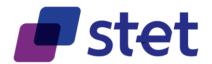

|  |     |        |       | FIE       | _D                       | MULT. |                                                                           | DESC.                                                                          |  |  |  |  |
|--|-----|--------|-------|-----------|--------------------------|-------|---------------------------------------------------------------------------|--------------------------------------------------------------------------------|--|--|--|--|
|  | {ar | raylte | em}   |           |                          | [1*]  | Provides the identification and the c                                     | ontent of the referred document.                                               |  |  |  |  |
|  |     | typ    | е     |           |                          | [01]  | Specifies a code and the issuer of the                                    | nis code.                                                                      |  |  |  |  |
|  |     |        | cod   | de        |                          | [11]  | Provides the code.                                                        |                                                                                |  |  |  |  |
|  |     |        | issı  | uer       |                          | [01]  | Identification of the issuer of the code.                                 |                                                                                |  |  |  |  |
|  |     | nu     | mber  |           |                          | [01]  | Unique and unambiguous identification of the referred document.           |                                                                                |  |  |  |  |
|  |     | rela   | atedE | Date      |                          | [01]  | Date associated with the referred document.                               |                                                                                |  |  |  |  |
|  |     | line   | eDeta | iils      |                          | [01]  | Sets of elements used to provide the                                      | e content of the referred document line.                                       |  |  |  |  |
|  |     |        | {arı  | rayltem)  |                          | [1*]  | Set of elements used to provide the                                       | content of the referred document line.                                         |  |  |  |  |
|  |     |        |       | identif   | cation                   | [01]  | Provides identification of the docum the [type] property must be used for | ent line.<br>specifying the type of referred document type.                    |  |  |  |  |
|  |     |        |       | ty        | pe                       | [01]  | Specifies a code and the issuer of the                                    | nis code.                                                                      |  |  |  |  |
|  |     |        |       |           | code                     | [11]  | Provides the code.                                                        |                                                                                |  |  |  |  |
|  |     |        |       |           | issuer                   | [01]  | Identification of the issuer of the coo                                   | de.                                                                            |  |  |  |  |
|  |     |        |       | n         | umber                    | [01]  | Unique and unambiguous identification of the referred document line.      |                                                                                |  |  |  |  |
|  |     |        |       | re        | elatedDate               | [01]  | Date associated with the referred do                                      | ocument line.                                                                  |  |  |  |  |
|  |     |        |       | descri    | otion                    | [01]  | Description associated with the doc                                       |                                                                                |  |  |  |  |
|  |     |        |       |           |                          |       | ISO20022: Provides details on the a<br>API: Amounts must always be set as |                                                                                |  |  |  |  |
|  |     |        |       |           |                          |       | PROPERTY                                                                  | DESCRIPTION                                                                    |  |  |  |  |
|  |     |        |       |           |                          |       | duePayableAmount                                                          | Amount specified is the exact amount due and payable to the creditor.          |  |  |  |  |
|  |     |        |       | amour     | nt                       | [01]  | discountAppliedAmount                                                     | Amount of discount to be applied to the amount due and                         |  |  |  |  |
|  |     |        |       |           |                          |       |                                                                           | payable to the creditor.                                                       |  |  |  |  |
|  |     |        |       |           |                          |       | creditNoteAmount                                                          | Amount of a credit note.                                                       |  |  |  |  |
|  |     |        |       |           |                          |       | taxAmount                                                                 | Amount of the tax.  Specifies detailed information on the amount and reason of |  |  |  |  |
|  |     |        |       |           |                          |       | adjustmentAmountAndReason                                                 | the adjustment.                                                                |  |  |  |  |
|  |     |        |       |           |                          |       | remittedAmount                                                            | Amount of money remitted.                                                      |  |  |  |  |
|  |     |        |       | d         | uePayableAmount          | [01]  | See generic structure AmountType                                          |                                                                                |  |  |  |  |
|  |     |        |       | d         | scountAppliedAmount      | [01]  | ISO20022: Typed Amount<br>API: Amounts must always be set as              | s positive values.                                                             |  |  |  |  |
|  |     |        |       |           | type                     | [01]  | Type of the amount                                                        |                                                                                |  |  |  |  |
|  |     |        |       |           | amount                   | [11]  | See generic structure AmountType                                          |                                                                                |  |  |  |  |
|  |     |        |       | С         | reditNoteAmount          | [01]  | See generic structure AmountType                                          |                                                                                |  |  |  |  |
|  |     |        |       | taxAmount |                          | [01]  | ISO20022: Typed Amount<br>API: Amounts must always be set a:              | s positive values.                                                             |  |  |  |  |
|  |     |        |       |           | type                     | [01]  | Type of the amount                                                        |                                                                                |  |  |  |  |
|  |     |        |       |           | amount                   | [11]  | See generic structure AmountType                                          |                                                                                |  |  |  |  |
|  |     |        |       | а         | djustmentAmountAndReason | [01]  | API: Amounts must always be set a                                         | nation on the amount and reason of the adjustment. s positive values.          |  |  |  |  |
|  |     |        |       |           | amount                   | [11]  | See generic structure AmountType                                          |                                                                                |  |  |  |  |

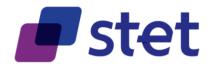

|                              |                       |        |       | -      | FIELD   |                      | MULT. |                                                                               | DESC.                                                                           |  |  |  |
|------------------------------|-----------------------|--------|-------|--------|---------|----------------------|-------|-------------------------------------------------------------------------------|---------------------------------------------------------------------------------|--|--|--|
|                              |                       |        |       |        | -1220   |                      | WOLT. | Accounting flow of the amount                                                 |                                                                                 |  |  |  |
|                              |                       |        |       |        |         |                      | [0 4] | <u> </u>                                                                      |                                                                                 |  |  |  |
|                              |                       |        |       |        |         | creditDebitIndicator | [01]  | CODE                                                                          | DESCRIPTION                                                                     |  |  |  |
|                              |                       |        |       |        |         |                      |       | CRDT                                                                          | Credit type amount                                                              |  |  |  |
|                              |                       |        |       |        |         |                      |       | DBIT                                                                          | Debit type amount                                                               |  |  |  |
|                              |                       |        |       |        |         | reason               | [01]  | Specifies the reason for the ad                                               | justment.                                                                       |  |  |  |
|                              | additionalInformation |        |       |        |         |                      | [01]  | Provides further details on the                                               | document adjustment.                                                            |  |  |  |
|                              |                       |        |       |        | remit   | tedAmount            | [01]  | See generic structure AmountTy                                                | r <u>pe</u>                                                                     |  |  |  |
|                              |                       |        |       |        |         |                      |       | API: Amounts must always be                                                   | <u> </u>                                                                        |  |  |  |
|                              |                       |        |       |        |         |                      |       | PROPERTY                                                                      | DESCRIPTION                                                                     |  |  |  |
|                              |                       |        |       |        |         |                      | [01]  | duePayableAmount                                                              | Amount specified is the exact amount due and payable to the creditor.           |  |  |  |
| ref                          | errec                 | dDoc   | umer  | itAmo  | ount    |                      | [01]  | discountAppliedAmount                                                         | Amount of discount to be applied to the amount due and payable to the creditor. |  |  |  |
|                              |                       |        |       |        |         |                      |       | creditNoteAmount                                                              | Amount of a credit note.                                                        |  |  |  |
|                              |                       |        |       |        |         |                      |       | taxAmount                                                                     | Amount of the tax.                                                              |  |  |  |
|                              |                       |        |       |        |         |                      |       | adjustmentAmountAndReas                                                       | Specifies detailed information on the amount and reason of the adjustment.      |  |  |  |
|                              |                       |        |       |        |         |                      |       | remittedAmount                                                                | Amount of money remitted.                                                       |  |  |  |
|                              | du                    | iePa\  | able  | Amou   | ınt     |                      | [01]  | See generic structure AmountTy                                                | · ·                                                                             |  |  |  |
|                              |                       |        |       |        | mount   |                      | [01]  | ISO20022: Typed Amount<br>API: Amounts must always be                         |                                                                                 |  |  |  |
|                              |                       | typ    | е     |        |         |                      | [01]  | Type of the amount                                                            |                                                                                 |  |  |  |
|                              |                       | an     | nount |        |         |                      | [11]  | See generic structure AmountType                                              |                                                                                 |  |  |  |
|                              | cre                   | editN  | oteAr | noun   | t       |                      | [01]  | See generic structure AmountType                                              |                                                                                 |  |  |  |
|                              | tax                   | кAmc   | unt   |        |         |                      | [01]  | ISO20022: Typed Amount<br>API: Amounts must always be set as positive values. |                                                                                 |  |  |  |
|                              |                       | typ    | е     |        |         |                      | [01]  | Type of the amount                                                            |                                                                                 |  |  |  |
|                              |                       | an     | nount |        |         |                      | [11]  | See generic structure AmountTy                                                | <u>pe</u>                                                                       |  |  |  |
|                              | ad                    | ljustn | nentA | mour   | ntAndR  | eason                | [01]  | ISO20022: Specifies detailed in API: Amounts must always be                   | nformation on the amount and reason of the adjustment. set as positive values.  |  |  |  |
|                              |                       | an     | nount |        |         |                      | [11]  | See generic structure AmountTy                                                | <del></del>                                                                     |  |  |  |
|                              |                       |        |       |        |         |                      | [01]  | Accounting flow of the amount                                                 |                                                                                 |  |  |  |
|                              |                       | cre    | editD | ebitIn | dicator |                      | []    | CODE                                                                          | DESCRIPTION                                                                     |  |  |  |
|                              |                       |        |       |        |         |                      |       | CRDT                                                                          | Credit type amount                                                              |  |  |  |
|                              |                       |        |       |        |         |                      | [01]  | DBIT                                                                          | Debit type amount                                                               |  |  |  |
|                              |                       | re     | ason  |        |         |                      |       | Specifies the reason for the ad                                               | justment.                                                                       |  |  |  |
|                              |                       |        |       |        | ormatio | n                    | [01]  | Provides further details on the                                               | document adjustment.                                                            |  |  |  |
|                              | rei                   | mitte  | dAmo  | ount   |         |                      | [01]  | See generic structure AmountTy                                                | pe                                                                              |  |  |  |
| creditorReferenceInformation |                       |        |       |        |         |                      |       | Reference information provided documents.                                     | d by the creditor to allow the identification of the underlying                 |  |  |  |
|                              | type                  |        |       |        |         |                      | [01]  | Specifies a code and the issue                                                | r of this code.                                                                 |  |  |  |
| code                         |                       |        |       |        |         |                      | [11]  | Provides the code.                                                            |                                                                                 |  |  |  |
| issuer                       |                       |        |       |        |         |                      | [01]  | Identification of the issuer of th                                            | e code.                                                                         |  |  |  |
|                              | ref                   | feren  | се    |        |         |                      | [01]  | Unique reference, as assigned                                                 | by the creditor, to unambiguously refer to the payment transaction.             |  |  |  |
| inv                          | oice                  | r      |       |        |         |                      | [01]  | See generic structure Partyldent                                              | ification                                                                       |  |  |  |
| inv                          | oice                  | e      |       |        |         |                      | [01]  | See generic structure Partyldentification                                     |                                                                                 |  |  |  |

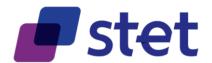

|   |        |                | FIELD                    | MULT. | DESC.                                                                                                    |
|---|--------|----------------|--------------------------|-------|----------------------------------------------------------------------------------------------------|
|   | taxRer | mittand        | ce                       | [01]  | ISO20022: Details about tax paid, or to be paid, to the government in accordance with the law, including pre-defined parameters such as thresholds and type of account.  API: Amounts must always be set as positive values.  The [totalTaxableBaseAmount] property indicates the total amount of money on which the tax is based.  The [totalTaxAmount] property indicates the total amount of money as result of the calculation of the tax. |
|   | cr     | reditor        |                          | [01]  | Set of elements used to identify a party of the transaction to which the tax applies.  The [authorization] property aims to provide the details of the authorised tax paying party.                                                                                                    |
|   |        | tax            | ldentification           | [01]  | Tax identification number of the party.                                                                                                    |
|   |        | reg            | gistrationIdentification | [01]  | Unique identification, as assigned by an organisation, to unambiguously identify a party.                                                                                                    |
|   |        | tax            | Туре                     | [01]  | Type of tax payer.                                                                                                    |
|   |        | au             | thorisation              | [01]  | Title and Name of the party or the party's authorised reprensentative.                                                                                                    |
|   |        |                | title                    | [01]  | Title or position of the party or the party's authorised reprensentative.                                                                                                    |
|   |        |                | name                     | [01]  | Name of the party or the party's authorised reprensentative.                                                                                                    |
|   | de     | ebtor          |                          | [01]  | Set of elements used to identify a party of the transaction to which the tax applies.  The [authorization] property aims to provide the details of the authorised tax paying party.                                                                                                    |
|   |        | tax            | ldentification           | [01]  | Tax identification number of the party.                                                                                                    |
|   |        | reg            | gistrationIdentification | [01]  | Unique identification, as assigned by an organisation, to unambiguously identify a party.                                                                                                    |
|   |        | tax            | Туре                     | [01]  | Type of tax payer.                                                                                                    |
|   |        | au             | thorisation              | [01]  | Title and Name of the party or the party's authorised reprensentative.                                                                                                    |
|   |        |                | title                    | [01]  | Title or position of the party or the party's authorised reprensentative.                                                                                                    |
|   |        |                | name                     | [01]  | Name of the party or the party's authorised reprensentative.                                                                                                    |
|   | ul     | ltimate        | Debtor                   | [01]  | Set of elements used to identify a party of the transaction to which the tax applies.  The [authorization] property aims to provide the details of the authorised tax paying party.                                                                                                    |
|   |        | tax            | ldentification           | [01]  | Tax identification number of the party.                                                                                                    |
|   |        | reç            | gistrationIdentification | [01]  | Unique identification, as assigned by an organisation, to unambiguously identify a party.                                                                                                    |
|   |        | tax            | Туре                     | [01]  | Type of tax payer.                                                                                                    |
|   |        | aut            | thorisation              | [01]  | Title and Name of the party or the party's authorised reprensentative.                                                                                                    |
|   |        |                | title                    | [01]  | Title or position of the party or the party's authorised reprensentative.                                                                                                    |
|   |        |                | name                     | [01]  | Name of the party or the party's authorised reprensentative.                                                                                                    |
|   | a      | dminis         | trationZone              | [01]  | Territorial part of a country to which the tax payment is related.                                                                                                    |
|   | re     | eferenc        | ceNumber                 | [01]  | Tax reference information that is specific to a taxing agency.                                                                                                    |
|   | m      | nethod         |                          | [01]  | Method used to indicate the underlying business or how the tax is paid.                                                                                                    |
|   | to     | otalTax        | ableBaseAmount           | [01]  | See generic structure AmountType                                                                                                    |
|   | to     | totalTaxAmount |                          |       | See generic structure AmountType                                                                                                    |
|   | da     | ate            |                          | [01]  | Date by which tax is due.                                                                                                    |
| 1 | Se     | equen          | ceNumber                 | [01]  | Sequential number of the tax report.                                                                                                    |

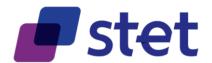

|   |        |     |      | FIELD                       | MULT.     | DESC.                                                                                                    |
|---|--------|-----|------|-----------------------------|-----------|----------------------------------------------------------------------------------------------------|
|   |        | rec | cord |                             | [01]      | Poparde of tay details                                                                                                    |
|   |        | 160 | Joiu |                             |           | Records of tax details                                                                                                    |
|   |        |     | {ar  | rayItem)                    | [1*]      | Record of tax details the [period] property embbeds the set of elements used to provide details on the period of time related to the tax payment. the [amount] property embbeds the set of elements used to provide information on the amount of the tax record.                                                                                                    |
|   |        |     |      | type                        | [01]      | High level code to identify the type of tax details.                                                                                                    |
|   |        |     |      | category                    | [01]      | Specifies the tax code as published by the tax authority.                                                                                                    |
|   |        |     |      | categoryDetails             | [01]      | Provides further details of the category tax code.                                                                                                    |
|   |        |     |      | debtorStatus                | [01]      | Code provided by local authority to identify the status of the party that has drawn up the settlement document.                                                                                                    |
|   |        |     |      | certificateIdentification   | [01]      | Identification number of the tax report as assigned by the taxing authority.                                                                                                    |
|   |        |     |      | formsCode                   | [01]      | Identifies, in a coded form, on which template the tax report is to be provided.                                                                                                    |
|   |        |     |      | period                      | [01]      | Set of elements used to provide details on the period of time related to the tax payment. The [type] property aims to identify the period related to the tax payment.                                                                                                    |
|   |        |     |      | year                        | [01]      | Year related to the tax payment.                                                                                                    |
|   |        |     |      | type                        | [01]      | CODE  MM01 FirstMonth Tax is related to the second month of the period.  MM02 SecondMonth Tax is related to the first month of the period.  MM03 ThirdMonth Tax is related to the third month of the period.  MM04 FourthMonth Tax is related to the fourth month of the period.  MM05 FifthMonth Tax is related to the fifth month of the period.  MM06 SixthMonth Tax is related to the sixth month of the period.  MM07 SeventhMonth Tax is related to the seventh month of the period.  MM08 EighthMonth Tax is related to the seventh month of the period.  MM09 NinthMonth Tax is related to the ninth month of the period.  MM10 TenthMonth Tax is related to the tenth month of the period.  MM11 EleventhMonth Tax is related to the eleventh month of the period.  MM12 TwelfthMonth Tax is related to the twelfth month of the period.  QTR1 FirstQuarter Tax is related to the second quarter of the period.  QTR2 SecondQuarter Tax is related to the second quarter of the period.  QTR3 ThirdQuarter Tax is related to the third quarter of the period.  HLF1 FirstHalf Tax is related to the first half of the period.  HLF1 FirstHalf Tax is related to the second half of the period. |
|   |        |     |      | fromDate                    | [01]      | Start date of the range.                                                                                                    |
|   |        |     |      | toDate                      | [01]      | End date of the range.                                                                                                    |
|   |        |     |      | taxAmount                   | [01]      | ISO20022: Set of elements used to provide information on the amount of the tax record.  API: Amounts must always be set as positive values.  PROPERTY  Tate  Rate used to calculate the tax.  taxableBaseAmount  Amount of money on which the tax is based.  totalAmount  Total amount that is the result of the calculation of the tax for the record.  details  Set of elements used to provide details on the tax period and amount.                                                                                                    |
|   |        |     |      | rate                        | [01]      | Rate expressed as a percentage, ie, in hundredths, eg, 0.7 is 7/10 of a percent, and 7.0 is 7%.                                                                                                    |
|   |        |     |      | taxableBaseAmount           | [01]      | See generic structure AmountType                                                                                                    |
|   |        |     |      | totalAmount                 | [01]      | See generic structure AmountType                                                                                                    |
|   |        |     |      | details                     | [01]      | Set of elements used to provide details on the tax period and amount.                                                                                                    |
| D | da Ita | la  | Llee | STET under Creative Commons | Λ++ribu+i | 1 - 2 0 F                                                                                                    |

Published by STET under Creative Commons - Attribution 3.0 France (CC BY 3.0 FR)

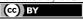

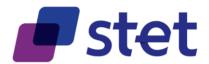

|  |  |    |        | FIELD     |        |          | MULT. |                      | DESC.                                                                                                    |
|--|--|----|--------|-----------|--------|----------|-------|----------------------|----------------------------------------------------------------------------------------------------|
|  |  |    |        | {arra     | yltem} |          | [1*]  |                      | ements used to provide details on the tax period and amount.  must always be set as positive values.   DESCRIPTION  Set of elements used to provide details on the period of time related to the tax payment.  Underlying tax amount related to the specified period. |
|  |  |    |        |           | perio  | od       | [01]  |                      | nts used to provide details on the period of time related to the tax payment. operty aims to identify the period related to the tax payment.                                                                                                    |
|  |  |    |        |           |        | year     | [01]  | Year related t       | o the tax payment.                                                                                                    |
|  |  |    |        |           |        |          |       | CODE                 | of the period related to the tax payment.  DESCRIPTION                                                                                                    |
|  |  |    |        |           |        |          |       | MM01<br>MM02<br>MM03 | FirstMonth Tax is related to the second month of the period.  SecondMonth Tax is related to the first month of the period.  ThirdMonth Tax is related to the third month of the period.                                                                               |
|  |  |    |        |           |        |          |       | MM04<br>MM05         | FourthMonth Tax is related to the fourth month of the period.  FifthMonth Tax is related to the fifth month of the period.                                                                                                    |
|  |  |    |        |           |        | type     | [01]  | MM06<br>MM07<br>MM08 | SixthMonth Tax is related to the sixth month of the period.  SeventhMonth Tax is related to the seventh month of the period.  EighthMonth Tax is related to the eighth month of the period.                                                                           |
|  |  |    |        |           |        | 31.      |       | MM09<br>MM10         | NinthMonth Tax is related to the ninth month of the period.  TenthMonth Tax is related to the tenth month of the period.                                                                                                    |
|  |  |    |        |           |        |          |       | MM11<br>MM12<br>QTR1 | EleventhMonth Tax is related to the eleventh month of the period.  TwelfthMonth Tax is related to the twelfth month of the period.                                                                                                    |
|  |  |    |        |           |        |          |       | QTR1<br>QTR2<br>QTR3 | FirstQuarter Tax is related to the first quarter of the period.  SecondQuarter Tax is related to the second quarter of the period.  ThirdQuarter Tax is related to the third quarter of the period.                                                                   |
|  |  |    |        |           |        |          |       | QTR4<br>HLF1<br>HLF2 | FourthQuarter Tax is related to the fourth quarter of the period.  FirstHalf Tax is related to the first half of the period.  SecondHalf Tax is related to the second half of the period.                                                                             |
|  |  |    |        |           |        | fromDate | [01]  | Start date of t      | he range.                                                                                                    |
|  |  |    |        |           |        | toDate   | [01]  | End date of th       | ů                                                                                                    |
|  |  |    |        |           | amo    | unt      | [11]  | See generic st       | iructure AmountType                                                                                                    |
|  |  | ad | dition | nalInforr | nation |          | [01]  | Further details      | s of the tax record.                                                                                                    |

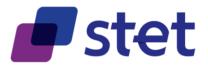

### 4.1.12.TransactionIndividualStatusCode

| FIELD                            | MULT. |      |                                                                            | DESC.                                                                                                    |
|----------------------------------|-------|------|----------------------------------------------------------------------------|----------------------------------------------------------------------------------------------------|
|                                  |       |      | : Specifies the status of the payme<br>the following values are allowed to | ent information group.  o provide the status of the subsequent CREDIT TRANSFER to the Payment                                                                                                    |
|                                  |       | CODE | NAME                                                                       | DESCRIPTION                                                                                                    |
|                                  |       | ACSC | AcceptedSettlementCompleted                                                | Settlement on the debtor's account was completed. In the case of SCTInst, this status must not been set by the debtor's Bank before the reception of the                                                                                                |
|                                  |       | ACSP | AcceptedSettlementInProcess                                                | positive confirmation. The transaction cannot be cancelled.  All preceding checks such as technical validation and customer profile were successful and therefore the Payment Request was accepted for execution.  The transaction cannot be cancelled. |
|                                  |       | ACTC | AcceptedTechnicalValidation                                                | Authentication and syntactical and semantical validation are successful. The transaction might be cancelled.                                                                                                    |
|                                  |       | CANC | Cancelled                                                                  | Payment initiation was successfully cancelled after having received a request for cancellation.                                                                                                    |
|                                  |       | PDNG | Pending                                                                    | Payment request or individual transaction included in the Payment Request is pending. Further checks and status update will be performed. The transaction might be cancelled.                                                                           |
|                                  |       | RJCT | Rejected                                                                   | Payment request or individual transaction included in the Payment Request was rejected.                                                                                                    |
| TransactionIndividualStatusCod e |       |      | Requested Execution Date(Time)                                             | ACTC  Confirmation NO  VES  Non-scheduled Instant Payment?  YES  NO  PDNG  ACSP  CANC  Successful execution?  NO  NO  NO  Confirmation (PSU Authentication)  Transaction cancellation                                                                   |
|                                  |       | ACSC |                                                                            | RJCT                                                                                                    |

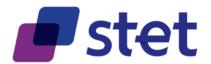

### 4.2. Retrieval of the PSU accounts (AISP)

### 4.2.1. Description

This call returns all payment accounts that are relevant for the PSU on behalf of whom the AISP is connected.

Thanks to HYPERMEDIA, each account is returned with the links aiming to ease access to the relevant transactions and balances.

The result may be subject to pagination (i.e. retrieving a partial result in case of having too many results) through a set of pages by the ASPSP. Thereafter, the AISP may ask for the first, next, previous or last page of results.

#### 4.2.2. Prerequisites

- The TPP was registered by the Registration Authority for the AISP role.
- The TPP and the PSU have a contract that was enrolled by the ASPSP
  - At this step, the ASPSP has delivered an OAUTH2 "Authorization Code" or "Resource Owner Password" access token to the TPP (cf. § 3.4.2).
- The TPP and the ASPSP have successfully processed a mutual check and authentication
- The TPP has presented its OAUTH2 "Authorization Code" or "Resource Owner Password" access token which allows the ASPSP to identify the relevant PSU and retrieve the linked PSU context (cf. § 3.4.2) if any.
- The ASPSP takes into account the access token that establishes the link between the PSU and the AISP.

#### 4.2.3. Business Flow

The TPP sends a request to the ASPSP for retrieving the list of the PSU payment accounts.

The ASPSP computes the relevant PSU accounts and builds the answer as an accounts list.

The result may be subject to pagination in order to avoid an excessive result set.

Each payment account will be provided with its characteristics.

### **4.2.4.** Request

get /accounts

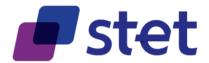

### 4.2.4.1. Query Parameters

|   | FIELD     | MULT. | DESC.                                                                                                    |   |
|---|-----------|-------|----------------------------------------------------------------------------------------------------|---|
| Ī | workspace | [01]  | Workspace to be used for processing an AISP request. If not provided, the default workspace is computed from the authentication that was used for getting the OAuth2 Access Token. | ] |

### 4.2.5. Response

### 4.2.5.1. Body (application/hal+json; charset=utf-8)

|     | FIELD          |                 | MULT.          |          |                                                                                                    |  |  |  |  |  |  |
|-----|----------------|-----------------|----------------|----------|----------------------------------------------------------------------------------------------------|--|--|--|--|--|--|
| {re | {responseBody} |                 |                | [11]     | HYPERMEDIA structure used for returning the list of the available accounts to the AISP                                                                                                    |  |  |  |  |  |  |
|     | ac             | count           | s              | [11]     | List of PSU account that are made available to the TPP                                                                                                    |  |  |  |  |  |  |
|     |                | {arrayItem}     |                | [0*]     | PSU account that is made available to the TPP. The ASPSP is able to set up specific accounts in order to provide card transactions with a delayed debit. This account must be specific to a given card. Consequently, when the card is renewed, a new account will be set up. ASPSP might also set-up different accounts for one given card but with different imputation dates. The remanence of these accounts is up to the ASPSP but must be equal or greater than the one which is provided through the Web-Banking interface. Case a payment card is blocked, any relevant information (balances, transactions) that is available through the ASPSP PSU-interfaces must also be available through the API till the end of remanence period. |  |  |  |  |  |  |
|     |                |                 | workspace      | [01]     | Some ASPSP may provide different user workspaces that can be accessed by the same authenticated PSU. In this case, the AISP is able to retrieve the different pieces of account information by specifying the relevant workspace as a QUERY parameter. Identification of the workspace to be used when processing the request. If not present, the default workspace to be used is the one that is linked to the authentication processed during the OAuth2 access token request.                                                                                                    |  |  |  |  |  |  |
|     |                |                 | identification | [11]     | identification of the workspace to be used as an optional query parameter for some AISP queries                                                                                                    |  |  |  |  |  |  |
|     |                |                 | label          | [11]     | textual description of the workspace as specified by the ASPSP in relationship wth the PSU                                                                                                    |  |  |  |  |  |  |
|     |                |                 | resourceld     | [01]     | API: Identifier assigned by the ASPSP for further use of the created resource through API calls.  The API client cannot set or modify the value of this field.  Since this value can be exchanged between the server and the client as an URL element or for support information, it must not contain sensitive value such as personal or business data.  However it is the duty of each ASPSP to perform its own risk analysis on this topic.                                                                                                    |  |  |  |  |  |  |
|     |                |                 | bicFi          | [01]     | ISO20022: Code allocated to a financial institution by the ISO 9362 Registration Authority as described in ISO 9362 "Banking - Banking telecommunication messages - Business identification code (BIC)".                                                                                                    |  |  |  |  |  |  |
|     |                |                 | accountld      | [01]     | See generic structure AccountIdentification                                                                                                    |  |  |  |  |  |  |
|     |                |                 | name           | [11]     | Label of the PSU account In case of a delayed debit card transaction set, the name shall specify the holder name and can also provide the imputation date                                                                                                    |  |  |  |  |  |  |
|     |                |                 | details        | [01]     | Specifications that might be provided by the ASPSP  characteristics of the account characteristics of the relevant card                                                                                                    |  |  |  |  |  |  |
|     |                |                 | linkedAccount  | [01]     | Case of a set of pending card transactions, the ASPSP will provide the relevant cash account the card is set up on.  When used, this field must be valued with the resourceld of the relevant cash account.                                                                                                    |  |  |  |  |  |  |
|     |                |                 |                |          | Specifies the usage of the account                                                                                                    |  |  |  |  |  |  |
|     |                |                 |                |          | CODE DESCRIPTION                                                                                                    |  |  |  |  |  |  |
|     |                |                 | usage          | [01]     | PRIV Private personal account                                                                                                    |  |  |  |  |  |  |
|     |                |                 | Ü              |          | ORGA Professional account                                                                                                    |  |  |  |  |  |  |
|     |                |                 |                |          | Case of a set of pending card transactions, this field does not have to be set since the usage is inherited from the linked account.                                                                                                    |  |  |  |  |  |  |
|     |                | cashAccountType |                | [11]     | Specifies the type of the account                                                                                                    |  |  |  |  |  |  |
|     |                |                 |                |          | CODE DESCRIPTION                                                                                                    |  |  |  |  |  |  |
|     |                |                 |                |          | CACC Cash account                                                                                                    |  |  |  |  |  |  |
|     |                |                 |                |          | CARD List of card based transactions                                                                                                    |  |  |  |  |  |  |
|     |                |                 | product        | [01]     | Product Name of the Bank for this account, proprietary definition                                                                                                    |  |  |  |  |  |  |
|     |                |                 | balances       | [01]     | list of balances provided by the ASPSP                                                                                                    |  |  |  |  |  |  |
|     |                |                 | {arrayltem}    | [1*]     | See generic structure BalanceResource                                                                                                    |  |  |  |  |  |  |
| Pı  | ublic          | hoo             | by CTET under  | Croativo | Commons - Attribution 3 0 France (CC RY 3 0 FR)                                                                                                    |  |  |  |  |  |  |

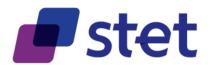

|  |                               |           | FIELD                             | MULT.                                                                                                    |                                                                                                    |                                                               | DESC.                                                                                          |  |
|--|-------------------------------|-----------|-----------------------------------|----------------------------------------------------------------------------------------------------|----------------------------------------------------------------------------------------------------|---------------------------------------------------------------|------------------------------------------------------------------------------------------------|--|
|  |                               |           |                                   |                                                                                                    | ISO20022: Specifies                                                                                       | the type of                                                   |                                                                                                |  |
|  |                               |           |                                   |                                                                                                    | ·                                                                                                    | 7.                                                            | '                                                                                              |  |
|  |                               |           |                                   |                                                                                                    | NAME                                                                                                    |                                                               | DESCRIPTION                                                                                    |  |
|  |                               |           |                                   |                                                                                                    | Account Holder                                                                                            | Person w                                                      | which is the sole holder of the account.                                                       |  |
|  |                               |           |                                   |                                                                                                    | Account Co-                                                                                               |                                                               |                                                                                                |  |
|  |                               |           |                                   | Holder                                                                                                    | Person w                                                                                                  | which shares with others the holding of the account.          |                                                                                                |  |
|  |                               | psuStatus |                                   | Attorney                                                                                                    | Generic o                                                                                                 | case of a person having a mandate to access the account data. |                                                                                                |  |
|  |                               |           | [01]                              | Custodian For Entity that holds shares/units on behalf of a legal minor. Although the account is registered under the |                                                                                                    |                                                               |                                                                                                |  |
|  |                               |           | ,                                 |                                                                                                    | Minor name of the minor, the custodian retains control of the account.                                    |                                                               |                                                                                                |  |
|  |                               |           |                                   |                                                                                                    | Legal Guardian                                                                                            | Entity tha                                                    | at was appointed by a legal authority to act on behalf of a person judged to be incapacitated. |  |
|  |                               |           |                                   |                                                                                                    | Entity named by the beneficial owner to act on its behalf, often to facilitate dealing, or to conceal the |                                                               |                                                                                                |  |
|  |                               |           |                                   |                                                                                                    | Nominee                                                                                                   |                                                               | of the beneficiary.                                                                            |  |
|  |                               |           |                                   |                                                                                                    | Successor On                                                                                              |                                                               | d's estate, or successor, to whom the respective percentage of ownership will be transferred   |  |
|  |                               |           |                                   |                                                                                                    | Death                                                                                                    |                                                               | death of one of the owners.                                                                    |  |
|  |                               |           |                                   |                                                                                                    | Trustee                                                                                                   | Legal ow                                                      | ners of the property. However, the beneficiary has the equitable or beneficial ownership.      |  |
|  |                               |           |                                   |                                                                                                    | links that can be use                                                                                     | _                                                             | r navigation when browsing Account Information at one account level                            |  |
|  |                               |           |                                   |                                                                                                    |                                                                                                    |                                                               |                                                                                                |  |
|  |                               |           |                                   |                                                                                                    | LINK                                                                                                    |                                                               | DESCRIPTION                                                                                    |  |
|  |                               |           | links                             | [11]                                                                                                    | owners                                                                                                    |                                                               | link to the owners identities for a given account                                              |  |
|  |                               |           | _                                 |                                                                                                    | balances                                                                                                  |                                                               | link to the balances of a given account                                                        |  |
|  |                               |           |                                   |                                                                                                    | transactions                                                                                              |                                                               | link to the transactions of a given account                                                    |  |
|  |                               |           |                                   |                                                                                                    | overdrafts                                                                                                |                                                               | link to the lists of overdrafts of a given account                                             |  |
|  |                               |           | owners                            | [01]                                                                                                    | See generic structure                                                                                     | GenericLink                                                   | -                                                                                              |  |
|  |                               |           | balances                          | [01]                                                                                                    | See generic structure                                                                                     |                                                               |                                                                                                |  |
|  |                               |           | transactions                      | [01]                                                                                                    | See generic structure GenericLin                                                                          |                                                               | cLink                                                                                          |  |
|  |                               |           | overdrafts                        | [01]                                                                                                    | See generic structure                                                                                     |                                                               |                                                                                                |  |
|  |                               |           |                                   |                                                                                                    | Links that can be use                                                                                     | er navigation when browsing Account Information at top level  |                                                                                                |  |
|  |                               |           |                                   |                                                                                                    |                                                                                                    |                                                               |                                                                                                |  |
|  |                               |           |                                   |                                                                                                    | LI                                                                                                    | NK                                                            | DESCRIPTION                                                                                    |  |
|  |                               |           |                                   |                                                                                                    | self                                                                                                    |                                                               | link to the list of all available accounts                                                     |  |
|  |                               |           |                                   |                                                                                                    | consents                                                                                                  |                                                               | link to the consents forwarding                                                                |  |
|  |                               |           |                                   | [11]                                                                                                    | endUserIdentity                                                                                           |                                                               | link to the end-user identity                                                                  |  |
|  | _lir                          | nks       |                                   |                                                                                                    | trustedBeneficiaries                                                                                      |                                                               | link to the list of trusted beneficiaries                                                      |  |
|  |                               |           |                                   |                                                                                                    | worspaces                                                                                                 |                                                               | array of link to each relevant workspaces                                                      |  |
|  |                               |           |                                   |                                                                                                    | first                                                                                                    |                                                               | link to the first page of the accounts result                                                  |  |
|  |                               |           |                                   |                                                                                                    | last                                                                                                    |                                                               | link to the last page of the accounts result                                                   |  |
|  |                               |           |                                   |                                                                                                    | next                                                                                                    |                                                               | link to the next page of the accounts result                                                   |  |
|  |                               |           |                                   |                                                                                                    | prev link to the previous page of the accounts result                                                     |                                                               | link to the previous page of the accounts result                                               |  |
|  |                               | sel       |                                   | [11]                                                                                                    | See generic structure                                                                                     | GenericLink                                                   | <u> </u>                                                                                       |  |
|  | consents                      |           | [01]                              | See generic structure GenericLink                                                                                     |                                                                                                    |                                                               |                                                                                                |  |
|  |                               |           | [01]                              | See generic structure                                                                                                 | GenericLink                                                                                               | <u>k</u>                                                      |                                                                                                |  |
|  | trustedBeneficiaries [01] See |           |                                   | See generic structure                                                                                                 | GenericLink                                                                                               | <u>k</u>                                                      |                                                                                                |  |
|  |                               |           |                                   |                                                                                                    |                                                                                                    |                                                               |                                                                                                |  |
|  |                               |           | list of all workspaces            | that can be                                                                                                    | e accessed by the PSU                                                                                     |                                                               |                                                                                                |  |
|  | {arrayltem} [0*]              |           | See generic structure GenericLink |                                                                                                    |                                                                                                    |                                                               |                                                                                                |  |
|  | first [01]                    |           | See generic structure             |                                                                                                    |                                                                                                    |                                                               |                                                                                                |  |
|  |                               |           | [01]                              | See generic structure                                                                                                 |                                                                                                    |                                                               |                                                                                                |  |
|  | next [01]                     |           | See generic structure GenericLink |                                                                                                    |                                                                                                    |                                                               |                                                                                                |  |
|  |                               |           | [01]                              | See generic structure GenericLink                                                                                     |                                                                                                    |                                                               |                                                                                                |  |
|  | p.c. [em.]                    |           |                                   |                                                                                                    |                                                                                                    |                                                               |                                                                                                |  |

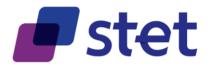

### 4.3. Retrieval of an account owners (AISP)

#### 4.3.1. Description

This call returns the owners identities for a given PSU account that is specified by the AISP through an account resource identification.

This call cannot be used when the account is owned by a legal entity where the identity of this entity is directly available in the account structure (field [company]).

#### 4.3.2. Prerequisites

- The TPP was registered by the Registration Authority for the AISP role
- The TPP and the PSU have a contract that was enrolled by the ASPSP
  - At this step, the ASPSP has delivered an OAUTH2 "Authorization Code" or "Resource Owner Password" access token to the TPP (cf. § 3.4.2).
- The TPP and the ASPSP have successfully processed a mutual check and authentication
- The TPP has presented its OAUTH2 "Authorization Code" or "Resource Owner Password" access token which allows the ASPSP to identify the relevant PSU and retrieve the linked PSU context (cf. § 3.4.2) is any.
- The ASPSP takes into account the access token that establishes the link between the PSU and the AISP.
- The TPP has previously retrieved the list of available accounts for the PSU

#### 4.3.3. Business flow

The AISP requests the ASPSP on one of the PSU's accounts.

The ASPSP answers by the identities of the account owners.

### **4.3.4.** Request

get /accounts/{accountResourceId}/owners

#### 4.3.4.1. Path Parameters

| ı | FIELD             | MULT. | DESC.                                       |
|---|-------------------|-------|---------------------------------------------|
|   | accountResourceId | [11]  | Identification of account resource to fetch |

#### 4.3.4.2. Query Parameters

| FIELD     | MULT. | DESC.                                                                                                    |
|-----------|-------|----------------------------------------------------------------------------------------------------|
| workspace | [01]  | Workspace to be used for processing an AISP request.  If not provided, the default workspace is computed from the authentication that was used for getting the OAuth2 Access Token. |

31

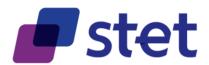

# 4.3.5. Response

## 4.3.5.1. Body (application/hal+json; charset=utf-8)

|     |                | FIELD        | MULT. |                                                                                                    |                                 | DESC.                                                 |  |  |
|-----|----------------|--------------|-------|----------------------------------------------------------------------------------------------------|---------------------------------|-------------------------------------------------------|--|--|
| {re | {responseBody} |              | [11]  | HYPERMEDIA structure used for returning the identities of the account owners.  These owners are either real persons or a company.  in the first case, the [identities] block must be used  in the second cas, the [company] property specifies the identity of the company owning the account. |                                 |                                                       |  |  |
|     | company        |              | [01]  | See generic structure GenericIdenti                                                                                                    | fication                        |                                                       |  |  |
|     | identities     |              | [01]  | identity of the account owners.                                                                                                    | identity of the account owners. |                                                       |  |  |
|     |                | {arrayltem}  | [0*]  | HYPERMEDIA structure used for                                                                                                    | returning the                   | identity of the PSU                                   |  |  |
|     |                | fullName     | [11]  | Last name and first name                                                                                                    |                                 |                                                       |  |  |
|     |                |              |       | Specifies the terms used to forma<br>This field accepts the following co                                                                                                    | lly address a<br>de values      | person.                                               |  |  |
|     |                |              | [01]  | CODE                                                                                                    |                                 | DESCRIPTION                                           |  |  |
|     |                | namePrefix   |       | DOCT                                                                                                    |                                 | Doctor                                                |  |  |
|     |                |              |       | MADM                                                                                                    |                                 | Madam                                                 |  |  |
|     |                |              |       | MISS                                                                                                    |                                 | Miss                                                  |  |  |
|     |                |              |       | MIST                                                                                                    |                                 | Mister                                                |  |  |
|     |                | firstName    | [01]  | First name                                                                                                    |                                 |                                                       |  |  |
|     |                | lastName     | [01]  | Last name                                                                                                    |                                 |                                                       |  |  |
|     |                |              |       | links that can be used for further r                                                                                                    | navigation wh                   | en browsing balances Information at one account level |  |  |
|     |                |              |       | LINK                                                                                                    |                                 | DESCRIPTION                                           |  |  |
|     | _lin           | ıks          | [11]  | self                                                                                                    |                                 | wners of a given account                              |  |  |
| 1   |                |              |       |                                                                                                    |                                 | ink to the list of all available accounts             |  |  |
| 1   |                |              |       |                                                                                                    |                                 | nk to the balances for a given account                |  |  |
| 1   |                |              |       |                                                                                                    |                                 | to the transactions of a given account                |  |  |
|     |                | self         | [11]  | overdrafts See generic structure GenericLink                                                                                                    | iif ik to trie lis              | sts of overdrafts of a given account                  |  |  |
|     |                | parent-list  | [01]  | See generic structure GenericLink  See generic structure GenericLink                                                                                                    |                                 |                                                       |  |  |
|     |                | balances     | [01]  | See generic structure GenericLink                                                                                                    |                                 |                                                       |  |  |
|     |                | transactions | [01]  | See generic structure GenericLink                                                                                                    |                                 |                                                       |  |  |
|     |                | overdrafts   | [01]  | See generic structure GenericLink                                                                                                    |                                 |                                                       |  |  |
|     |                | 2.3.4.4.10   | [0]   | See generic structure <u>GenericLink</u>                                                                                                    |                                 |                                                       |  |  |

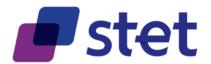

### 4.4. Retrieval of an account balances report (AISP)

### 4.4.1. Description

This call returns a set of balances for a given PSU account that is specified by the AISP through an account resource Identification

#### 4.4.2. Prerequisites

- The TPP was registered by the Registration Authority for the AISP role
- The TPP and the PSU have a contract that was enrolled by the ASPSP
  - At this step, the ASPSP has delivered an OAUTH2 "Authorization Code" or "Resource Owner Password" access token to the TPP (cf. § 3.4.2).
- The TPP and the ASPSP have successfully processed a mutual check and authentication
- The TPP has presented its OAUTH2 "Authorization Code" or "Resource Owner Password" access token which allows the ASPSP to identify the relevant PSU and retrieve the linked PSU context (cf. § 3.4.2) if any.
- The ASPSP takes into account the access token that establishes the link between the PSU and the AISP.
- The TPP has previously retrieved the list of available accounts for the PSU

#### 4.4.3. Business flow

The AISP requests the ASPSP on one of the PSU's accounts.

The ASPSP answers by providing a list of balances on this account.

- The ASPSP should provide at least one balance on the account.
  - For cash account, this balance should be the accounting balance (CACC)
  - For card transactions account, the accounting balance is meaningless and must be replaced by an other type of balance (OTHR).
- Case of no registered transaction on the account, this balance will have an amount equal to zero.
- The ASPSP can provide other balance restitutions, e.g. instant balance, as well, if possible.
- Actually, from the PSD2 perspective, any other balances that are provided through the Web-Banking service of the ASPSP must also be provided by this ASPSP through the API.

get /accounts/{accountResourceId}/balances

### **4.4.4.** Request

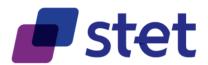

#### 4.4.4.1. Path Parameters

| FIELD             | MULT. | DESC.                                       |
|-------------------|-------|---------------------------------------------|
| accountResourceld | [11]  | Identification of account resource to fetch |

### 4.4.4.2. Query Parameters

| FIELD     | MULT. | DESC.                                                                                                    |
|-----------|-------|----------------------------------------------------------------------------------------------------|
| workspace | [01]  | Workspace to be used for processing an AISP request.  If not provided, the default workspace is computed from the authentication that was used for getting the OAuth2 Access Token. |

### 4.4.5. Response

## 4.4.5.1. Body (application/hal+json; charset=utf-8)

|      | FIELD          |              | MULT. | DESC.                                      |                                                                                                    |  |  |  |
|------|----------------|--------------|-------|--------------------------------------------|----------------------------------------------------------------------------------------------------|--|--|--|
| {res | {responseBody} |              | [11]  | HYPERMEDIA structure used fo               | returning the list of the relevant balances for a given account to the AISP                                                                          |  |  |  |
|      | balances       |              | [11]  | List of account balances                   |                                                                                                    |  |  |  |
|      |                | {arrayltem}  | [1*]  | See generic structure BalanceRes           | <u>ource</u>                                                                                                    |  |  |  |
|      | _links         |              | [11]  | LINK  self parent-list owners transactions | DESCRIPTION  link to the balances of a given account  link to the owners identities for a given account  link to the transactions of a given account |  |  |  |
|      |                |              |       | overdrafts                                 | link to the lists of overdrafts of a given account                                                                                                   |  |  |  |
|      | self           |              | [11]  | See generic structure GenericLink          |                                                                                                    |  |  |  |
|      |                | parent-list  | [01]  | See generic structure GenericLink          |                                                                                                    |  |  |  |
|      |                | owners       | [01]  | See generic structure GenericLink          |                                                                                                    |  |  |  |
|      |                | transactions | [01]  | See generic structure GenericLink          |                                                                                                    |  |  |  |
|      |                | overdrafts   | [01]  | See generic structure GenericLink          |                                                                                                    |  |  |  |

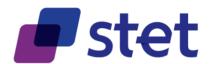

### 4.5. Retrieval of an account transaction set (AISP)

### 4.5.1. Description

This call returns transactions for an account for a given PSU account that is specified by the AISP through an account resource identification.

The request may use some filter parameter in order to restrict the query

- on a given imputation date range
- past a given incremental technical identification

The result may be subject to pagination (i.e. retrieving a partial result in case of having too many results) through a set of pages by the ASPSP. Thereafter, the AISP may ask for the first, next, previous or last page of results.

#### 4.5.2. Prerequisites

- The TPP was registered by the Registration Authority for the AISP role
- The TPP and the PSU have a contract that was enrolled by the ASPSP
  - At this step, the ASPSP has delivered an OAUTH2 "Authorization Code" or "Resource Owner Password" access token to the TPP (cf. § 3.4.2).
- The TPP and the ASPSP have successfully processed a mutual check and authentication
- The TPP has presented its OAUTH2 "Authorization Code" or "Resource Owner Password" access token which allows the ASPSP to identify the relevant PSU and retrieve the linked PSU context (cf. § 3.4.2) is any.
- The ASPSP takes into account the access token that establishes the link between the PSU and the AISP.
- The TPP has previously retrieved the list of available accounts for the PSU

#### 4.5.3. Business flow

The AISP requests the ASPSP on one of the PSU's accounts. It may specify some selection criteria.

The ASPSP answers by a set of transactions that matches the query.

- The result may be subject to pagination in order to avoid an excessive result set.
- Case of no registered transaction on the account, this result will be an empty list.

The default transaction set, in the absence of filter query parameter, has to be specified and documented by the implementation.

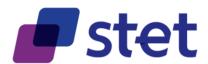

The sort order of transaction might be specific to each ASPSP, due to each Information System constraints.

### **4.5.4.** Request

get /accounts/{accountResourceld}/transactions

#### 4.5.4.1. Path Parameters

| FIELD             | MULT. | DESC.                                       |  |
|-------------------|-------|---------------------------------------------|--|
| accountResourceld | [11]  | Identification of account resource to fetch |  |

### 4.5.4.2. Query Parameters

| FIELD                                                                                                    | MULT. | DESC.                                                                                                    |
|----------------------------------------------------------------------------------------------------|-------|----------------------------------------------------------------------------------------------------|
| dateFrom                                                                                                    | [01]  | Inclusive minimal imputation date of the transactions.  Transactions having an imputation date equal to this parameter are included within the result.                                                                                                    |
| dateTo  [01] Exclusive maximal imputation date of the transactions. Transactions having an imputation date equal to this parameter are r |       | Exclusive maximal imputation date of the transactions.  Transactions having an imputation date equal to this parameter are not included within the result.                                                                                                    |
| dateType If not provided, the ASP                                                                                                    |       | This parameter specifies the type of date on which [dateFrom] and [dateTo] apply.  If not provided, the ASPSP will use its own default date type as specified in its implementation documentation.  The implementation documentation must also specify which date types are supported. |
| entryReferenceFrom                                                                                                    | [01]  | Specifies the value on which the result has to be computed. Only the transaction having a technical identification greater than this value must be included within the result                                                                                                    |
| entryReferenceto                                                                                                    | [01]  | Specifies the value on which the result has to be computed. Only the transaction having a technical identification less than or equal to this value must be included within the result                                                                                                 |
| workspace                                                                                                    | [01]  | Workspace to be used for processing an AISP request.  If not provided, the default workspace is computed from the authentication that was used for getting the OAuth2 Access Token.                                                                                                    |

### 4.5.5. Response

### 4.5.5.1. Body (application/hal+json; charset=utf-8)

|     | FIELD          |                |      | DESC.                                                                                                    |
|-----|----------------|----------------|------|----------------------------------------------------------------------------------------------------|
| {re | {responseBody} |                | [11] | HYPERMEDIA structure used for returning the list of the transactions for a given account to the AISP                                                                                                    |
|     | transactions   |                | [11] | List of transactions                                                                                                    |
|     | {&             | arrayltem}     | [0*] | ISO20022: Structure of a transaction.  the [charges] property provides information on the charges, pre-advised or included in the entry amount.  the [relatedParties] property specifies either the debtor or the creditor counterpart information  API:  Amounts must always be set as positive values in complement with the Credit/Debit indicator.  At least expectedBookingDate or bookingDate must be provided"                                                                                                    |
|     |                | resourceld     | [01] | API: Identifier assigned by the ASPSP for further use of the created resource through API calls.  The API client cannot set or modify the value of this field.  Since this value can be exchanged between the server and the client as an URL element or for support information, it must not contain sensitive value such as personal or business data.  However it is the duty of each ASPSP to perform its own risk analysis on this topic.                                                                                                    |
|     |                | entryReference | [01] | Technical incremental identification of the transaction used for reconciliation by the AISP.  Once assigned, this value cannot be changed for the relevant transaction.  It is assumed that this value is unique and thus cannot be shared by several transactions.  The reconciliation of transactions can be done by the [resourceld] or the [entryReference] field.  If none of these fields cannot be provided, it is therefore suggested that the [remittanceInformation] field, once set, should not be updated afterwards.  Actually the [additionalTransactionInformation] field can be used to update the details of a given transaction. |

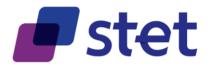

|  |                          |        | FIELD                  | MULT. |                                                                                                    | DESC.                                                                                                    |
|--|--------------------------|--------|------------------------|-------|----------------------------------------------------------------------------------------------------|----------------------------------------------------------------------------------------------------|
|  |                          | transa | actionAmount           | [11]  | See generic structure AmountType                                                                                                    |                                                                                                    |
|  |                          |        |                        | 1     | Accounting flow of the amount                                                                                                    |                                                                                                    |
|  |                          |        |                        | [11]  |                                                                                                    |                                                                                                    |
|  |                          | credit | DebitIndicator         | [11]  | CODE                                                                                                    | DESCRIPTION                                                                                                    |
|  |                          |        |                        |       | CRDT                                                                                                    | Credit type amount                                                                                                    |
|  |                          |        |                        |       | DBIT                                                                                                    | Debit type amount                                                                                                    |
|  | transactionAmountDetails |        |                        |       | creditor, before deduction of char provides currency exchange infor from the entry amount and/or cur The [transactionAmount] property creditor, before deduction of char provides currency exchange infor from the entry amount and/or cur The [cunterValueAmount] proper amount and currency exchange in This can be either the information applied to The [announcedPostingAmount]                                                                                                    | identifies the amount of money to be moved between the debtor and ges, expressed in the currency as ordered by the initiating party and rmation in case the instructed amount and/or currency is/are different rency.  y identifies the amount of money to be moved between the debtor and ges, expressed in the currency as ordered by the initiating party and rmation in case the instructed amount and/or currency is/are different rency.  by embbeds the set of elements used to provide the countervalue |
|  |                          |        |                        |       | In some situations the structure of the structure of | nis amount may alternatively be called entitled amount.                                                                                                    |
|  |                          | ir     | nstructedAmount        | [01]  | ISO20022: details on amount and The [amount] property is the amo counter currency. The [sourceCurency] property ind currency conversion. The [targetCurrency] property ind currency conversion. The [unitCurrency] indicates the other conversion.                                                                                                    | d currency exchange unt of money to be exchanged against another amount of money in the dicates the currency from which an amount is to be converted in a dicates the currency into which an amount is to be converted in a currency in which the rate of exchange is expressed in a currency = xxxCUR, the unit currency is GBP.                                                                                                    |
|  |                          |        | type                   | [01]  | specifies the type of amount in ca                                                                                                    |                                                                                                    |
|  |                          |        | amount                 | [11]  | See generic structure AmountType                                                                                                    |                                                                                                    |
|  |                          |        | sourceCurrency         | [11]  | Specifies the currency of the amount A code allocated to a currency by described in the latest edition of the currencies and funds."                                                                                                    | ount or of the account.  a Maintenance Agency under an international identification scheme, as he international standard ISO 4217 "Codes for the representation of                                                                                                    |
|  |                          |        | targetCurrency         | [01]  |                                                                                                    | ount or of the account.  va Maintenance Agency under an international identification scheme, as the international standard ISO 4217 "Codes for the representation of                                                                                                    |
|  |                          |        | unitCurrency           | [01]  |                                                                                                    | ount or of the account.  a Maintenance Agency under an international identification scheme, as he international standard ISO 4217 "Codes for the representation of                                                                                                    |
|  |                          |        | exchangeRate           | [11]  | currency was bought with anothe                                                                                                    | t from one currency into another. This reflects the price at which one r currency. io between UnitCurrency and QuotedCurrency (ExchangeRate =                                                                                                    |
|  |                          |        | contractIdentification | [01]  | Unique identification to unambigu                                                                                                    | lously identify the foreign exchange contract.                                                                                                    |
|  |                          |        | quotationDate          | [01]  | Date and time at which an exchai                                                                                                    | nge rate is quoted.                                                                                                    |
|  |                          | tr     | ransactionAmount       | [01]  | counter currency. The [sourceCurency] property inc<br>currency conversion. The [targetCurrency] property ind<br>currency conversion. The [unitCurrency] indicates the of                                                                                                    | nunt of money to be exchanged against another amount of money in the dicates the currency from which an amount is to be converted in a dicates the currency into which an amount is to be converted in a currency in which the rate of exchange is expressed in a currency = xxxCUR, the unit currency is GBP.                                                                                                    |
|  |                          |        | type                   | [01]  | specifies the type of amount in ca                                                                                                    |                                                                                                    |
|  |                          |        | amount                 | [11]  | See generic structure AmountType                                                                                                    |                                                                                                    |
|  |                          |        | sourceCurrency         | [11]  | described in the latest edition of t currencies and funds".                                                                                                    | A Maintenance Agency under an international identification scheme, as he international standard ISO 4217 "Codes for the representation of                                                                                                    |
|  |                          |        | targetCurrency         | [01]  |                                                                                                    | ount or of the account.  v a Maintenance Agency under an international identification scheme, as he international standard ISO 4217 "Codes for the representation of                                                                                                    |

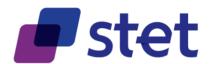

|  | FIELD                  | MULT. | DESC.                                                                                                    |
|--|------------------------|-------|----------------------------------------------------------------------------------------------------|
|  | unitCurrency           | [01]  | Specifies the currency of the amount or of the account.  A code allocated to a currency by a Maintenance Agency under an international identification scheme, as described in the latest edition of the international standard ISO 4217 "Codes for the representation of currencies and funds".                                                                                                    |
|  | exchangeRate           | [11]  | Factor used to convert an amount from one currency into another. This reflects the price at which one currency was bought with another currency.  ExchangeRate expresses the ratio between UnitCurrency and QuotedCurrency (ExchangeRate = UnitCurrency/QuotedCurrency).                                                                                                    |
|  | contractIdentification | [01]  | Unique identification to unambiguously identify the foreign exchange contract.                                                                                                    |
|  | quotationDate          | [01]  | Date and time at which an exchange rate is quoted.                                                                                                    |
|  | counterValueAmount     | [01]  | ISO20022: details on amount and currency exchange The [amount] property is the amount of money to be exchanged against another amount of money in the counter currency. The [sourceCurency] property indicates the currency from which an amount is to be converted in a currency conversion. The [targetCurrency] property indicates the currency into which an amount is to be converted in a currency conversion. The [unitCurrency] indicates the currency in which the rate of exchange is expressed in a currency exchange. In the example 1GBP = xxxCUR, the unit currency is GBP. API: Amounts must always be set as positive values. |
|  | type                   | [01]  | specifies the type of amount in case of proprietary amount                                                                                                    |
|  | amount                 | [11]  | See generic structure AmountType                                                                                                    |
|  | sourceCurrency         | [11]  | Specifies the currency of the amount or of the account.  A code allocated to a currency by a Maintenance Agency under an international identification scheme, as described in the latest edition of the international standard ISO 4217 "Codes for the representation of currencies and funds".                                                                                                    |
|  | targetCurrency         | [01]  | Specifies the currency of the amount or of the account.  A code allocated to a currency by a Maintenance Agency under an international identification scheme, as described in the latest edition of the international standard ISO 4217 "Codes for the representation of currencies and funds".                                                                                                    |
|  | unitCurrency           | [01]  | Specifies the currency of the amount or of the account.  A code allocated to a currency by a Maintenance Agency under an international identification scheme, as described in the latest edition of the international standard ISO 4217 "Codes for the representation of currencies and funds".                                                                                                    |
|  | exchangeRate           | [11]  | Factor used to convert an amount from one currency into another. This reflects the price at which one currency was bought with another currency.  ExchangeRate expresses the ratio between UnitCurrency and QuotedCurrency (ExchangeRate = UnitCurrency/QuotedCurrency).                                                                                                    |
|  | contractIdentification | [01]  | Unique identification to unambiguously identify the foreign exchange contract.                                                                                                    |
|  | quotationDate          | [01]  | Date and time at which an exchange rate is quoted.                                                                                                    |
|  | announcedPostingAmount | [01]  | ISO20022: details on amount and currency exchange The [amount] property is the amount of money to be exchanged against another amount of money in the counter currency. The [sourceCurency] property indicates the currency from which an amount is to be converted in a currency conversion. The [targetCurrency] property indicates the currency into which an amount is to be converted in a currency conversion. The [unitCurrency] indicates the currency in which the rate of exchange is expressed in a currency exchange. In the example 1GBP = xxxCUR, the unit currency is GBP. API: Amounts must always be set as positive values. |
|  | type                   | [01]  | specifies the type of amount in case of proprietary amount                                                                                                    |
|  | amount                 | [11]  | See generic structure AmountType                                                                                                    |
|  | sourceCurrency         | [11]  | Specifies the currency of the amount or of the account.  A code allocated to a currency by a Maintenance Agency under an international identification scheme, as described in the latest edition of the international standard ISO 4217 "Codes for the representation of currencies and funds".                                                                                                    |
|  | targetCurrency         | [01]  | Specifies the currency of the amount or of the account.  A code allocated to a currency by a Maintenance Agency under an international identification scheme, a described in the latest edition of the international standard ISO 4217 "Codes for the representation of currencies and funds".                                                                                                    |
|  | unitCurrency           | [01]  | Specifies the currency of the amount or of the account.  A code allocated to a currency by a Maintenance Agency under an international identification scheme, as described in the latest edition of the international standard ISO 4217 "Codes for the representation of currencies and funds".                                                                                                    |
|  | exchangeRate           | [11]  | Factor used to convert an amount from one currency into another. This reflects the price at which one currency was bought with another currency.  ExchangeRate expresses the ratio between UnitCurrency and QuotedCurrency (ExchangeRate = UnitCurrency/QuotedCurrency).                                                                                                    |
|  | contractIdentification | [01]  | Unique identification to unambiguously identify the foreign exchange contract.                                                                                                    |
|  | quotationDate          | [01]  | Date and time at which an exchange rate is quoted.                                                                                                    |
|  | proprietaryAmount      | [01]  | Set of elements used to provide information on the original amount and currency exchange.                                                                                                    |

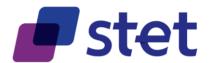

|  |                                                       |                     |  | FIE  | ID                                                                                                    | MULT.                                                                                                    |                                                                                                    |                                                                                                    | DESC.                                                                                                    |  |
|--|-------------------------------------------------------|---------------------|--|------|----------------------------------------------------------------------------------------------------|----------------------------------------------------------------------------------------------------|----------------------------------------------------------------------------------------------------|----------------------------------------------------------------------------------------------------|----------------------------------------------------------------------------------------------------|--|
|  |                                                       | {arrayItem}         |  |      | [0*]                                                                                                    | The [amoustice counter or currency of the [target currency of the [unitCurrency of the currency of the [unitCurrency of the currency of the cu | unt] property is the<br>urrency.<br>ceCurency] propert<br>conversion.<br>ctCurrency] propert<br>conversion.<br>currency] indicates<br>. In the example 10                                                                                                    | and currency exchange amount of money to be exchanged against another amount of money in the y indicates the currency from which an amount is to be converted in a y indicates the currency into which an amount is to be converted in a the currency in which the rate of exchange is expressed in a currency is BP = xxxCUR, the unit currency is GBP. |                                                                                                    |  |
|  |                                                       |                     |  |      | type                                                                                                    | [01]                                                                                                    | specifies the type of amount in case of proprietary amount                                                                                                    |                                                                                                    |                                                                                                    |  |
|  |                                                       | amount              |  |      | amount                                                                                                    | [11]                                                                                                    | See generic structure AmountType                                                                                                    |                                                                                                    |                                                                                                    |  |
|  |                                                       |                     |  |      | sourceCurrency                                                                                             | [11] Specifies the currency of the amount or of the account.                                                                                                    |                                                                                                    |                                                                                                    | by by a Maintenance Agency under an international identification scheme, as of the international standard ISO 4217 "Codes for the representation of                                                                                                    |  |
|  |                                                       |                     |  |      | targetCurrency                                                                                             | [01]                                                                                                    | Specifies the currency of the amount or of the account.  A code allocated to a currency by a Maintenance Agency under an international identification scheme, as described in the latest edition of the international standard ISO 4217 "Codes for the representation of currencies and funds". |                                                                                                    |                                                                                                    |  |
|  |                                                       |                     |  |      | unitCurrency                                                                                               | [01]                                                                                                    | A code all<br>described<br>currencies                                                                                                    | ocated to a currence<br>in the latest edition<br>and funds".                                                                                                    | amount or of the account.  y by a Maintenance Agency under an international identification scheme, as of the international standard ISO 4217 "Codes for the representation of                                                                                                    |  |
|  |                                                       |                     |  |      | exchangeRate                                                                                               | [11]                                                                                                    | currency v<br>Exchange                                                                                                    | was bought with an                                                                                                    | ratio between UnitCurrency and QuotedCurrency (ExchangeRate =                                                                                                    |  |
|  |                                                       |                     |  |      | contractIdentification [01] Unique identification to unambiguously identify the foreign exchange contract. |                                                                                                    |                                                                                                    | biguously identify the foreign exchange contract.                                                                                                    |                                                                                                    |  |
|  |                                                       | quotationDate       |  |      |                                                                                                    | [01]                                                                                                    | Date and                                                                                                    | time at which an ex                                                                                                    | change rate is quoted.                                                                                                    |  |
|  | endToEndId endToEndId expectedBookingDate bookingDate |                     |  |      | okingDate                                                                                                  | [01]<br>[01]<br>[01]                                                                                                    | CODE BOOK PDNG FUTR INFO ISO20022 This ident Expected Real book                                                                                                    | ification is passed of the                                                                                                    | DESCRIPTION  Accounted transaction  Transaction that is to be accounted and does already affect the instant balance  Entry is on the books of the account servicer and value will be applied to the account owner at a future date and time.  Entry is only provided for information, and no booking on the account owner's account in the account servicer's ledger was performed.  on assigned by the initiating party to unambiguously identify the transaction. In, unchanged, throughout the entire end-to-end chain.  It transaction on the account if the transaction is not yet booked. |  |
|  |                                                       | transactionDate     |  |      | [01]                                                                                                    | •                                                                                                    | for credit transf                                                                                                    | tion: date of the commercial transaction  er: acquiring date of the transaction as seen by the Payer's Bank receiving date of the transaction as seen by the Payer's Bank                                                                                                    |                                                                                                    |  |
|  |                                                       | bankTransactionCode |  | [01] | ISO20022<br>Transaction<br>For instan                                                                      | provides a list of p<br>on codification mig-<br>ce a French Transa<br>with § 2 code table<br>domain must be<br>family must be<br>(e.g. "OPCA")<br>subFamily mus<br>column (e.g. "0                                                                                                    | set with one of the values that are provided in the [code Famille] column  to be set with one of the values that are provided in the [code opération]  "")  set with a proprietary transaction code that must be documented by the                                                              |                                                                                                    |                                                                                                    |  |
|  |                                                       | domain              |  |      |                                                                                                    | [11]                                                                                                    |                                                                                                    | ments used to prov<br>ured and hierarchic                                                                                                    | de the domain, the family and the sub-family of the bank transaction code, al format.                                                                                                    |  |

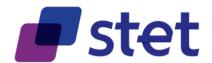

|  |    |                          | FIE    | LD      |                     | MULT.                   |                                               |                                                                                                    | DESC.                                                                                                    |  |  |  |
|--|----|--------------------------|--------|---------|---------------------|-------------------------|-----------------------------------------------|----------------------------------------------------------------------------------------------------|----------------------------------------------------------------------------------------------------|--|--|--|
|  |    | far                      | nily   |         |                     | [11]                    |                                               | the family and the sub-fa<br>and hierarchical format.                                                                                                    | milly of the bank transaction code, within a specific domain, in a                                                            |  |  |  |
|  |    | sul                      | bFam   | nily    |                     | [11]                    | Specifies t                                   | the sub-product family w                                                                                                    | ithin a specific family.                                                                                                    |  |  |  |
|  |    | CO                       | de     |         |                     | [01]                    | Proprietar                                    | y bank transaction code                                                                                                    | to identify the underlying transaction.                                                                                       |  |  |  |
|  |    | issuer                   |        |         |                     | [01]                    | Identificati                                  | on of the issuer of the pr                                                                                                    | roprietary bank transaction code.                                                                                             |  |  |  |
|  | ch | harges                   |        |         |                     | [01]                    |                                               | ISO20022: Provides further details on the charges related to the payment transaction.  API: Amounts must always be set as positive values.                                                                                                    |                                                                                                    |  |  |  |
|  |    | totalChargesAndTaxAmount |        |         | ndTaxAmount         | [01]                    | See gener                                     | ic structure AmountType                                                                                                    |                                                                                                    |  |  |  |
|  |    | rec                      | cord   |         |                     | [01]                    | Provides of                                   | details of the individual cl                                                                                                    | harges record.                                                                                                    |  |  |  |
|  |    |                          | {arı   | raylter | n}                  | [0*]                    | •                                             | The [amount] proprty The [creditDebitIndic debit amount. A zero amount is cor the [code] property is the [rate] property is the [bearer] property processing of the pay the [agent] property s transaction charges a                                                                                                    | specifies the agent that takes the transaction charges or to which the are due.  vides details on the tax applied to charges. |  |  |  |
|  |    | amount                   |        | [01]    |                     | ic structure AmountType |                                               |                                                                                                    |                                                                                                    |  |  |  |
|  |    |                          |        | cred    | itDebitIndicator    | [01]                    | CRDT                                          | g flow of the amount                                                                                                    | DESCRIPTION  Credit type amount  Debit type amount                                                                            |  |  |  |
|  |    |                          |        | char    | geIncludedIndicator | [01]                    |                                               | whether the charge shou<br>e following values must b<br>Meaning When True<br>Meaning When False                                                                                                    | : Included                                                                                                    |  |  |  |
|  |    |                          |        | code    | •                   | [01]                    | Specifies a code and the issuer of this code. |                                                                                                    |                                                                                                    |  |  |  |
|  |    |                          |        |         | code                | [11]                    | Provides t                                    | he code.                                                                                                    |                                                                                                    |  |  |  |
|  |    |                          |        |         | issuer              | [01]                    | Identificati                                  | on of the issuer of the co                                                                                                    | ode.                                                                                                    |  |  |  |
|  |    |                          |        | rate    |                     | [01]                    | Rate expre                                    | essed as a percentage, i                                                                                                    | e, in hundredths, eg, 0.7 is 7/10 of a percent, and 7.0 is 7%.                                                                |  |  |  |
|  |    |                          |        |         |                     |                         | payment to                                    | ransaction. ring values are allowed:  NAME                                                                                                    | DESCRIPTION  All transaction charges are to be borne by the debtor.                                                           |  |  |  |
|  |    |                          |        |         |                     |                         | CRED                                          | BorneByDebtor  BorneByCreditor                                                                                                    | All transaction charges are to be borne by the debtor.  All transaction charges are to be borne by the creditor.              |  |  |  |
|  |    |                          | bearer |         | [01]                | SHAR                    | Shared                                        | In a credit transfer context, means that transaction charges on the sender side are to be borne by the debtor, transaction charges on the receiver side are to be borne by the creditor. In a direct debit context, means that transaction charges on the sender side are to be borne by the creditor, transaction charges on the receiver side are to be borne by the debtor. |                                                                                                    |  |  |  |
|  |    |                          |        |         |                     |                         | SLEV                                          | FollowingServiceLevel                                                                                                    | Charges are to be applied following the rules agreed in the service level and/or scheme.                                      |  |  |  |
|  |    |                          |        | ager    | nt                  | [01]                    | See gener                                     | ic structure FinancialInstitu                                                                                                    | utionIdentification                                                                                                    |  |  |  |

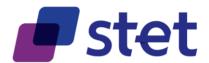

|   |     |        | FIELD     |                  | MULT.  |                                                                                           | DESC.                                                                                                    |
|---|-----|--------|-----------|------------------|--------|-------------------------------------------------------------------------------------------|----------------------------------------------------------------------------------------------------|
|   |     |        |           |                  |        | ISO20022: Provides details on the tax                                                     | applied to charges.                                                                                                    |
|   |     |        | tax       |                  | [01]   | The [rate] property is the                                                                | e rate used to calculate the tax.                                                                                                    |
|   |     |        | "         |                  |        | <ul> <li>the [amount] property is</li> </ul>                                              | the amount of money resulting from the calculation of the tax.                                                                                                    |
|   |     |        |           |                  | [0, 4] | API: Amounts must always be set as                                                        | positive values.                                                                                                    |
|   |     |        |           | identification   | [01]   | Unique reference to unambiguously id                                                      | dentify the nature of the tax levied, such as Value Added Tax (VAT).                                                                                                    |
|   |     |        |           | rate             | [01]   | Rate expressed as a percentage, ie, i                                                     | n hundredths, eg, 0.7 is 7/10 of a percent, and 7.0 is 7%.                                                                                                    |
|   |     |        |           | amount           | [01]   | See generic structure AmountType                                                          |                                                                                                    |
|   | rel | atedP  | arties    |                  | [01]   | information about the parties that are                                                    | related to the transaction                                                                                                    |
|   |     | initi  | atingPart | у                | [01]   | See generic structure Partyldentification                                                 | 1                                                                                                    |
|   |     | deb    | torAgent  |                  | [01]   | See generic structure FinancialInstitution                                                | <u>nldentification</u>                                                                                                    |
|   |     | deb    | otor      |                  | [01]   | See generic structure Partyldentification                                                 | 1                                                                                                    |
|   |     | deb    | torAccou  | nt               | [01]   | See generic structure AccountIdentificat                                                  | tion_                                                                                                    |
|   |     | ultir  | nateDeb   | or               | [01]   | See generic structure Partyldentification                                                 | 1                                                                                                    |
|   |     | cre    | ditorAger | t                | [01]   | See generic structure FinancialInstitution                                                | nldentification                                                                                                    |
|   |     | cre    | ditor     |                  | [01]   | See generic structure Partyldentification                                                 | 1                                                                                                    |
|   |     | cre    | ditorAcco | unt              | [01]   | See generic structure AccountIdentificat                                                  | tion                                                                                                    |
|   |     | ultir  | nateCred  | litor            | [01]   | See generic structure Partyldentification                                                 | <u> </u>                                                                                                    |
|   | rer | mittan | ceInform  | ation            | [01]   | intended to settle, such as commercia API:  Only one occurrence of Only one occurrence of | able the matching of an entry with the items that the transfer is al invoices in an accounts' receivable system.  the unstructured information is allowed.  the structured information is allowed.  ured information can coexist. |
|   |     | uns    | tructured |                  | [01]   | Unstructured remittance information.<br>Each implementation may add a patte               | ern in order to specify its own character set constraints.                                                                                                    |
|   |     |        | {arraylt  | em}              | [1*]   | Relevant information to the transaction                                                   | n                                                                                                    |
|   |     | stru   | ıctured   |                  | [01]   | Structured remittance information                                                         |                                                                                                    |
|   |     |        | {arraylt  | em}              | [1*]   | See generic structure StructuredRemitta                                                   | anceInformation_                                                                                                    |
|   | ad  | dition | alTransad | ctionInformation | [01]   | Additional information about reconcilia                                                   | ation.                                                                                                    |
|   | sta | anding | OrderCh   | aracteristics    | [01]   | Specifies the characteristics of a stand                                                  | ding order.                                                                                                    |
|   |     | star   | tDate     |                  | [11]   | The first applicable day of execution for                                                 | or a given period.                                                                                                    |
|   |     | enc    | IDate     |                  | [01]   | The last applicable day of execution for If not given, the period is considered a         |                                                                                                    |
|   |     | exe    | cutionRu  | le               | [11]   | holiday. The payment is then executed either t                                            | ng orders  our when recurring payment dates falls on a weekend or bank  the "preceding" or "following" working day.  o the communicated value, if rules in Online-Banking are not  DESCRIPTION                                    |
| 1 |     |        |           |                  |        | FWNG                                                                                      | following                                                                                                    |
|   |     |        |           |                  |        |                                                                                           |                                                                                                    |

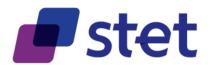

|      |          | FIELD                | MULT. |                                                                                                    |                                                               | DESC.                                                                 |  |  |
|------|----------|----------------------|-------|----------------------------------------------------------------------------------------------------|---------------------------------------------------------------|-----------------------------------------------------------------------|--|--|
|      |          |                      |       | Frequency rule for sta                                                                                              | nding orders.                                                 |                                                                       |  |  |
|      |          |                      |       |                                                                                                    |                                                               | Frequency7Code" of ISO 20022 are supported.                           |  |  |
|      |          |                      |       |                                                                                                    |                                                               |                                                                       |  |  |
|      |          |                      |       | CODE                                                                                                    |                                                               | DESCRIPTION                                                           |  |  |
|      |          |                      |       | DAIL                                                                                                    |                                                               | Daily                                                                 |  |  |
|      |          |                      |       | WEEK                                                                                                    |                                                               | Weekly                                                                |  |  |
|      |          |                      | [11]  | TOWK                                                                                                    |                                                               | EveryTwoWeeks                                                         |  |  |
|      |          | frequency            |       | MNTH                                                                                                    |                                                               | Monthly                                                               |  |  |
|      |          |                      |       | TOMN                                                                                                    |                                                               | EveryTwoMonths                                                        |  |  |
|      |          |                      |       | QUTR                                                                                                    |                                                               | Quarterly                                                             |  |  |
|      |          |                      |       | SEMI                                                                                                    |                                                               | SemiAnnual                                                            |  |  |
|      |          |                      |       | YEAR                                                                                                    |                                                               | Annual                                                                |  |  |
|      |          |                      |       |                                                                                                    |                                                               |                                                                       |  |  |
|      |          |                      |       | However each ASPSI                                                                                                  | D might roctrict                                              | t these values into a subset if needed.                               |  |  |
|      |          |                      | [01]  |                                                                                                    |                                                               |                                                                       |  |  |
|      |          | merchantCategoryCode |       | the transaction.                                                                                                    | n to 15O 1824                                                 | 5, related to the type of services or goods the merchant provides for |  |  |
|      |          |                      |       |                                                                                                    | for further retri                                             | ieving details on a given transaction                                 |  |  |
|      |          |                      | [01]  |                                                                                                    |                                                               |                                                                       |  |  |
|      |          | _links               | ` '   | LINK                                                                                                    |                                                               | DESCRIPTION                                                           |  |  |
|      |          |                      |       | details                                                                                                    | link to the o                                                 | details of the transaction                                            |  |  |
|      |          | details              | [01]  | See generic structure G                                                                                             |                                                               |                                                                       |  |  |
|      |          | detaile              | [01]  | See generic structure Genericania                                                                                   |                                                               |                                                                       |  |  |
|      |          | bookingPeriod        | []    | definition of a time period                                                                                         |                                                               |                                                                       |  |  |
|      |          |                      | [01]  | The first applicable day of execution for a given period.  The last applicable day of execution for a given period. |                                                               |                                                                       |  |  |
|      |          | startDate            | [01]  |                                                                                                    |                                                               |                                                                       |  |  |
|      |          |                      | [0.4] |                                                                                                    |                                                               |                                                                       |  |  |
|      |          | endDate              | [01]  |                                                                                                    |                                                               |                                                                       |  |  |
|      |          |                      | ro :: | If not given, the period is considered as endless.                                                                  |                                                               |                                                                       |  |  |
|      | Ш        | cardId               | [01]  | [01] See generic structure <u>GenericIdentification</u>                                                             |                                                               |                                                                       |  |  |
|      |          |                      |       | links that can be used                                                                                              | tor further nav                                               | rigation when browsing transactions Information at one account level  |  |  |
|      |          |                      |       | LINIZ                                                                                                    |                                                               | DECORIDATION                                                          |  |  |
|      |          |                      |       | LINK                                                                                                    | limber des                                                    | DESCRIPTION                                                           |  |  |
|      |          |                      |       | self                                                                                                    |                                                               | ransactions of a given account                                        |  |  |
|      |          |                      | [4,4] | parent-list                                                                                                    |                                                               | st of all available accounts                                          |  |  |
| _lir | nks      |                      | [11]  | owners                                                                                                    |                                                               | wners identities for a given account                                  |  |  |
|      |          |                      |       | balances                                                                                                    |                                                               | alances of a given account                                            |  |  |
|      |          |                      |       |                                                                                                    | overdrafts link to the lists of overdrafts of a given account |                                                                       |  |  |
|      |          |                      |       | first                                                                                                    |                                                               | rst page of the transactions result                                   |  |  |
|      |          |                      |       | last                                                                                                    |                                                               | ast page of the transactions result                                   |  |  |
|      |          |                      |       | next                                                                                                    |                                                               | ext page of the transactions result                                   |  |  |
|      |          |                      |       | prev                                                                                                    |                                                               | revious page of the transactions result                               |  |  |
|      | sel      |                      | [11]  | See generic structure G                                                                                             |                                                               |                                                                       |  |  |
|      | - 1      | rent-list            | [01]  | See generic structure G                                                                                             |                                                               |                                                                       |  |  |
|      |          | ners                 | [01]  | See generic structure G                                                                                             |                                                               |                                                                       |  |  |
|      | balances |                      | [01]  | _                                                                                                    | See generic structure GenericLink                             |                                                                       |  |  |
|      | ove      | erdrafts             | [01]  | See generic structure G                                                                                             |                                                               |                                                                       |  |  |
|      | firs     | t                    | [01]  | See generic structure G                                                                                             |                                                               |                                                                       |  |  |
|      | las      | t                    | [01]  | See generic structure G                                                                                             | enericLink                                                    |                                                                       |  |  |
|      | ne       | kt                   | [01]  | See generic structure G                                                                                             | enericLink                                                    |                                                                       |  |  |
|      | pre      | v                    | [01]  | See generic structure G                                                                                             | enericLink                                                    |                                                                       |  |  |
|      |          |                      |       | •                                                                                                    |                                                               |                                                                       |  |  |

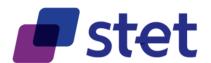

## 4.6. Retrieval of transaction details (AISP)

#### 4.6.1. Description

This call returns the details of a transaction from a given PSU account.

The AISP has to specified

- the account through an account resource identification
- the transaction through a transaction resource identification

#### 4.6.2. Prerequisites

- The TPP was registered by the Registration Authority for the AISP role
- The TPP and the PSU have a contract that was enrolled by the ASPSP
  - o At this step, the ASPSP has delivered an OAUTH2 "Authorization Code" or "Resource Owner Password" access token to the TPP (cf. § 3.4.2).
- The TPP and the ASPSP have successfully processed a mutual check and authentication
- The TPP has presented its OAUTH2 "Authorization Code" or "Resource Owner Password" access token which allows the ASPSP to identify the relevant PSU and retrieve the linked PSU context (cf. § 3.4.2) is any.
- The ASPSP takes into account the access token that establishes the link between the PSU and the AISP.
- The TPP has previously retrieved the list of available accounts for the PSU and the transactions from one given account
- A transaction includes a "details" hyperlink which indicates that detailed information is available for this transaction.

#### 4.6.3. Business flow

The AISP requests the ASPSP on one of the transactions.

The ASPSP answers by the details on this transaction.

#### **4.6.4.** Request

get /accounts/{accountResourceId}/transactions/{transactionResourceId}/details

#### 4.6.4.1. Path Parameters

| FIELD             | MULT. | DESC.                                       |
|-------------------|-------|---------------------------------------------|
| accountResourceld | [11]  | Identification of account resource to fetch |

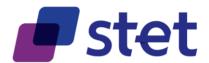

|             | FIELD      | MULT. | DESC.                                           |
|-------------|------------|-------|-------------------------------------------------|
| transaction | Resourceld | [11]  | Identification of transaction resource to fetch |

# 4.6.4.2. Query Parameters

| FIELD              | MULT. | DESC.                                                                                                    |
|--------------------|-------|----------------------------------------------------------------------------------------------------|
| dateFrom           | [01]  | Inclusive minimal imputation date of the transactions.  Transactions having an imputation date equal to this parameter are included within the result.                                                                                                    |
| dateTo             | [01]  | Exclusive maximal imputation date of the transactions.  Transactions having an imputation date equal to this parameter are not included within the result.                                                                                                    |
| dateType           | [01]  | This parameter specifies the type of date on which [dateFrom] and [dateTo] apply.  If not provided, the ASPSP will use its own default date type as specified in its implementation documentation.  The implementation documentation must also specify which date types are supported. |
| entryReferenceFrom | [01]  | Specifies the value on which the result has to be computed. Only the transaction having a technical identification greater than this value must be included within the result                                                                                                    |
| entryReferenceto   | [01]  | Specifies the value on which the result has to be computed. Only the transaction having a technical identification less than or equal to this value must be included within the result                                                                                                 |
| workspace          | [01]  | Workspace to be used for processing an AISP request.  If not provided, the default workspace is computed from the authentication that was used for getting the OAuth2 Access Token.                                                                                                    |

# **4.6.5.** Response

# 4.6.5.1. Body (application/hal+json; charset=utf-8)

|       |                       | FIELD | MULT. |                                                                            | DESC.                                      |  |  |  |
|-------|-----------------------|-------|-------|----------------------------------------------------------------------------|--------------------------------------------|--|--|--|
| {resp | oonseB                | ody}  | [11]  | HYPERMEDIA structure used for returning the details of a given transaction |                                            |  |  |  |
|       | detail                | s     | [11]  | Details of the transactions                                                |                                            |  |  |  |
|       | {arrayltem}           |       | [0*]  |                                                                            |                                            |  |  |  |
|       |                       |       | [11]  | links that can be used after retrieving details on a given transaction     |                                            |  |  |  |
|       | _links                | 5     | [11]  | LINK                                                                       | DESCRIPTION                                |  |  |  |
|       | transactions accounts |       |       | transactions                                                               | link to the transaction list               |  |  |  |
|       |                       |       |       | accounts                                                                   | link to the list of all available accounts |  |  |  |
|       |                       |       | [01]  | See generic structure GenericLink                                          |                                            |  |  |  |
|       |                       |       | [01]  | See generic structure GenericLink                                          |                                            |  |  |  |

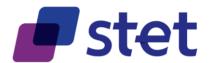

## 4.7. Retrieval of an account overdraft (AISP)

#### 4.7.1. Description

This call returns the overdrafts that can be used for a given PSU account that is specified by the AISP through an account resource identification.

The request may use some filter parameter in order to restrict the query

#### 4.7.2. Prerequisites

- The TPP was registered by the Registration Authority for the AISP role
- The TPP and the PSU have a contract that was enrolled by the ASPSP
  - At this step, the ASPSP has delivered an OAUTH2 "Authorization Code" or "Resource Owner Password" access token to the TPP (cf. § 3.4.2).
- The TPP and the ASPSP have successfully processed a mutual check and authentication
- The TPP has presented its OAUTH2 "Authorization Code" or "Resource Owner Password" access token which allows the ASPSP to identify the relevant PSU and retrieve the linked PSU context (cf. § 3.4.2) is any.
- The ASPSP takes into account the access token that establishes the link between the PSU and the AISP.
- The TPP has previously retrieved the list of available accounts for the PSU

#### 4.7.3. Business flow

The AISP requests the ASPSP on one of the PSU's accounts.

The ASPSP answers by the overdraft that can be applied.

#### **4.7.4.** Request

get /accounts/{accountResourceld}/overdrafts

#### 4.7.4.1. Path Parameters

| FIELD             | MULT. | DESC.                                       |
|-------------------|-------|---------------------------------------------|
| accountResourceld | [11]  | Identification of account resource to fetch |

#### 4.7.4.2. Query Parameters

| FIELD     | MULT. | DESC.                                                                                                    |
|-----------|-------|----------------------------------------------------------------------------------------------------|
| workspace | [01]  | Workspace to be used for processing an AISP request.  If not provided, the default workspace is computed from the authentication that was used for getting the OAuth2 Access Token. |

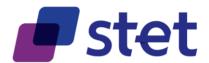

# 4.7.5. Response

# 4.7.5.1. Body (application/hal+json; charset=utf-8)

|                                               | FIELD MULT.       |                                  |                                   | DESC.                                                                                                    |                                                                                      |
|-----------------------------------------------|-------------------|----------------------------------|-----------------------------------|----------------------------------------------------------------------------------------------------|--------------------------------------------------------------------------------------|
| {re:                                          | {responseBody}    |                                  | [11]                              | HYPERMEDIA structure used for returning the list of the overdrafts that can apply on a given account to the AISP |                                                                                      |
|                                               | overdrafts [11    |                                  | [11]                              | ISO20022: Overdraft characteristics API: Amounts must always be set as positive values.                          |                                                                                      |
|                                               |                   | allowedAmount                    | [11]                              | See generic structure AmountTy                                                                                   | <u>pe</u>                                                                            |
|                                               |                   |                                  |                                   | links that can be used for furthe                                                                                | er navigation when browsing overdrafts Information at one account level  DESCRIPTION |
|                                               | lin               | dro.                             | [11]                              | self                                                                                                    | link to the overdrafts of a given account                                            |
|                                               |                   | ino                              |                                   | parent-list                                                                                                    | link to the list of all available accounts                                           |
|                                               |                   |                                  |                                   | owners                                                                                                    | link to the owners identities for a given account                                    |
|                                               |                   |                                  |                                   | balances                                                                                                    | link to the balances of a given account                                              |
|                                               |                   |                                  |                                   | transactions                                                                                                    | link to the transactions of a given account                                          |
|                                               | self [11]         |                                  | [11]                              | See generic structure GenericLin                                                                                 | <u>ık</u>                                                                            |
|                                               | parent-list [01]  |                                  | See generic structure GenericLink |                                                                                                    |                                                                                      |
|                                               | owners [01]       |                                  | See generic structure GenericLink |                                                                                                    |                                                                                      |
| balances [01] See generic structure GenericLi |                   | See generic structure GenericLin | <u>ık</u>                         |                                                                                                    |                                                                                      |
|                                               | transactions [01] |                                  | See generic structure GenericLin  | <u>ık</u>                                                                                                    |                                                                                      |

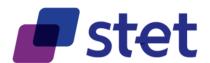

# 4.8. Forwarding the PSU consent (AISP)

#### 4.8.1. Description

In the mixed detailed consent on accounts

- the AISP captures the consent of the PSU
- · then it forwards this consent to the ASPSP

This consent replaces any prior consent that was previously sent by the AISP.

#### 4.8.2. Prerequisites

- The TPP was registered by the Registration Authority for the AISP role.
- The TPP and the PSU have a contract that was enrolled by the ASPSP
  - At this step, the ASPSP has delivered an OAUTH2 "Authorization Code" or "Resource Owner Password" access token to the TPP (cf. § 3.4.2).
- The TPP and the ASPSP have successfully processed a mutual check and authentication
- The TPP has presented its OAUTH2 "Authorization Code" or "Resource Owner Password" access token which allows the ASPSP to identify the relevant PSU and retrieve the linked PSU context (cf. § 3.4.2) if any.
- The ASPSP takes into account the access token that establishes the link between the PSU and the AISP.

#### 4.8.3. Business Flow

The PSU specifies to the AISP which of his/her accounts will be accessible and which functionalities should be available.

The AISP forwards these settings to the ASPSP.

The ASPSP answers by HTTP201 return code.

#### **4.8.4.** Request

put /consents

#### 4.8.4.1. Body (application/json)

|    | FIELD       | MULT. | DESC.                                                   |  |
|----|-------------|-------|---------------------------------------------------------|--|
| {r | equestBody} | [11]  | Requested access services.                              |  |
|    | owners      | [11]  | List of accessible accounts for one given functionality |  |

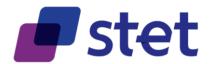

|                      | FIELD                | MULT. | DESC.                                                                                                    |
|----------------------|----------------------|-------|----------------------------------------------------------------------------------------------------|
| {arrayltem}          |                      | [0*]  | See generic structure Accountidentification                                                                                                    |
| balances             |                      | [11]  | List of accessible accounts for one given functionality                                                                                                    |
|                      | {arrayltem}          | [0*]  | See generic structure Accountidentification                                                                                                    |
| trans                | actions              | [11]  | List of accessible accounts for one given functionality                                                                                                    |
|                      | {arrayltem}          | [0*]  | See generic structure AccountIdentification                                                                                                    |
| over                 | drafts               | [01]  | List of accessible accounts for one given functionality                                                                                                    |
|                      | {arrayltem}          | [0*]  | See generic structure AccountIdentification                                                                                                    |
| trustedBeneficiaries |                      | [01]  | Indicator that access to the trusted beneficiaries list was granted or not to the AISP by the PSU  true: the access was granted false: the access was not granted                           |
| truste               | edWorkspaceBeneficia | [01]  | Indicator, for each given workspace, that access to the trusted beneficiaries list was granted or not to the AISP by the PSU                                                                |
|                      | {arrayltem}          | [0*]  | list of workspaces for which the PSU has given consent to the access by the AISP                                                                                                    |
|                      | workspace            | [01]  | Identification of the workspace. If not provided, the default workspace is computed from the authentication that was used for getting the OAuth2 Access Token.                              |
|                      | access               | [01]  | Indicator that access to the trusted beneficiaries list was granted or not to the AISP by the PSU for the default workspace  true: the access was granted false: the access was not granted |
| psuldentity          |                      | [11]  | Indicator that access to the PSU identity, first name and last name, was granted or not to the AISP by the PSU  true: the access was granted false: the access was not granted              |

# 4.8.5. Response

No body response is returned for this API call.

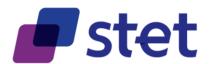

## 4.9. Retrieval of the identity of the end-user (AISP)

### 4.9.1. Description

This call returns the identity of the PSU (end-user).

#### 4.9.2. Prerequisites

- The TPP was registered by the Registration Authority for the AISP role.
- The TPP and the PSU have a contract that was enrolled by the ASPSP
  - At this step, the ASPSP has delivered an OAUTH2 "Authorization Code" or "Resource Owner Password" access token to the TPP (cf. § 3.4.2).
- The TPP and the ASPSP have successfully processed a mutual check and authentication
- The TPP has presented its OAUTH2 "Authorization Code" or "Resource Owner Password" access token which allows the ASPSP to identify the relevant PSU and retrieve the linked PSU context (cf. § 3.4.2) if any.
- The ASPSP takes into account the access token that establishes the link between the PSU and the AISP.

#### 4.9.3. Business Flow

The AISP asks for the identity of the PSU.

The ASPSP answers with the identity, i.e. first and last names of the end-user.

#### **4.9.4.** Request

get /end-user-identity

No Path, Query or Body parameter are specified for this API call.

#### 4.9.5. Response

#### 4.9.5.1. Body (application/hal+json; charset=utf-8)

|    |      | FIELD    | MULT. | DESC.                                                                                                    |  |
|----|------|----------|-------|----------------------------------------------------------------------------------------------------|--|
| {r | espo | nseBody} | [11]  | HYPERMEDIA structure used for returning the identity of the PSU.  The [identity] property specifies the identity of the PSU which has granted access to the AISP on the accounts data  This information can be retrieved based on the PSU's authentication that occurred during the OAUTH2 access token initialisation. |  |
|    | ide  | entity   | [11]  | HYPERMEDIA structure used for returning the identity of the PSU                                                                                                    |  |
|    |      | fullName | [11]  | Last name and first name                                                                                                    |  |

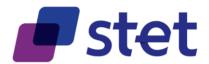

|      | FIELD                | MULT.                                                      |                                                                                                    | DESC.                                      |  |  |
|------|----------------------|------------------------------------------------------------|----------------------------------------------------------------------------------------------------|--------------------------------------------|--|--|
|      |                      |                                                            | Specifies the terms used to formally address a person. This field accepts the following code values |                                            |  |  |
|      | 5. "                 | [01]                                                       | CODE                                                                                                | DESCRIPTION                                |  |  |
|      | namePrefix           |                                                            | DOCT                                                                                                | Doctor                                     |  |  |
|      |                      |                                                            | MADM                                                                                                | Madam                                      |  |  |
|      |                      |                                                            | MISS                                                                                                | Miss                                       |  |  |
|      |                      |                                                            | MIST                                                                                                | Mister                                     |  |  |
|      | firstName            | [01]                                                       | First name                                                                                          |                                            |  |  |
|      | lastName             | [01]                                                       | Last name                                                                                           |                                            |  |  |
|      |                      |                                                            | links that can be used for further navigation after                                                 | er retrieving end-user identity            |  |  |
|      |                      | [11]                                                       | LINK                                                                                                | DESCRIPTION                                |  |  |
| _lir | nks                  |                                                            | self                                                                                                | link to the end-user identity              |  |  |
|      |                      |                                                            | accounts                                                                                            | link to the list of all available accounts |  |  |
|      |                      |                                                            | consents                                                                                            | link to the consents forwarding            |  |  |
|      |                      |                                                            | trustedBeneficiaries                                                                                | link to the list of trusted beneficiaries  |  |  |
|      | self                 | [11]                                                       | See generic structure GenericLink                                                                   |                                            |  |  |
|      | accounts             | [01]                                                       | See generic structure GenericLink                                                                   |                                            |  |  |
|      | consents             | [01]                                                       | See generic structure GenericLink                                                                   |                                            |  |  |
|      | trustedBeneficiaries | rustedBeneficiaries [01] See generic structure GenericLink |                                                                                                    |                                            |  |  |

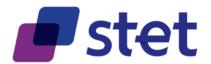

## 4.10. Retrieval of the trusted beneficiaries list (AISP)

#### 4.10.1. Description

This call returns all trusted beneficiaries that were set by the PSU.

Those beneficiaries can benefit from an SCA exemption during payment initiation.

The result may be subject to pagination (i.e. retrieving a partial result in case of having too many results) through a set of pages by the ASPSP. Thereafter, the AISP may ask for the first, next, previous or last page of results.

#### 4.10.2. Prerequisites

- The TPP was registered by the Registration Authority for the AISP role.
- The TPP and the PSU have a contract that was enrolled by the ASPSP
  - At this step, the ASPSP has delivered an OAUTH2 "Authorization Code" or "Resource Owner Password" access token to the TPP (cf. § 3.4.2).
- The TPP and the ASPSP have successfully processed a mutual check and authentication
- The TPP has presented its OAUTH2 "Authorization Code" or "Resource Owner Password" access token which allows the ASPSP to identify the relevant PSU and retrieve the linked PSU context (cf. § 3.4.2) if any.
- The ASPSP takes into account the access token that establishes the link between the PSU and the AISP.

#### 4.10.3. Business Flow

The AISP asks for the trusted beneficiaries list.

Published by STET under Creative Commons - Attribution 3.0 France (CC BY 3.0 FR)

The ASPSP answers with a list of beneficiary details structure.

### 4.10.4. Request

get /trusted-beneficiaries

#### 4.10.4.1. Query Parameters

| FIELD     | MULT. | DESC.                                                                                                    |
|-----------|-------|----------------------------------------------------------------------------------------------------|
| workspace | [01]  | Workspace to be used for processing an AISP request.  If not provided, the default workspace is computed from the authentication that was used for getting the OAuth2 Access Token. |

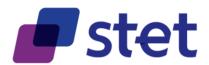

# **4.10.5.** Response

# 4.10.5.1. Body (application/hal+json; charset=utf-8)

|      |                  | F     | IELD            | MULT.                                                                                                    | DESC.                                                                                                    |                                                                 |  |  |
|------|------------------|-------|-----------------|----------------------------------------------------------------------------------------------------|----------------------------------------------------------------------------------------------------|-----------------------------------------------------------------|--|--|
| {re: | {responseBody}   |       | [11]            | HYPERMEDIA structure used for re                                                                                                    | eturning the list of the whitelisted beneficiaries                                                                                                    |                                                                 |  |  |
|      | beneficiaries [1 |       | [11]            | List of trusted beneficiaries                                                                                                    |                                                                                                    |                                                                 |  |  |
|      |                  | {arra | yltem}          | [0*]                                                                                                    | Specification of a beneficiary  Some ASPSP may provide different user workspaces that can be accessed by the same authenticated PSU. In this case, the AISP is able to retrieve the different pieces of account information by specifying the relevant workspace as a QUERY parameter. Identification of the workspace to be used when processing the request. If not present, the default workspace to be used is the one that is linked to the authentication processed during the OAuth2 access token request. |                                                                 |  |  |
|      |                  |       | workspace       | [01]                                                                                                    |                                                                                                    |                                                                 |  |  |
|      |                  |       | identification  | [11]                                                                                                    | identification of the workspace to be                                                                                                    | e used as an optional query parameter for some AISP queries     |  |  |
|      |                  |       | label           | [11]                                                                                                    | textual description of the workspace                                                                                                    | e as specified by the ASPSP in relationship wth the PSU         |  |  |
|      |                  |       | id              | [01]                                                                                                    | ld of the beneficiary                                                                                                    |                                                                 |  |  |
|      | isTrusted [01]   |       | [01]            | The ASPSP having not implemented the trusted beneficiaries list must not set this flag.  Otherwise, the ASPSP indicates whether or not the beneficiary was registered by the PSU within the trusted beneficiaries list.  true: the beneficiary is actually a trusted beneficiary  false: the beneficiary is not a trusted beneficiary |                                                                                                    |                                                                 |  |  |
|      |                  |       | creditorAgent   | nt [01] See generic structure FinancialInstitutionIdentification                                                                                                    |                                                                                                    | tionIdentification                                              |  |  |
|      | creditor         |       | [11]            | See generic structure Partyldentification                                                                                                    |                                                                                                    |                                                                 |  |  |
|      |                  |       | creditorAccount | [01]                                                                                                    | See generic structure AccountIdentific                                                                                                    | See generic structure AccountIdentification                     |  |  |
|      |                  |       |                 |                                                                                                    | links that can be used for further na                                                                                                    | vigation when browsing Account Information at one account level |  |  |
|      |                  |       |                 |                                                                                                    | LINK                                                                                                    | DESCRIPTION                                                     |  |  |
|      |                  |       |                 |                                                                                                    | self                                                                                                    | link to the list of trusted beneficiaries                       |  |  |
|      |                  |       |                 | [11]                                                                                                    | accounts                                                                                                    | link to the list of all available accounts                      |  |  |
|      | _lir             | ıks   |                 | [11]                                                                                                    | consents                                                                                                    | link to the consents forwarding                                 |  |  |
|      |                  |       |                 |                                                                                                    | endUserIdentity                                                                                                    | link to the end-user identity                                   |  |  |
|      |                  |       |                 |                                                                                                    | first                                                                                                    | link to the first page of the beneficiaries result              |  |  |
|      |                  |       |                 |                                                                                                    | last                                                                                                    | link to the last page of the beneficiaries result               |  |  |
|      |                  |       |                 |                                                                                                    | next                                                                                                    | link to the next page of the beneficiaries result               |  |  |
|      |                  |       |                 |                                                                                                    | prev                                                                                                    | link to the previous page of the beneficiaries result           |  |  |
|      |                  | self  |                 | [11]                                                                                                    | See generic structure GenericLink                                                                                                    |                                                                 |  |  |
|      |                  | acco  | unts            | [01]                                                                                                    | See generic structure GenericLink                                                                                                    |                                                                 |  |  |
|      |                  | cons  | ents            | [01]                                                                                                    | See generic structure GenericLink                                                                                                    |                                                                 |  |  |
|      | endUserIdentity  |       | [01]            | See generic structure GenericLink                                                                                                    |                                                                                                    |                                                                 |  |  |
|      | first            |       |                 | [01]                                                                                                    | See generic structure GenericLink                                                                                                    |                                                                 |  |  |
|      |                  | last  |                 | [01]                                                                                                    | See generic structure GenericLink                                                                                                    |                                                                 |  |  |
|      |                  | next  |                 | [01]                                                                                                    | See generic structure GenericLink                                                                                                    |                                                                 |  |  |
|      | prev             |       |                 | [01]                                                                                                    | See generic structure GenericLink                                                                                                    |                                                                 |  |  |

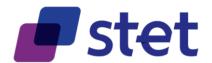

## 4.11.Payment coverage check request (CBPII)

#### 4.11.1. Description

The CBPII can ask an ASPSP to check if a given amount can be covered by the liquidity that is available on a PSU cash account or payment card.

#### 4.11.2. Prerequisites

- The TPP was registered by the Registration Authority for the CBPII role
- The TPP and the PSU have a contract that was registered by the ASPSP
  - At this step, the ASPSP has delivered an "Authorization Code", a "Resource Owner Password" or a "Client Credential" OAUTH2 access token to the TPP (cf. § 3.4.2).
  - Each ASPSP has to implement either the "Authorization Code"/"Resource Owner Password" or the "Client Credential" OAUTH2 access token model.
  - Doing this, it will edit the [security] section on this path in order to specify which model it has chosen
- The TPP and the ASPSP have successfully processed a mutual check and authentication
- The TPP has presented its OAUTH2 "Authorization Code", "Resource Owner Password" or "Client Credential" access token which allows the ASPSP to identify the relevant PSU.

#### 4.11.3. Business flow

The CBPII requests the ASPSP for a payment coverage check against either a bank account or a card primary identifier.

This request cannot handle exchange rate and must be specified with the relevant account currency.

The ASPSP answers with a structure embedding the original request and the result as a Boolean.

## **4.11.4.** Request

post /funds-confirmations

#### 4.11.4.1. Body (application/json)

FIELD MULT. DESC.

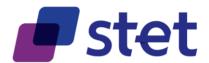

|     | FIELD                    | MULT. | DESC.                                                                                                    |
|-----|--------------------------|-------|----------------------------------------------------------------------------------------------------|
| {re | equestBody}              | [11]  | Payment coverage request structure.  The request must rely either on a cash account or a payment card.  The [instructedAmount] property is the payment account on wihich the request is processed. This amount must be positive. Amounts must always be set as positive values. |
|     | paymentCoverageRequestId | [11]  | Identification of the payment Coverage Request                                                                                                    |
|     | payee                    | [01]  | The merchant where the card is accepted as information to the PSU.                                                                                                    |
|     | instructedAmount         | [01]  | See generic structure AmountType                                                                                                    |
|     | accountId                | [11]  | See generic structure AccountIdentification                                                                                                    |

# **4.11.5.** Response

# 4.11.5.1. Body (application/hal+json; charset=utf-8)

|     | FIELD          |                          | MULT. | DESC.                                                                                                    |
|-----|----------------|--------------------------|-------|----------------------------------------------------------------------------------------------------|
| {re | {responseBody} |                          | [11]  | HYPERMEDIA structure used for returning the payment coverage report to the CBPII                                                                                                    |
|     | request        |                          | [11]  | Payment coverage request structure. The request must rely either on a cash account or a payment card. The [instructedAmount] property is the payment account on wihich the request is processed. This amount must be positive. Amounts must always be set as positive values. |
|     |                | paymentCoverageRequestId | [11]  | Identification of the payment Coverage Request                                                                                                    |
|     |                | payee                    | [01]  | The merchant where the card is accepted as information to the PSU.                                                                                                    |
|     |                | instructedAmount         | [01]  | See generic structure AmountType                                                                                                    |
|     |                | accountld                | [11]  | See generic structure AccountIdentification                                                                                                    |
|     | result         |                          | [11]  | Result of the coverage check:  true: the payment can be covered false: the payment cannot be covered                                                                                                    |
|     | _links         |                          | [11]  | links that can be used for further navigation to post another coverage request.                                                                                                    |
|     |                | self                     | [11]  | See generic structure GenericLink                                                                                                    |

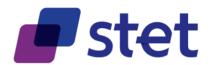

# **4.12.**Payment request initiation (PISP)

#### 4.12.1. Description

The following use cases can be applied:

- payment request on behalf of a merchant
- transfer request on behalf of the account's owner
- standing-order request on behalf of the account's owner

#### 4.12.1.1. Data content

A payment request or a transfer request might embed several payment instructions having

- one single execution date or multiple execution dates
  - case of one single execution date, this date must be set at the payment level
  - case of multiple execution dates, those dates must be set at each payment instruction level
- one single beneficiary or multiple beneficiaries
  - case of one single beneficiary, this beneficiary must be set at the payment level
  - case of multiple beneficiaries, those beneficiaries must be set at each payment instruction level

Having at the same time multiple beneficiaries and multiple execution date might not be a relevant business case, although it is technically allowed.

Each implementation will have to specify which business use cases are actually supported.

A standing order request must embed one single payment instruction and must address one single beneficiary.

- The beneficiary must be set at the payment level
- The standing order specific characteristics (start date, periodicity...) must be set at the instruction level

Payment request can rely for execution on different payment instruments:

- SEPA Credit Transfer (SCT)
- Domestic Credit Transfer in a non-Euro-currency
- International payment

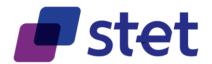

The following table indicates how to use the different fields, depending on the payment instrument:

|                                                    |                                      | DOMESTIC PAYMENTS                |                                                       |
|----------------------------------------------------|--------------------------------------|----------------------------------|-------------------------------------------------------|
| STRUCTURE                                          | SEPA PAYMENTS                        | IN NON-EURO                      | INTERNATIONAL PAYMENTS                                |
|                                                    |                                      | CURRENCY                         |                                                       |
|                                                    | "HIGH" for high-priority SCT,        | "HIGH" for high-priority         |                                                       |
| PaymentTypeInformation/InstructionPriority         | "NORM" for other SCT,                | CT, "NORM" or ignored            | "HIGH" for high-priority payments, "NORM" or ignored  |
| (payment level)                                    | Ignored for SCTInst                  | for other CT                     | for other payments                                    |
| PaymentTypeInformation/ServiceLevel (payment       | ignored for CC+mot                   | 101 04101 01                     |                                                       |
| level)                                             | "SEPA" for SCT and SCTInst           | ignored                          | ignored                                               |
| PaymentTypeInformation/CategoryPurpose             | "CASH" for transfer request, "D\     | /PM" for payment request on      | "CORT" for generic international payments, "INTC" for |
| (payment level)                                    | behalf of a merchant                 | in in for paymont roquotion      | transfers between two branches within the same        |
| (payment level)                                    | benan or a merchant                  |                                  | company, "TREA" for treasury transfers                |
| PaymentTypeInformation/LocalInstrument             | "INST" pour les SCTInst,             | Ignored or valued with ISO20     | 2022 outernal and                                     |
| (payment level)                                    | otherwise ignored                    | Ignored or valued with 1502      | JUZZ EXIEMAI COUE                                     |
| Particular Data (at transaction 1 1)               | Optional. if set by the PISP, it inc | dicates the date on debit on the | ordering party account. If not set by the PISP, this  |
| RequestedExecutionDate (at transaction level)      | requests the ASPSP to execute        | the payment instruction as soo   | n as possible.                                        |
| EndToEndIdentification (at transaction level)      | Mandatory                            | Optional                         |                                                       |
| UltimateDebtor (at transaction level)              | Optional                             |                                  |                                                       |
| UltimateCreditor (at transaction level)            | Optional                             |                                  |                                                       |
|                                                    |                                      |                                  | Mandatory and exclusive use of one of these           |
| InstructedAmount (at transaction level)            | Mandatory                            |                                  | structures                                            |
|                                                    |                                      |                                  | Mandatory and exclusive use of one of these           |
| EquivalentAmount (at transaction level)            | Not used                             |                                  | structures                                            |
| ChargeBearer (at transaction level)                | "SLEV" for SCT and SCTInst           | "SLEV" or "SHAR"                 | "CRED", "DEBT" or "SHAR"                              |
| Purpose (at transaction level)                     | Optional                             |                                  |                                                       |
| RegulatoryReportingCode (at transaction level)     | Not used                             | Mandatory (possibly              |                                                       |
| Regulatory Reporting Code (at transaction level)   | Not used                             | multiple values)                 |                                                       |
| InstructionForCreditorAgent (at transaction level) | Not used                             |                                  | Optional (possibly multiple values)                   |
| RemittanceInformation                              | Mandatory. Structured or unstru      | ctured, depending on the local   | rules and constraints                                 |
| Debter (et neument leuel)                          | Mandatory, 2 address lines           | Mandatory, 4 address             | Manufatani, Campleta atmistruad adduses bi d          |
| Debtor (at payment level)                          | only                                 | lines only                       | Mandatory. Complete strustured address can be used.   |
| DebtorAccount (at payment level)                   | Optional                             | Optional. Account currency r     | nay be specified                                      |
| DebtorAgent (at payment level)                     | Optional                             |                                  |                                                       |
| Creditor (at transaction level)                    | Mandatory, 2 address lines           | Mandatory, 4 address             | Mandatory. Complete strustured address can be used.   |
| Greditor (at transaction level)                    | only                                 | lines only                       | Date and place of birth must be specified             |
| CreditorAccount (at transaction level)             | Mandatory                            | Mandatory. Account currence      | y may be specified                                    |
| CreditorAgent (at transaction level)               | Optional                             |                                  |                                                       |
| ClearingSystemId et ClearingSystemMemberId (at     | Netwood                              |                                  | Ontional                                              |
| transaction level)                                 | Not used                             |                                  | Optional                                              |
| IntermediaryAgent et IntermediaryAgentAccount      | Maturad                              | Ontinent                         |                                                       |
| (at transaction level)                             | Not used                             | Optional                         |                                                       |
| I .                                                | l                                    | 1                                |                                                       |

#### 4.12.1.2. Prerequisites for all use cases

- The TPP was registered by the Registration Authority for the PISP role
- The TPP was provided with an OAUTH2 "Client Credential" access token by the ASPSP (cf. § 3.4.2).
- The TPP and the ASPSP have successfully processed a mutual check and authentication
- The TPP has presented its "OAUTH2 Client Credential" access token

#### **4.12.1.3. Business flow**

#### Payment Request use case

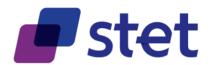

The PISP forwards a payment request on behalf of a merchant.

The PSU buys some goods or services on an e-commerce website held by a merchant. Among other payment method, the merchant suggests the use of a PISP service. As there is obviously a contract between the merchant and the PISP, there is no need for the ASPSP to check the existence of such a contract between the PSU and this PISP to initiate the process.

Case of the PSU that chooses to use the PISP service:

- The merchant forwards the requested payment characteristics to the PISP and redirects the PSU to the PISP portal.
- The PISP requests from the PSU which ASPSP will be used.
- The PISP prepares the Payment Request and sends this request to the ASPSP.
- The Request can embed several payment instructions having different requested execution date.
- The beneficiary, as being the merchant, is set at the payment level.

#### Transfer Request use case

The PISP forwards a transfer request on behalf of the owner of the account.

- The PSU provides the PISP with all information needed for the transfer.
- The PISP prepares the Transfer Request and sends this request to the relevant ASPSP that holds the debtor account.
- The Request can embed several payment instructions having different beneficiaries.
- The requested execution date, as being the same for all instructions, is set at the payment level.

#### Standing Order Request use case

The PISP forwards a Standing Order request on behalf of the owner of the account.

- The PSU provides the PISP with all information needed for the Standing Order.
- The PISP prepares the Standing Order Request and sends this request to the relevant ASPSP that holds the debtor account.
- The Request embeds one single payment instruction with
  - The requested execution date of the first occurrence
  - The requested execution frequency of the payment in order to compute further execution dates
  - An execution rule to handle cases when the computed execution dates cannot be processed (e.g. bank holydays)
  - An optional end date for closing the standing Order

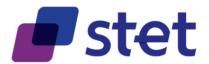

# **4.12.2.**Request

post /payment-requests

# 4.12.2.1. Query Parameters

| I | FIELD      | MULT. | DESC.                                                                                                    |
|---|------------|-------|----------------------------------------------------------------------------------------------------|
|   | ui_locales | [01]  | End-User's preferred languages and scripts for the user interface, represented as a space-separated list of BCP47 [RFC5646] language tag values, ordered by preference. |

# 4.12.2.2. Body (application/json)

| FIELD         | MULT. | DESC.                                        |
|---------------|-------|----------------------------------------------|
| {requestBody} | [11]  | See generic structure PaymentRequestResource |

# **4.12.3.** Response

## 4.12.3.1. Body (application/hal+json; charset=utf-8)

|                                                                                                    | FIELD  |      |                                                                                                    |                                                                                                    | DESC. |  |  |
|----------------------------------------------------------------------------------------------------|--------|------|----------------------------------------------------------------------------------------------------|----------------------------------------------------------------------------------------------------|-------|--|--|
| {responseBody}                                                                                                    |        | [11] | Data forwarded by the ASPSP top the PISP after creation of the Payment Request resource creation The ASPSP, based on the authentication approaches proposed by the PISP, choose the one that it can processed, in respect with the preferences and constraints of the PSU and indicates in this field which approach was chosen. It may happen that the ASPSP considers that, in case of payment cancellation request, there is no need for authentication and will then return "NONE". |                                                                                                    |       |  |  |
| Authentication approaches that can be applied.  REDIRECT: the PSU is redirected by the TPP to the ASPSP which processes identification and authentication DECOUPLED: the TPD identifies the PSU and forwards the identification to the ASPSP which processes the authentication through a decoupled device  NONE: there is no need for the PSU to authenticate |        |      |                                                                                                    |                                                                                                    |       |  |  |
|                                                                                                    | nonce  |      |                                                                                                    | Challenge to be sent in order to avoid replay of the authentication process.                                                  |       |  |  |
|                                                                                                    | _links |      | [01]                                                                                                    | LINK  LINK  DESCRIPTION  URL to be used by the PISP in order to start the ASPSP authentication and consent management process |       |  |  |
| consentApproval                                                                                                    |        | [01] | See generic structure (                                                                                                    | l ·                                                                                                    |       |  |  |

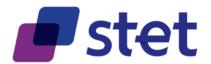

## 4.13. Retrieval of a payment request (PISP)

#### 4.13.1. Description

The following use cases can be applied:

- retrieval of a payment request on behalf of a merchant
- retrieval of a transfer request on behalf of the account's owner
- retrieval of a standing-order request on behalf of the account's owner

The PISP has previously sent a Request through a POST command.

- The ASPSP has registered the Request, updated if necessary the relevant identifiers in order to avoid duplicates and returned the location of the updated Request.
- The PISP gets the Request that was updated with the resource identifiers, and eventually the status of the Payment/Transfer Request and the status of the subsequent credit transfer.

#### 4.13.2. Prerequisites

- The TPP was registered by the Registration Authority for the PISP role
- The TPP was provided with an OAUTH2 "Client Credential" access token by the ASPSP (cf. § 3.4.2).
- The TPP has previously posted a Request which was saved by the ASPSP (cf. § 4.5.3)
  - The ASPSP has answered with a location link to the saved Payment/Transfer Request (cf. § 4.5.4)
- The TPP and the ASPSP have successfully processed a mutual check and authentication
- The TPP has presented its "OAUTH2 Client Credential" access token

#### 4.13.3. Business flow

The PISP asks to retrieve the Payment/Transfer Request that was saved by the ASPSP. The PISP uses the location link provided by the ASPSP in response of the posting of this request.

The ASPSP returns the previously posted Payment/Transfer Request which is enriched with:

- The resource identifiers given by the ASPSP
- The status information of the Payment Request and of the subsequent credit transfer

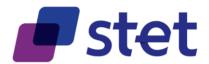

The status information must be available during at least 30 calendar days after the posting of the Payment Request. However, the ASPSP may increase this availability duration, based on its own rules.

# **4.13.4.**Request

get /payment-requests/{paymentRequestResourceld}

#### 4.13.4.1. Path Parameters

| FIELD                    | MULT. | DESC.                                          |
|--------------------------|-------|------------------------------------------------|
| paymentRequestResourceId | [11]  | Identification of the Payment Request Resource |

#### **4.13.5.** Response

## 4.13.5.1. Body (application/hal+json; charset=utf-8)

|                                                     | FIELD          |             | MULT. | DESC.                                                                                                    |                           |  |  |  |  |  |
|-----------------------------------------------------|----------------|-------------|-------|----------------------------------------------------------------------------------------------------|---------------------------|--|--|--|--|--|
| {re                                                 | {responseBody} |             | [11]  | HYPERMEDIA structure used for returning the original Payment Request to the PISP                                                                                                    |                           |  |  |  |  |  |
|                                                     | pay            | mentRequest | [11]  | See generic structu                                                                                                    | re PaymentRequestResource |  |  |  |  |  |
|                                                     | _links         |             | [11]  | LINK  LINK  Tequest  This link provides the payment-request URL for retrieving or modifying  confirmation  This link shall not be provided when the confirmation was already posted.  The ASPSP might choose to provide the relevant transactions of a Payment Request through a specific link |                           |  |  |  |  |  |
|                                                     | request [0     |             |       | See generic structure GenericLink                                                                                                    |                           |  |  |  |  |  |
| confirmation [01] See generic structure GenericLink |                |             |       |                                                                                                    |                           |  |  |  |  |  |
| transactions [01] See generic structure GenericLink |                |             |       |                                                                                                    |                           |  |  |  |  |  |

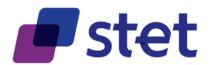

## 4.14. Cancellation of a Payment/Transfer Request (PISP)

#### 4.14.1. Description

The PISP sent a Payment/Transfer Request through a POST command.

The ASPSP registered the Payment/Transfer Request, updated if necessary the relevant identifiers in order to avoid duplicates and returned the location of the updated Request.

The PISP got the Payment/Transfer Request that was updated with the resource identifiers, and eventually the status of the Payment/Transfer Request and the status of the subsequent credit transfer.

The PISP requests for the payment cancellation (global cancellation) or for some payment instructions cancellation (partial cancellation)

No other modification of the Payment/Transfer Request is allowed.

#### 4.14.2. Prerequisites

- The TPP was registered by the Registration Authority for the PISP role
- The TPP was provided with an OAUTH2 "Client Credential" access token by the ASPSP (cf. § 3.4.2).
- The TPP previously posted a Payment/Transfer Request which was saved by the ASPSP (cf. § 4.5.3)
  - The ASPSP answered with a location link to the saved Payment/Transfer Request (cf. § 4.5.4)
  - The PISP retrieved the saved Payment/Transfer Request (cf. § 4.5.4)
- The TPP and the ASPSP successfully processed a mutual check and authentication
- The TPP presented its "OAUTH2 Client Credential" access token.
- The TPP presented the payment/transfer request.
- · The PSU was successfully authenticated.

#### 4.14.3. Business flow

#### 4.14.3.1. Payment/Transfer request cancellation circumstances

The cancellation of a Payment/Transfer request might be triggered by the PISP upon request of the PSU.

It can also be triggered by the PISP itself in case of error or fraud detection.

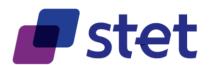

Since the consequence of the cancellation will be a rejection of the Payment/Transfer request globally or limited to some of its instructions, the modification of the payment request will focus on setting the relevant status to the value "CANC".

This "CANC" status must however be explained through a reason code that can be set with the following values:

| REASON | DESCRIPTION                                                                                  |  |  |  |  |  |  |
|--------|----------------------------------------------------------------------------------------------|--|--|--|--|--|--|
| DS02   | The PSU himsef/herself ordered the cancellation.                                             |  |  |  |  |  |  |
| DUPL   | The PISP requested the cancellation for a duplication of a previous Payment/Transfer request |  |  |  |  |  |  |
| FRAD   | AD The PISP requested the cancellation for fraudulent origin of the Payment/Transfer request |  |  |  |  |  |  |
| TECH   | The PISP requested the cancellation for a technical issue on its side                        |  |  |  |  |  |  |

#### 4.14.3.2. Payment/Transfer request cancellation level

- Case of a payment with multiple instructions or a standing order, the PISP asks to cancel the whole Payment/Transfer or Standing Order Request including all non-executed payment instructions by setting the [paymentInformationStatus] and the relevant [statusReasonInformation] at payment level.
- Case of a payment with multiple instructions, the PISP asks to cancel one or several payment instructions by setting the [transactionStatus] and the relevant [statusReasonInformation] at each relevant instruction level.

The cancellation request might need a PSU authentication before committing, especially when the request is PSU-driven. In other cases, the ASPSP may consider that a PSU authentication is irrelevant.

In order to meet all possibilities, the cancellation request must nevertheless include:

- The specification of the authentication approaches that are supported by the PISP (any combination of "REDIRECT" and "DECOUPLED" values).
- In case of possible REDIRECT or DECOUPLED authentication approach, one
  or two call-back URLs to be used by the ASPSP at the finalisation of the
  authentication and consent process:
  - The first call-back URL will be called by the ASPSP if the Transfer Request is processed without any error or rejection by the PSU
  - The second call-back URL is to be used by the ASPSP in case of processing error or rejection by the PSU. Since this second URL is optional, the PISP might not provide it. In this case, the ASPSP will use the same URL for any processing result.
  - o Both call-back URLS must be used in a TLS-secured request.
- In case of possible "DECOUPLED" approach, a PSU identifier that can be processed by the ASPSP for PSU recognition.
- The ASPSP saves the updated Payment/Transfer Request and answers to the PISP. The answer embeds
  - The specification of the chosen authentication approach taking into account both the PISP and the PSU capabilities.

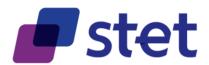

 In case of chosen REDIRECT authentication approach, the URL to be used by the PISP for redirecting the PSU in order to perform an authentication.

Case of the PSU neither gives nor denies his/her consent, the Cancellation Request shall expire and is then rejected to the PISP. The expiration delay is specified by each ASPSP.

If any modification of the payment request other than cancellation is applied by the PISP, the ASPSP must reject the request with HTTP403 without modifying the payment request resource.

There is no need for the PISP to post a confirmation of the cancellation request.

#### **4.14.4.**Request

put /payment-requests/{paymentRequestResourceld}

#### 4.14.4.1. Path Parameters

| FIELD                    | MULT. | DESC.                                          |
|--------------------------|-------|------------------------------------------------|
| paymentRequestResourceld | [11]  | Identification of the Payment Request Resource |

## 4.14.4.2. Body (application/json)

| FIELD         | MULT. | DESC.                                        |
|---------------|-------|----------------------------------------------|
| {requestBody} | [11]  | See generic structure PaymentRequestResource |

#### **4.14.5.** Response

#### 4.14.5.1. Body (application/hal+json; charset=utf-8)

|                 | FIELD N |                          |                                                                                                    |                                                                                                    | DESC. |  |  |
|-----------------|---------|--------------------------|----------------------------------------------------------------------------------------------------|----------------------------------------------------------------------------------------------------|-------|--|--|
| {responseBody}  |         | [11]                     | Data forwarded by the ASPSP top the PISP after creation of the Payment Request resource creation The ASPSP, based on the authentication approaches proposed by the PISP, choose the one that it can processed, in respect with the preferences and constraints of the PSU and indicates in this field which approach was chosen. It may happen that the ASPSP considers that, in case of payment cancellation request, there is no need for authentication and will then return "NONE". |                                                                                                    |       |  |  |
|                 | appli   | edAuthenticationApproach | [01]                                                                                                    | Authentication approaches that can be applied.  REDIRECT: the PSU is redirected by the TPP to the ASPSP which processes identification and authentication  DECOUPLED: the TPP identifies the PSU and forwards the identification to the ASPSP which processes the  authentication through a decoupled device  NONE: there is no need for the PSU to authenticate |       |  |  |
|                 | nonc    | ce                       | [01]                                                                                                    | Challenge to be sent in order to avoid replay of the authentication process.                                                                                                    |       |  |  |
|                 | _links  |                          | [01]                                                                                                    | LINK  LINK  DESCRIPTION  URL to be used by the PISP in order to start the ASPSP authentication and consent management process                                                                                                    |       |  |  |
| consentApproval |         |                          | [01]                                                                                                    | See generic structure (                                                                                                    | l ·   |  |  |

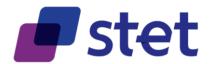

# 4.15.Confirmation of a payment request using an OAUTH2 Authorization code grant (PISP)

#### 4.15.1. Description

The PISP confirms one of the following requests or modifications:

- payment request on behalf of a merchant
- transfer request on behalf of the account's owner
- · standing-order request on behalf of the account's owner

The ASPSP answers with a status of the relevant request and the subsequent Credit Transfer.

## 4.15.2. Prerequisites

- The TPP was registered by the Registration Authority for the PISP role
- The TPP was provided with an OAUTH2 "Client Credential" access token by the ASPSP (cf. § 3.4.2).
- The TPP has previously posted a Request which was saved by the ASPSP (cf. § 4.5.3)
- The ASPSP has answered with a location link to the saved Payment Request (cf. § 4.5.4)
- The TPP has retrieved the saved request in order to get the relevant resource lds (cf. § 4.6).
- The PSU was authenticated by the ASPSP through an OAUTH2 authorization code grant flow (REDIRECT approach) and the PISP got the relevant token
- The TPP and the ASPSP have successfully processed a mutual check and authentication
- The TPP has presented its "OAUTH2 Authorization Code" access token

#### 4.15.3. Business flow

Once the PSU was authenticated through an OAUTH2 authorization code grant flow (REDIRECT approach), it is the due to the PISP to confirm the Request to the ASPSP in order to complete the process flow.

The ASPSP must wait for confirmation before executing the subsequent Credit Tranfer.

Any further confirmation by the PISP on the same Payment-Request must be ignored.

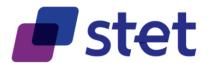

# 4.15.4. Request

post /payment-requests/{paymentRequestResourceId}/confirmation

#### 4.15.4.1. Path Parameters

| FIELD                    | MULT. | DESC.                                          |
|--------------------------|-------|------------------------------------------------|
| paymentRequestResourceId | [11]  | Identification of the Payment Request Resource |

# 4.15.4.2. Body (application/json)

|               | FIELD                   |      | DESC.                                                                                                    |
|---------------|-------------------------|------|----------------------------------------------------------------------------------------------------|
| {requestBody} |                         | [11] | Confirmation request resource                                                                                         |
|               | nonce                   | [01] | Challenge to be sent in order to avoid replay of the authentication process.                                          |
|               | psuAuthenticationFactor | [01] | authentication factor forwarded by the TPP to the ASPSP in order to fulfil the strong customer authentication process |

# **4.15.5.** Response

# 4.15.5.1. Body (application/hal+json; charset=utf-8)

|                                                     | FIELD                                                      |              | MULT. | DESC.                                                                                                    |                                                                                                    |  |  |  |  |
|-----------------------------------------------------|------------------------------------------------------------|--------------|-------|----------------------------------------------------------------------------------------------------|----------------------------------------------------------------------------------------------------|--|--|--|--|
| {re                                                 | {responseBody}                                             |              | [11]  | HYPERMEDIA structure used for returning the original Payment Request to the PISP                                                                                                    |                                                                                                    |  |  |  |  |
|                                                     | pay                                                        | ymentRequest | [11]  | See generic structu                                                                                                    | re PaymentRequestResource                                                                                |  |  |  |  |
|                                                     | _lir                                                       | nks          | [11]  | LINK  LINK  DESCRIPTION  request  This link provides the payment-request URL for retrieving or modifying  confirmation  This link shall not be provided when the confirmation was already posted. |                                                                                                    |  |  |  |  |
|                                                     |                                                            |              |       | transactions                                                                                                    | The ASPSP might choose to provide the relevant transactions of a Payment Request through a specific link |  |  |  |  |
| request [01] See generic structure GenericLink      |                                                            |              |       |                                                                                                    |                                                                                                    |  |  |  |  |
| confirmation [01] See generic structure GenericLink |                                                            |              |       |                                                                                                    | re <u>GenericLink</u>                                                                                    |  |  |  |  |
|                                                     | transactions [01] See generic structure <u>GenericLink</u> |              |       |                                                                                                    |                                                                                                    |  |  |  |  |

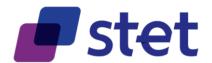

# 4.16.Retrieval of the Credit Transfert Transactions that were processed for a given payment request (PISP)

#### 4.16.1. Description

The PISP gets the execution history of a payment request.

This entry-point is an alternative to the retrieval of the history through the retrieval of the payment request.

So, each ASPSP may choose or not to implement this entry-point.

#### 4.16.2. Prerequisites

- The TPP was registered by the Registration Authority for the PISP role
- The TPP has previously posted a Standing Order Request which was saved by the ASPSP (cf. § 4.5.3)
  - The ASPSP has answered with a location link to the saved Payment Request (cf. § 4.5.4)
  - The TPP has retrieved the saved request in order to get the relevant resource lds (cf. § 4.6).
- The TPP and the ASPSP have successfully processed a mutual check and authentication
- The TPP was provided with an OAUTH2 "Client Credential" access token by the ASPSP (cf. § 3.4.2).
- The TPP presented its "OAUTH2 Client Credential" access token.

#### 4.16.3. Business flow

The PISP post the history request.

The ASPSP answers with the list of relevant transactions.

## **4.16.4.** Request

get /payment-requests/{paymentRequestResourceId}/transactions

#### 4.16.4.1. Path Parameters

| FIELD                    | MULT. | DESC.                                          |
|--------------------------|-------|------------------------------------------------|
| paymentRequestResourceld | [11]  | Identification of the Payment Request Resource |

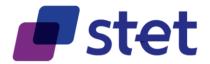

# **4.16.5.** Response

# 4.16.5.1. Body (application/hal+json; charset=utf-8)

|                                                    |                           | FIELD       | MULT. |                                   |                                                                                                    | DESC.                                                                                     |  |  |  |
|----------------------------------------------------|---------------------------|-------------|-------|-----------------------------------|----------------------------------------------------------------------------------------------------|-------------------------------------------------------------------------------------------|--|--|--|
| {re                                                | {responseBody}            |             | [11]  | ŀ                                 | HYPERMEDIA structure used for returning the transactions of a given payment request to the PISP                                                                                                    |                                                                                           |  |  |  |
|                                                    | creditTransferTransaction |             | [11]  | A                                 | ISO20022: Payment processes required to transfer cash from the debtor to the creditor.  API: Each ASPSP will specify a maxitems value for this field taking into accounts its specificities about payment request handling |                                                                                           |  |  |  |
|                                                    |                           | {arrayItem} | [0*]  | 5                                 | See generic structure <u>C</u>                                                                                                    | CreditTransferTransactionResource                                                         |  |  |  |
|                                                    |                           |             |       |                                   | inks that can be used                                                                                                    | for further navigation when retrieving the transaction of a payment request.  DESCRIPTION |  |  |  |
|                                                    |                           |             |       |                                   | self                                                                                                    | link to the transactions                                                                  |  |  |  |
|                                                    | _links                    | 5           | [11]  | H                                 | parent                                                                                                    | This link shall point to the parent payment request.                                      |  |  |  |
|                                                    |                           |             |       | ۱ŀ                                | first                                                                                                    | link to the first page of the transactions result                                         |  |  |  |
|                                                    |                           |             |       | li                                | last                                                                                                    | link to the last page of the transactions result                                          |  |  |  |
|                                                    |                           |             |       | lľ                                | next                                                                                                    | link to the next page of the transactions result                                          |  |  |  |
|                                                    |                           |             |       | П                                 | prev                                                                                                    | link to the previous page of the transactions result                                      |  |  |  |
|                                                    |                           | self        | [01]  | 3                                 | See generic structure GenericLink                                                                                                    |                                                                                           |  |  |  |
|                                                    |                           | parent      | [01]  | 5                                 | See generic structure GenericLink                                                                                                    |                                                                                           |  |  |  |
|                                                    | first [01]                |             |       | 5                                 | See generic structure GenericLink                                                                                                    |                                                                                           |  |  |  |
|                                                    | last [01] See             |             |       | 5                                 | See generic structure GenericLink                                                                                                    |                                                                                           |  |  |  |
|                                                    |                           | next        | [01]  | See generic structure GenericLink |                                                                                                    |                                                                                           |  |  |  |
| prev [01] See generic structure <u>GenericLink</u> |                           |             |       | 5                                 | See generic structure ©                                                                                                    | <u>GenericLink</u>                                                                        |  |  |  |